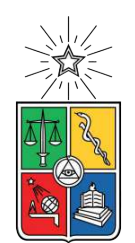

UNIVERSIDAD DE CHILE FACULTAD DE CIENCIAS FÍSICAS Y MATEMÁTICAS DEPARTAMENTO DE INGENIERÍA MECÁNICA

## **MODELAMIENTO DE OPERACIÓN DE UN INVERNADERO ACOPLADO A UN SISTEMA DE GENERACIÓN DE ERNC PARA ESTRUCTURAR UN GEMELO DIGITAL**

# MEMORIA PARA OPTAR AL TÍTULO DE INGENIERO CIVIL MECÁNICO

# **FELIPE IGNACIO CORRALES CAPDEVILLA**

PROFESOR GUÍA: WILLIAMS CALDERON MUÑOZ

MIEMBROS DE LA COMISIÓN: MARCELO MATUS ACUÑA ALVARO VALENCIA MUSALEM

> SANTIAGO DE CHILE 2021

#### RESUMEN DE LA MEMORIA PARA OPTAR AL TÍTULO DE INGENIERO CIVIL MECÁNICO POR: **FELIPE IGNACIO CORRALES CAPDEVILLA** FECHA: 2021 PROF. GUÍA: WILLIAMS CALDERON MUÑOZ

#### **MODELAMIENTO DE OPERACIÓN DE UN INVERNADERO ACOPLADO A UN SISTEMA DE GENERACIÓN DE ERNC PARA ESTRUCTURAR UN GEMELO DIGITAL**

El norte de Chile tiene uno de los mayores niveles de radiación a nivel mundial, pero según las predicciones del coordinador eléctrico nacional la demanda energética del país mantendrá un aumento paulatino sin grandes cambios, por lo que buscar formas de entregarle valor agregado al recurso solar es sumamente importante . El proyecto Solar Bridge aparece como una solución a este problema, ya que tiene como objetivo producción de frutas a través de la utilización de la energía solar como fuente energética para bombear y desalinizar agua.

El objetivo de la presente memoria es generar un modelo computacional que permita ser la base estructural para la generación de un gemelo digital orientado en el diseño y planificación de invernaderos con o sin el acople de paneles solares en su techo. Este modelo tiene como principal función determinar los consumos térmicos, la producción de fruta y generación de energía eléctrica por un invernadero. Los resultados se deben obtener utilizando pocos recursos computacionales con la finalidad de que la herramienta sirva para iterar sobre distintas condiciones de diseño, entregando datos que permitan determinar la configuración óptima para el desempeño del invernadero según la métrica que decida utilizar el usuario.

El modelo construido permite analizar la radiación absorbida por un invernadero, los flujos de calor que se necesitan mantener un perfil de temperatura dentro de la estructura, la producción de masa fresca de tomate y la generación de potencia eléctrica por los paneles solares. Lo anterior, se calcula a partir de una geometría que posee varios grados de libertad que el usuario puede ir modificando de manera simple, permitiendo iterar sobre distintas configuraciones. El algoritmo esta fabricado para leer la información meteorológica que entrega el explorador solar, lo que permite poder estimar la producción y requerimientos de un invernadero para cualquier lugar de Chile.

Todas las operaciones para validar resultados que se aplicaron resultaron exitosas, excepto para el modelo TOMSIM, que predice el crecimiento del tomate, debido a la inaccesibilidad a datos empíricos, para el que solo se logró mostrar que los resultados que entrega están en el mismo orden de magnitud que lo presentado en los manuales de cultivo de tomates chilenos. Respecto al tiempo de procesamiento, los tiempos dependen principalmente de la precisión que se quiera utilizar en el modelo de raytracing, obteniendo resultados para dimensionamientos preliminares para 1 año de funcionamiento con intervalos de tiempo de 1 hora en un laptop estándar en menos de 10 minutos. Otra característica destacable del modelo es que permite evaluar como cambian las propiedades más importantes del invernadero al variar ciertas magnitudes, por ejemplo los flujos de calor y producción de tomate y energía al variar la cantidad de paneles solares en el techo, valores que se pueden utilizar en conjunto con una métrica económica para optimizar el desempeño del invernadero.

*Para mis padres, quienes se sacaron el pan de lo boca para que nunca nos faltara nada.*

# **Agradecimientos**

Los principales agradecimientos van a mis padres, para quienes esto significa más que incluso para mi, muchas gracias por todo el apoyo incondicional que siempre me han entregado, por todo el trabajo y sacrificio que hicieron para que nunca nos faltara nada y que fuéramos "buenas personas"(creo que lo lograron). Espero usar los conocimientos y habilidades que he adquirido para darles los gustos que se merecen y de los que en su mayoría nunca tuvieron acceso y/o se negaron por priorizar siempre a sus hijos.

También tengo que agradecer a todos los profesores y profesoras que me ayudaron y me guiaron tanto en lo académico como en lo valorico, destaco a la profesora Lidia de mi escuela de básica que a pesar de todo lo malo que tenia nuestra escuela, mostró siempre apoyo a que continuáramos avanzando (trataré de que lea esto). También darle gracias a mi liceo ETP que fue el que me entregó muchas herramientas para desarrollarme y poder competir en igualdad de condiciones con mis pares universitarios.

De mi periodo universitario el agradecimiento más importante es al Hogar Paulina Starr y a todos y todas quienes trabajaron para ayudarnos a que pudiéramos disfrutar y exprimir al máximo nuestra vida universitaria, mención especial a Jeniffer y Tabita, se agradece todo el apoyo que siempre nos brindaron. No se puede dejar afuera a todos mis compañeros de hogar con quienes compartí muchas aventuras, buenos y malos momentos, peleas y carretes, en fin, muchas experiencias que me ayudaron a formarme como persona. Otra mención especial a Diego con el Mati con quienes pasamos del Hogar a nuestra departamento y nos hemos apañado caleta para pasar una pandemia más entretenida.

Importante agradecer a Marcelo Mattus junto al Centro de Energia por entregar la idea base que permitió la construcción de esta memoria y al profesor Willams Calderon que me dio la opción de definir un tema según mis propias expectativas y dirigido principalmente por mi, gracias a ambos por la confianza depositada, salió un proyecto interesante que me encantaría continuar perfeccionado como profesional.

Para finalizar y no menos importante quiero agradecer a todos y todas quienes estuvieron y trabajaron conmigo en Apoyo Escolar y Eolian, lugares donde encontré muchos de mis amigos más cercanos, retos académicos y profesionales donde aprendí a trabajar con muchas dificultades, pero que con pasión y energía se puede avanzar y cumplir nuestras metas. Una mención final para Valesska quien fue quien me habló del proyecto y me acompañó en todo el proceso, además Jorge y Nacho que me ayudaron con ideas y escucharon mis avances.

# **Tabla de Contenido**

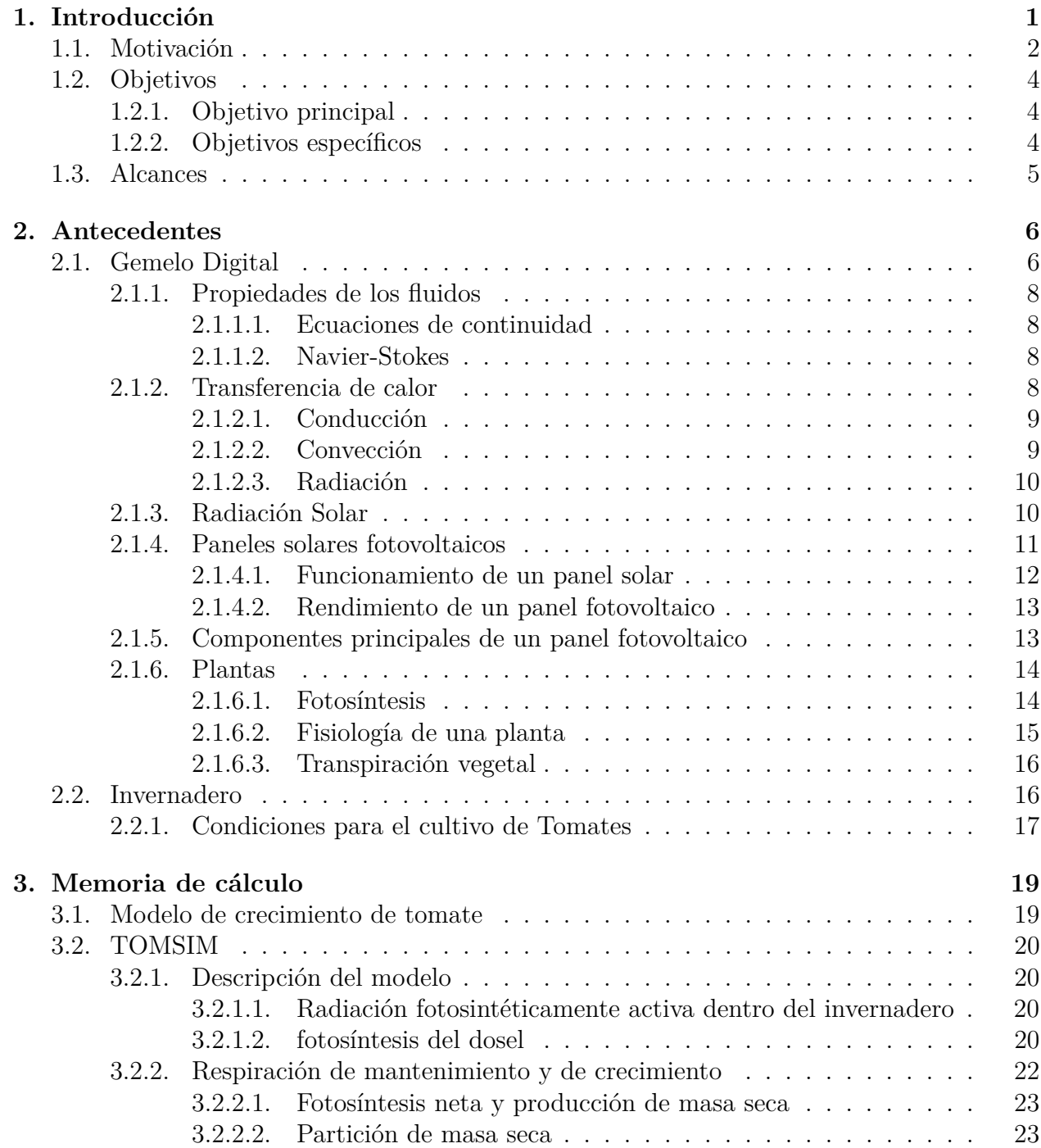

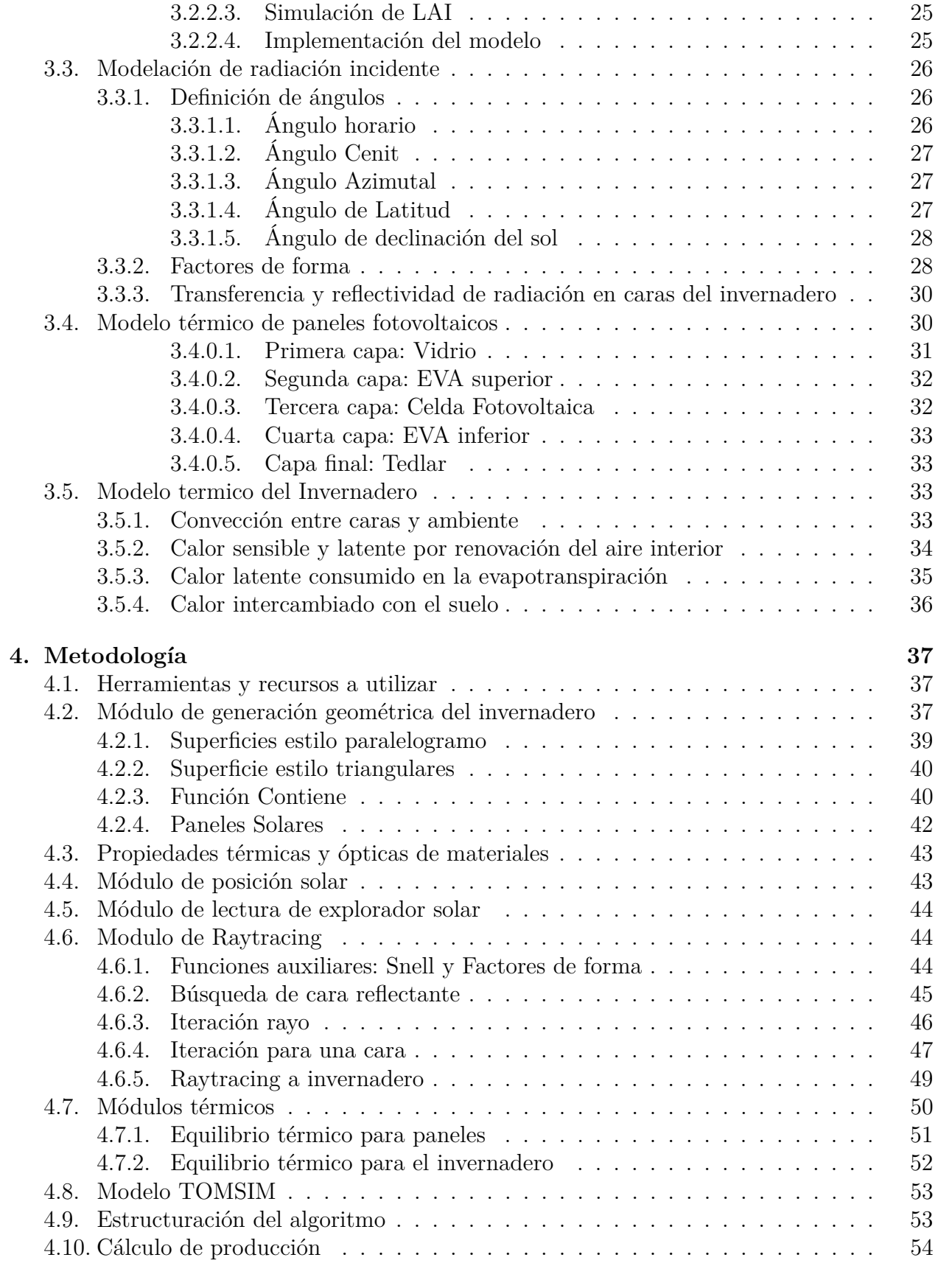

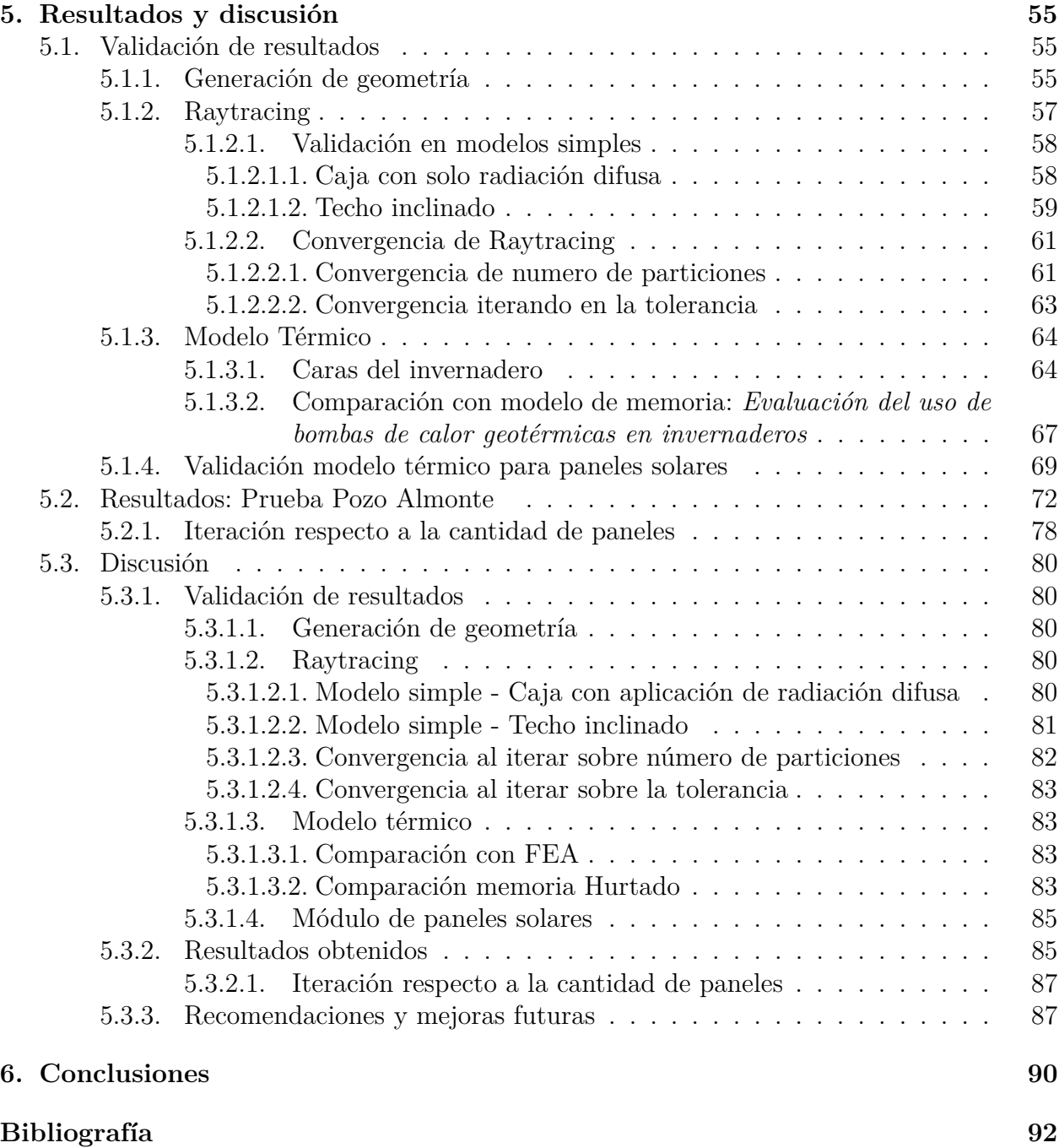

# **Índice de Tablas**

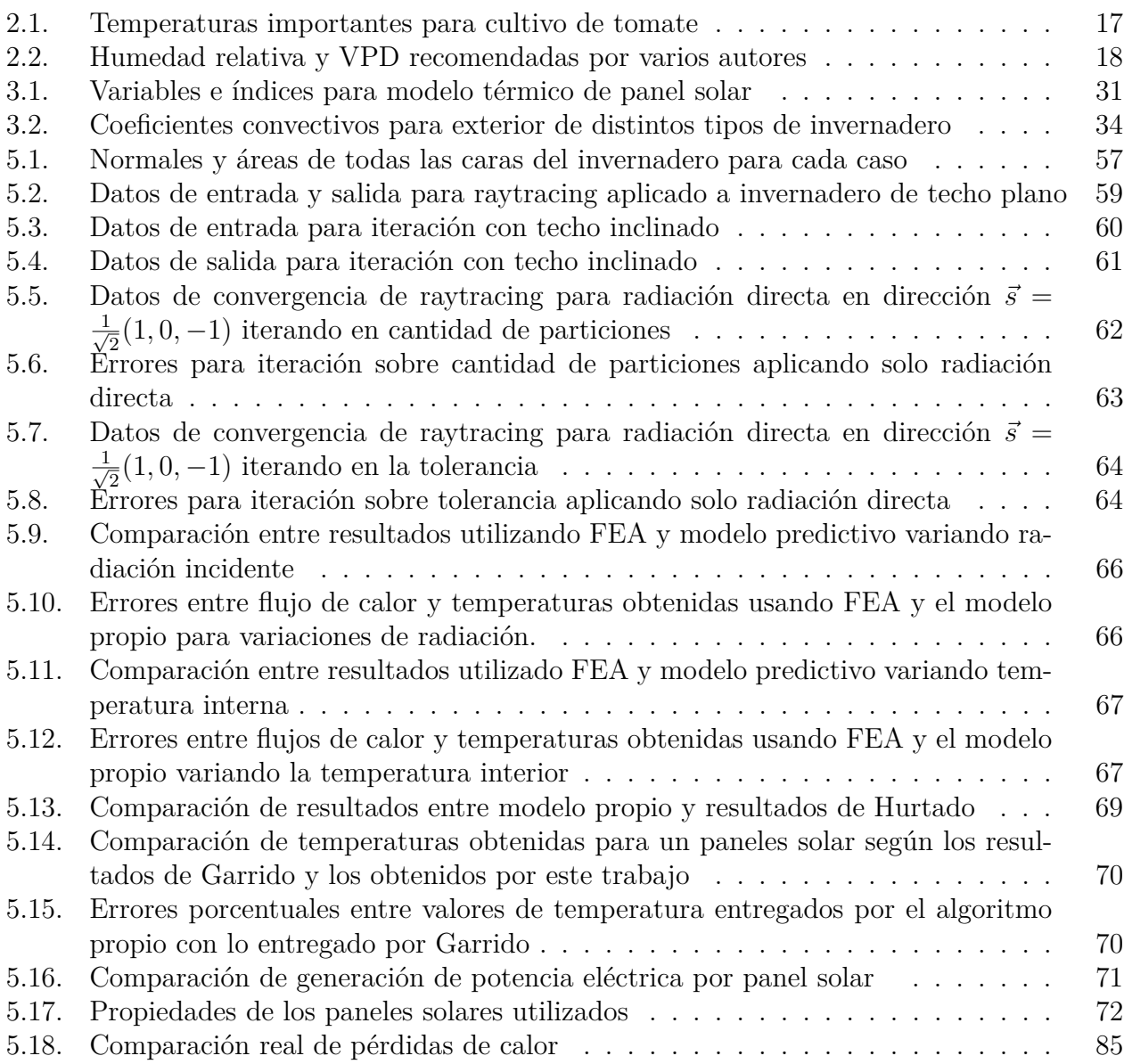

# **Índice de Ilustraciones**

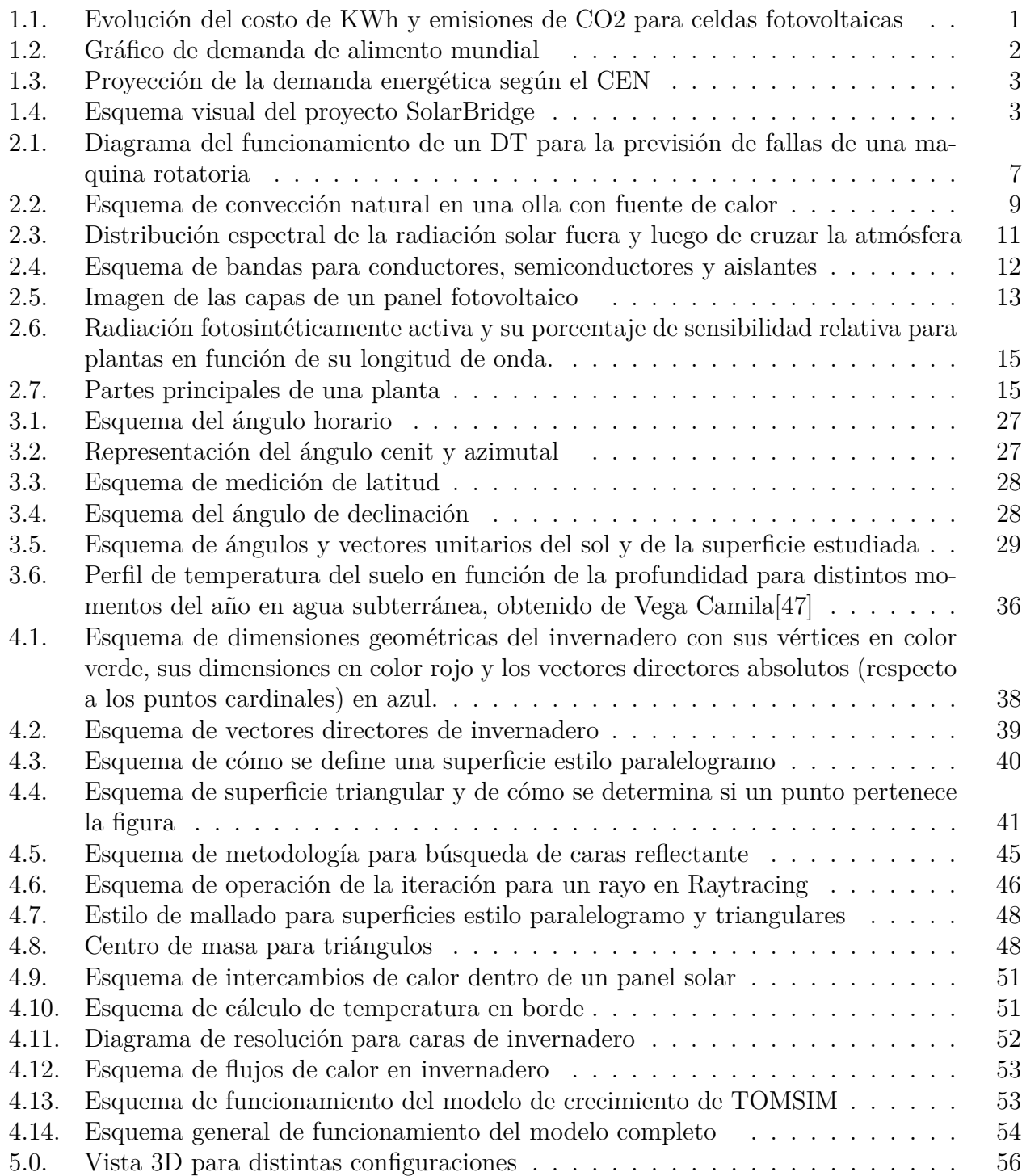

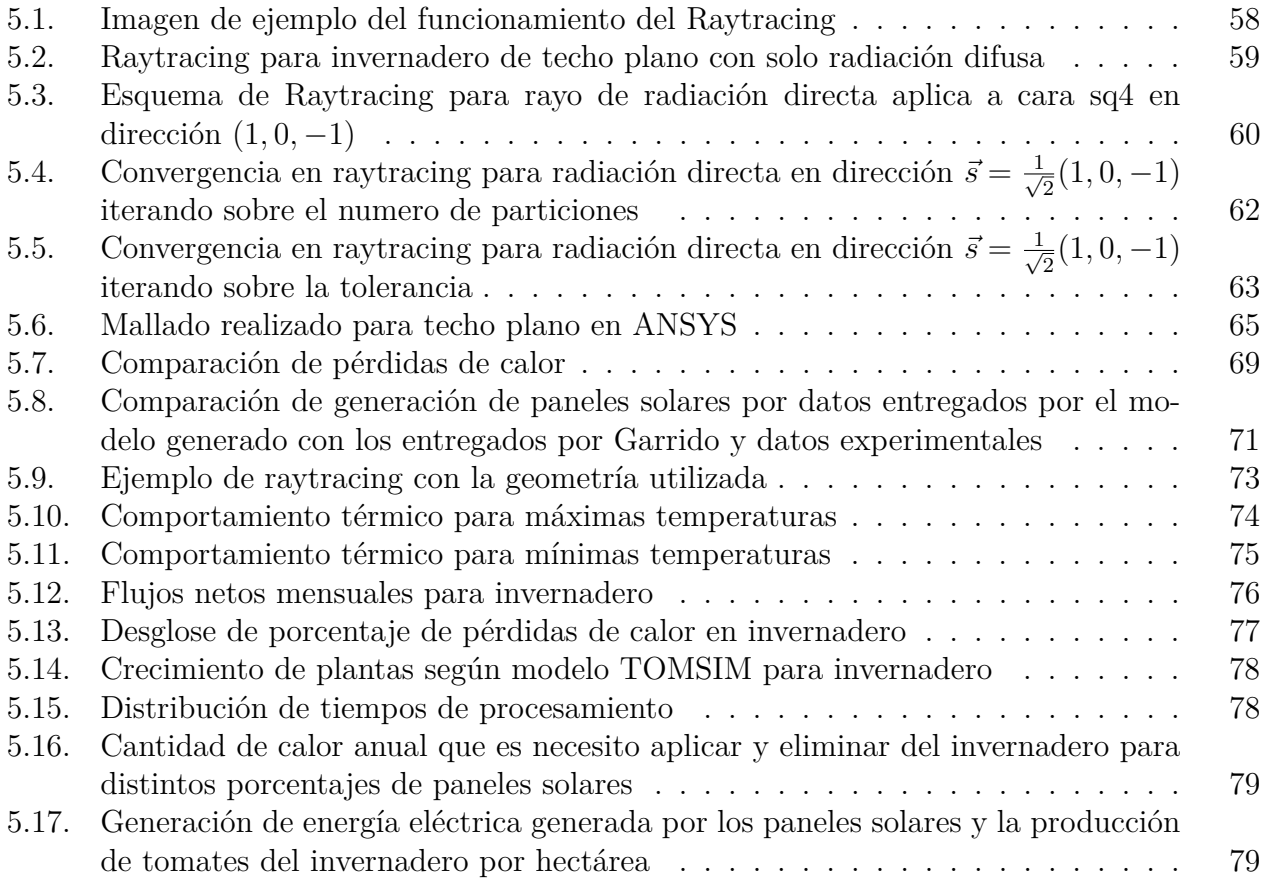

# <span id="page-10-0"></span>**Capítulo 1 Introducción**

La crisis climática ha sido un tema bastante recurrente de debate tanto a nivel científico, político y de la población en general. Según la OMS desde 1880 al 2012 la temperatura global promedio ha aumentado en 0.85°[\[39\]](#page-103-0), siendo el aumento sostenido de emisiones de gases de efecto invernadero el principal responsable de este fenómeno. Los efectos de esta crisis climática son múltiples, como la desertificación, derretimiento de polos, extinciones de especies y desastres naturales cada vez más intensos y frecuentes. Con el objetivo de minimizar estos efectos, es que el 2015 más de 55 naciones (Chile incluido) firman el acuerdo de París, en el que se propone "Mantener el aumento de la temperatura media mundial muy por debajo de 2°*C* con respecto a los niveles preindustriales, y proseguir los esfuerzos para limitar ese aumento de la temperatura a 1*.*5°*C* con respecto a los niveles preindustriales, reconociendo que ello reduciría considerablemente los riesgos y los efectos del cambio climático"(Artículo 2 -Acuerdo de París [\[38\]](#page-103-1)) .

<span id="page-10-1"></span>El aumento en la demanda de tecnologías renovables ha aumentado la inversión en las mismas, lo que ha provocado una disminución en sus costos de producción, como por ejemplo el valor neto de KWh producido por celdas fotovoltaicas, como se muestra en la Fig. [1.1](#page-10-1) [\[37\]](#page-103-2). Esta misma tendencia se repite para sistemas de concentración solar y otras tecnologías ERNC.

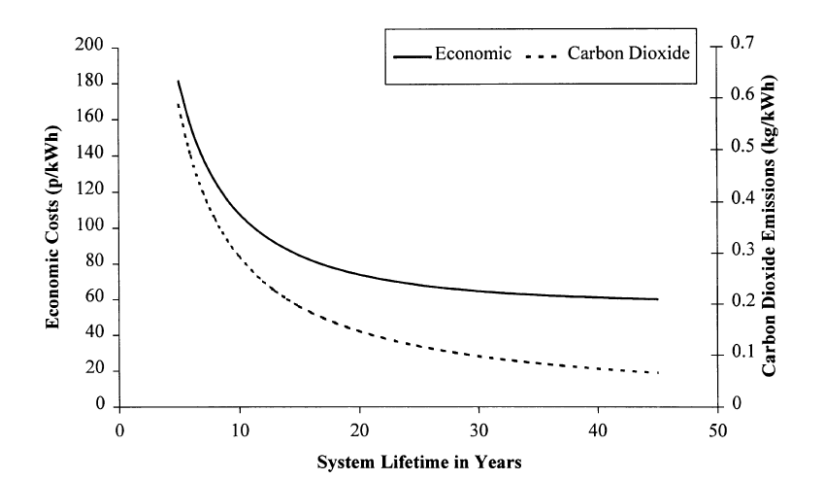

Figura 1.1: Evolución del costo de KWh y emisiones de CO2 para celdas fotovoltaicas

Sumado a lo anterior, se tiene que el norte de Chile posee uno de los mayores niveles de radiación solar de todo el mundo [\[12\]](#page-101-1). Todos los aspectos anteriores vuelven a los proyectos solares un objetivo de estudio con mucho potencial económico y necesario para cumplir con las promesas acordadas por el país y el mundo.

De manera paralela al aumento en las emisiones de efecto invernadero, en el último siglo se ha experimentado un rápido y acelerado crecimiento demográfico, el que según los expertos se mantendrá a mediano plazo. El aumento poblacional, y del nivel de vida de estos, trae como consecuencia una demanda cada vez mayor de alimentos, que como se ve en la Fig. [1.2](#page-11-1) se espera que continúe subiendo hasta después del 2050 [\[11\]](#page-101-2).

Con las técnicas clásicas de agricultura un mayor requerimiento de comida se traduce en un aumento en el consumo de tierras, fomentando la deforestación, lo que termina amplificando el cambio climático, razón por lo que se requiere trabajar con técnicas eficientes de producción.

<span id="page-11-1"></span>Sintetizando, para afrontar los problemas de demanda de recursos y de crisis climática es necesario generar modelos productivos sustentables y eficientes que logren satisfacer la creciente demanda, pero que a la vez tengan una baja o nula huella de carbono.

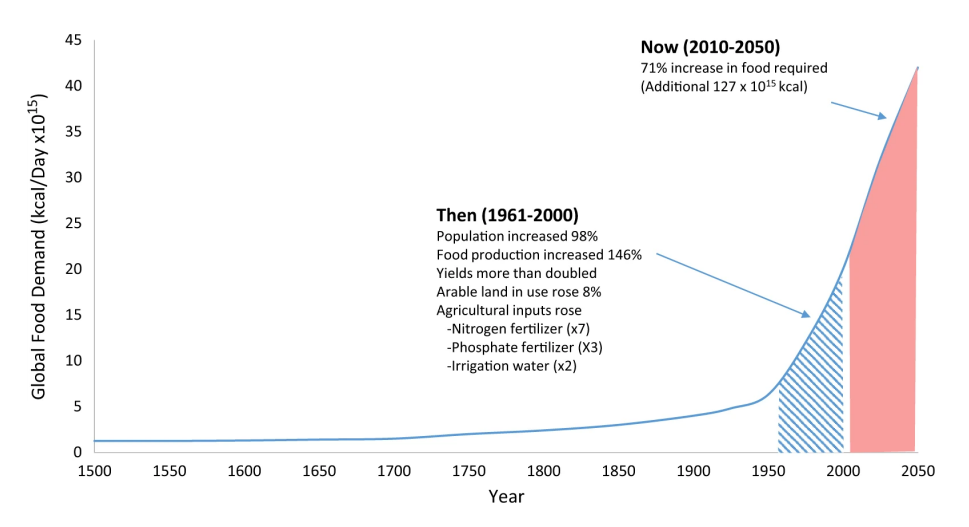

Figura 1.2: Gráfico de demanda de alimento mundial

# <span id="page-11-0"></span>**1.1. Motivación**

Según el Coordinador eléctrico nacional en su informe de Proyección de demanda energética 2018-2038 [\[15\]](#page-102-0) el consumo nacional de electricidad pasará desde los 7000GWh a 12000GWh para el 2038, este aumento es una puerta a la creación de centrales sustentables que permitan aumentar el porcentaje de energía limpia que se produce en Chile. Sin embargo, la generación de energía eléctrica no es la única forma de aprovechar el cuantioso recurso solar que posee el norte del país; para ejemplificar según Escobar et al (2018) [\[17\]](#page-102-1) basta con una superficie de 169*km*<sup>2</sup> cubierta por espejos parabólicos a estructura lineal (CPS) para generar toda la energía consumida por Chile y una superficie de  $60 \times 60 km^2$  para satisfacer las necesidades energéticas de toda Sudamérica.

## Proyección de Demanda de Energía 2018 - 2038

<span id="page-12-0"></span>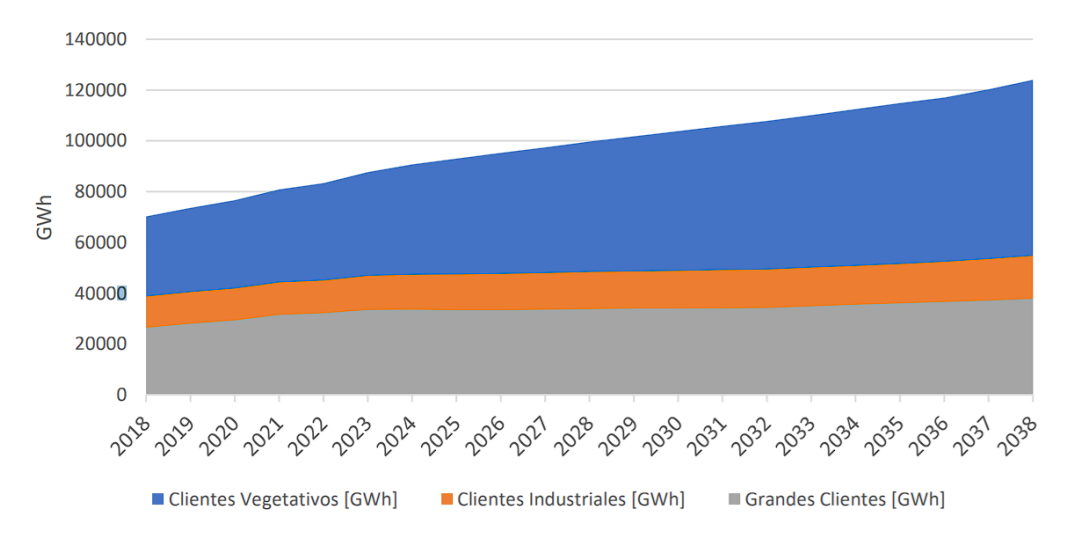

Figura 1.3: Proyección de la demanda energética según el CEN

Una iniciativa que logra hacer uso del potencial solar para la producción sustentable son las granjas Sundrop de Australia, las que han logrado producir alimentos en zonas desérticas utilizando agua desalinizada solo con energía solar. Establecidas el 2016, actualmente producen más de 17.000 toneladas de tomates al año, lo que representa el 15 % de la cosecha australiana [\[10\]](#page-101-3).

Con todo lo anterior en mente, es que el Centro de energía busca replicar el concepto de las Sundrop en el norte del país; la idea, denominada SolarBridge, es construir una colectora solar que entregará energía para desalinizar y bombear agua desde el mar hasta un invernadero, el que tendrá un techo formado por celdas fotovoltaicas para alimentar con más energía al sistema. El diseño se pensará para que la planta sea autosuficiente y todos los requerimientos puedan ser suplidos de manera interna (salvo materiales y componentes). En la Fig. [1.4](#page-12-1) se puede ver una representación de la futura planta.

<span id="page-12-1"></span>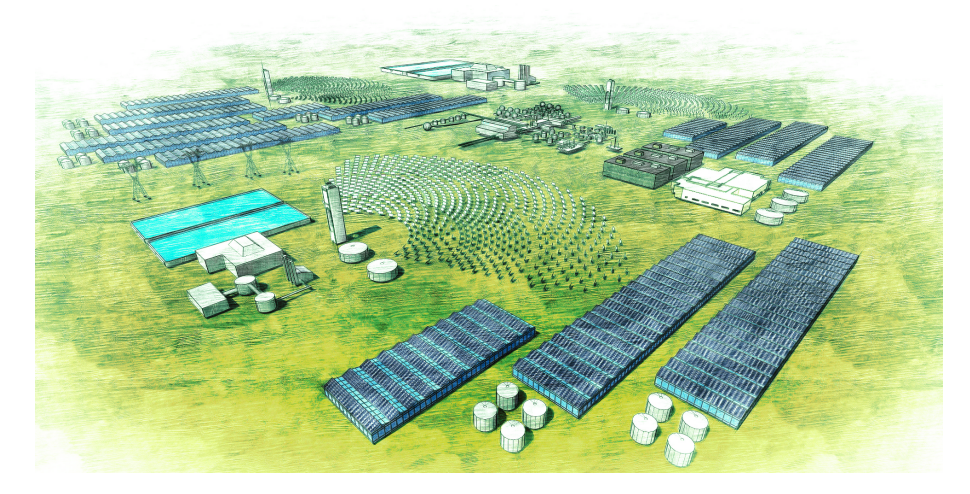

Figura 1.4: Esquema visual del proyecto SolarBridge

En la búsqueda de cultivar plantas con la mayor eficiencia de producción posible es que es necesario optimizar cada uno de los componentes en función de las variables que estén afectando directamente a su crecimiento. En particular, un diseño y manejo eficiente del invernadero resulta clave, y para lograrlo se propone utilizar el concepto de gemelo digital, idea que será explicada a mayor detalle en la sección de antecedentes, pero en términos simples significa la creación de un modelo computacional que sea capaz de replicar con alta fidelidad el comportamiento físico del sistema a analizar, permitiendo tener predicciones las que son utilizadas para optimizar tanto el diseño como la operación de la planta.

# <span id="page-13-0"></span>**1.2. Objetivos**

## <span id="page-13-1"></span>**1.2.1. Objetivo principal**

Desarrollar una herramienta computacional que permita estimar el consumo térmico, generación eléctrica de paneles solares y producción de fruta (tomate) de un invernadero mediante la predicción de los flujos de calor, radiación absorbida por distintos elementos del invernadero y crecimiento de las plantas.

### <span id="page-13-2"></span>**1.2.2. Objetivos específicos**

- 1. El programa debe recibir los parámetros básicos (geométricos y mecánicos) de un invernadero como datos de entrada y entregar de manera rápida una estimación del comportamiento del invernadero, con la finalidad de ser usada como herramienta para iterar y optimizar el desempeño de un invernadero de tomates.
- 2. El software debe ser modular y permitir que se le agreguen funcionalidades adicionales.
- 3. La herramienta que se genera no será un gemelo digital por si solo, sin embargo será una estructura base de la cual se puede construir un DT enfocado en el diseño preliminar de un invernadero.
- 4. Diseñar una herramienta que sea lo suficientemente paramétrica para que a partir de pocos datos se pueda realizar una simulación completa del invernadero.
- 5. Implementar un módulo que permita leer información meteorológica de la ubicación geográfica donde se ubicará el invernadero.
- 6. Generar estructuración geométrica que permita definir todos los aspectos espaciales de un invernadero a partir de sus parámetros básicos (ejemplo: ancho, largo).
- 7. Implementar modelación geométrica y física de absorción de radiación por parte del invernadero y paneles.
- 8. Implementar modelo físico de la transferencia de calor del invernadero a orden reducido.
- 9. Implementar modelo físico aplicando conservación de energía y transferencia de calor para calcular potencia generada por paneles solares.
- 10. Implementar modelo de crecimiento de tomate en función de los parámetros de control.
- 11. Acoplar los estudios anteriores con las variables internas de la producción de fruta del invernadero.
- 12. Generar un módulo que permita entregar al usuario de manera gráfica los resultados encontrados para la configuración dada.

# <span id="page-14-0"></span>**1.3. Alcances**

A pesar de que la idea de la realización de esta investigación nace para aportar directamente en el diseño y planificación del proyecto SolarBridge, la herramienta generada podrá ser utilizada para el diseño de cualquier invernadero de tomates.

El tipo de cultivo se restringió únicamente a tomates para evitar generar complicaciones adicionales en el diseño del programa al agregar múltiples cultivos, pero debido a su estructuración modular se le pueden agregar módulos adicionales para el crecimiento de otros cultivos.

El objetivo principal es que esta herramienta pueda dimensionar los requerimientos de aclimatación (calor) y generación de fruta con producción de energía por parte de los paneles solares, por lo que la sensibilidad de los resultados debe ser del orden de meses, ya que no interesa conocer las pequeñas fluctuaciones de temperatura dentro del invernadero, si no que los flujos netos de calor que se deben mover desde o hacia este durante cada día.

Además, el programa debe ser lo suficientemente rápido para que pueda iterarse sobre variaciones en ángulos, cantidad de paneles solares o cualquier otra variable que desee cambiar el usuario. Por lo tanto, el software debe requerir poca potencia de cálculo y entregar resultados con una precisión a nivel de flujos netos.

Las propiedades térmicas y ópticas de los materiales se asumirá constante y su variación temporal se desprecia para todos los cálculos de esta memoria.

Todo análisis económico de costos de cualquier índole escapan de los alcances de esta memoria.

La radiación incidente y las propiedades ambientales serán obtenidas como datos históricos de mediciones del explorador solar, y cualquier predicción futura de estas variables queda completamente fuera de los alcances de esta memoria. Además el módulo de lectura de datos meteorológicos estará automatizada para trabajar con la estructura actual de datos que entrega el explorador solar a la fecha.

Respecto a la geometría, existen múltiples formas y tipos de invernaderos, pero para acotar los alcances se escogió utilizar un solo tipo de geometría, pero generando el resto de módulos lo suficientemente paramétricos para que puedan implementarse en diferentes condiciones geométricas.

Los alcances particulares de los modelos físicos a utilizar serán descritos en la sección de metodología donde se explican los fundamentos de estos.

# <span id="page-15-0"></span>**Capítulo 2**

# **Antecedentes**

# <span id="page-15-1"></span>**2.1. Gemelo Digital**

Conocido como DT, de sus siglas en ingles (Digital Twin), fue definido por primera vez por la NASA el 2010 como "una simulación multifisica, multiescala y probabilística de un vehículo o sistema, que usa los mejores modelos físicos, sensores actualizados, historial de uso,etc., para replicar el ciclo de su gemelo físico. Es ultrarealista y puede considerar uno o más sistemas independientes"[\[35\]](#page-103-3). Desde su primera definición que el concepto ha continuado siendo refinado y para el día de hoy los expertos aun no llegan a un acuerdo de como definir estrictamente esta tecnología.

El capitulo 5 del libro Digital Mechatronics Futures de Sping es Digital Twin - the simulation aspect [\[8\]](#page-101-4) profundiza sobre este concepto, definiendo cuales, según los autores, son las propiedades más importantes de un DT.

- 1. El DT debe agrupar y recolectar información de todas las fuentes, ya sean virtuales como físicas del sistema.
- 2. Las simulaciones del DT deben ser específicas para el problema que se quiera optimizar.
- 3. El DT no debe solo describir el sistema real, sino que debe proveer funcionalidades para asistir en la optimización operacional o de diseño del sistema.
- 4. Las preguntas que responde el DT pueden aparecer en cualquier parte del ciclo de vida del sistema, pero este debe verse como una característica del producto, la que debe planearse desde las etapas iniciales de diseño.
- 5. Los modelos físicos deben poder ser usados en distintas situaciones, y deben ser de forma modular y con interfaces estandarizadas, para que puedan coexistir y utilizar cada modelo en la situación que corresponda.
- 6. El DT idealmente debe conservar la información de los modelos para que puedan ser usadas en etapas futuras, esto implica que el volumen de información recibido y generado debe ser almacenado por el DT.

Además de lo anterior los autores entregan información de los usos que se le da al DT en cada etapa de los ciclos de vida del sistema:

- **Etapa de diseño:** El diseño es principalmente determinado por los requerimientos y la experiencia en desarrollos anteriores, aquí el DT puede actuar como una imagen especular que permita validar virtualmente al prototipo.
- **Fase de ingeniería:** Aparece nueva información, debido al aumento de detalle de diseño, lo que implica un mayor detalle en las simulaciones. Pueden existir diversos modelos físicos en función de que respuestas se quieran resolver, con modelos multidisciplinarios. En la parte final de esta etapa se debe tener la integración de todos los componentes para terminar con un ambiente operacional en el que se pueda simular numéricamente el sistema, obteniendo pruebas detalladas del funcionamiento de este.
- **Reuso de los modelos para operación:** La información que se ha recolectado por el DT puede ser usada para verificar y actualizar los modelos existentes para operación real del sistema. Todo esto se puede utilizar para detectar desviación respecto al comportamiento ideal, y lo que se puede contrastar con modelos de fallas y así diagnosticarlas.
- **Fase de servicio:** Aquí el principal uso del DT es determinar la vida útil en tiempo real de cada componente y como optimizar la operación del sistema.

Los DT pueden tener objetivos muy particulares en función del sistema con el que se trabaja y las variables que se quieren estudiar, a continuación, en la Fig [2.1,](#page-16-1) se muestra un diagrama de como actúa un DT que tiene como objetivo la detección de falla para máquinas rotatorias [\[48\]](#page-104-1)

<span id="page-16-1"></span>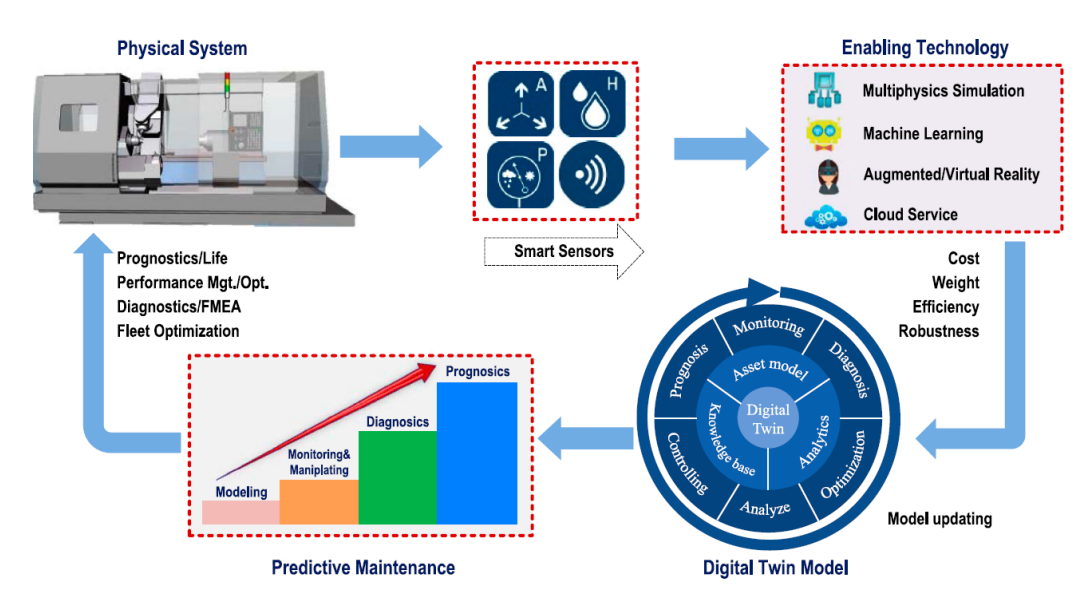

Figura 2.1: Diagrama del funcionamiento de un DT para la previsión de fallas de una maquina rotatoria

Para este tipo especifico de DT se propone un modelo de optimización, el que se muestra

$$
\min ||R(p)||_2^2, \quad R(p) = \{f_e\} - \{f_p\} \tag{2.1}
$$

$$
\text{s.a} \quad VLB \langle = p \langle = VUB \tag{2.2}
$$

<span id="page-16-0"></span>Donde *p* representa el vector de parámetros de diseño, *V LB* y *V UB* las cotas inferior y superior de los parámetros, *R* el residuo de la respuesta dinámica *f<sup>e</sup>* simulada por el DT y la *f<sup>p</sup>* (respuesta instantánea medida del sistema).

#### **2.1.1. Propiedades de los fluidos**

Un fluido es un medio continuo con fuerzas restitutivas débiles, por lo que no vuelve a su forma anterior al ser deformado, y como consecuencia de lo anterior adopta la forma del contenedor. A continuación se detallarán algunos de los conceptos más importantes que se utilizarán para el desarrollo de los módulos de análisis físico.

#### <span id="page-17-0"></span>**2.1.1.1. Ecuaciones de continuidad**

Los teoremas de transporte de Reynolds permiten relacionar los cambios de distintas magnitudes físicas en función del cambio interno y el flujo hacia/desde el exterior un volumen de control o secciones diferenciales. Se puede aplicar a prácticamente cualquier cantidad física, pero los más utilizados son de masa, momemntum lineal y energía.

$$
\frac{\partial \rho}{\partial t} + \frac{\partial \rho v_i}{\partial x_i} = 0 \tag{2.3}
$$

$$
\frac{\partial \rho v_i}{\partial t} = \rho g_i - \frac{\partial P}{\partial x_i} + \frac{\partial \tau_{ij}}{\partial x_i}
$$
\n(2.4)

$$
\frac{\partial \rho e}{\partial t} + \sum_{i} \frac{\partial \rho e v_i}{\partial x_i} + \sum_{i} \frac{\partial q_f}{\partial x_i} - \dot{q} - \sum_{i} \frac{\partial \sigma v_i}{\partial x_i} = 0 \tag{2.5}
$$

Donde *ρ* es la densidad del fluido, *v<sup>i</sup>* la componente *i* de la velocidad, *g<sup>i</sup>* la aceleración de gravedad en *i*, *P* la presión, *τij* el esfuerzo en las coordenadas *ij*, *e* la densidad de energía, *q<sup>f</sup>* el flujo de calor por conducción y *q*˙ la generación de calor.

#### <span id="page-17-1"></span>**2.1.1.2. Navier-Stokes**

Un fluido newtoniano se define como cualquier fluido el que tenga una viscosidad constante y su esfuerzo de corte sea proporcional al perfil de velocidad, por la que la conservación de momentum lineal queda como la ecuación de Navier - Stokes (en modo compacto)

$$
\rho(\frac{\vec{V}}{\partial t} + \vec{V} \cdot \nabla \vec{V}) = -\nabla p + \rho \vec{g} + \mu \nabla^2 \vec{V}
$$
\n(2.6)

#### <span id="page-17-2"></span>**2.1.2. Transferencia de calor**

La primera ley de la termodinámica es  $dU = \delta Q - P dV$ , donde *U* es la energía interna, *P* la presión, *V* el volumen y *Q* el calor. Esta es la ecuación más fundamental en la que aparece el concepto de calor, este se define como el flujo de energía térmica entre 2 cuerpos a diferentes temperaturas y solo tiene sentido definirlo mientras fluye.

<span id="page-17-3"></span>Las formas de transferencia de calor se pueden clasificar como 3, conducción, convección y radiación y se diferencian principalmente en el medio que utilizan para efectuar la transferencia.

#### **2.1.2.1. Conducción**

La conducción de calor es un método de transferencia de energía térmica que ocurre entre dos cuerpos con diferentes temperaturas que se encuentran en contacto físico , sin intercambio de materia. La magnitud que define como se realiza esta transferencia es la conductividad térmica *k* y se aplica en la siguiente ecuación:

$$
q_i = k \cdot \frac{\partial T}{\partial x_i} \tag{2.7}
$$

#### <span id="page-18-0"></span>**2.1.2.2. Convección**

Para la convección el medio de la difusión del calor es un fluido, el que cambia su densidad al variar la temperatura, la que provoca un movimiento del mismo. Esta se puede sub clasificar en convección natural o forzada dependiendo si el movimiento del fluido se debe solo de los efectos del gradiente de temperatura o hay una fuente externa que lo mueve.

<span id="page-18-1"></span>Al igual que para la conducción, esta posee una constante asociada a la capacidad de conducir el calor que es *h*, pero el problema es que a diferencia del caso anterior, donde *k* solo depende del material que se use, el coeficiente convectivo depende de la geometría, perfil de velocidad y turbulencias del mismo.

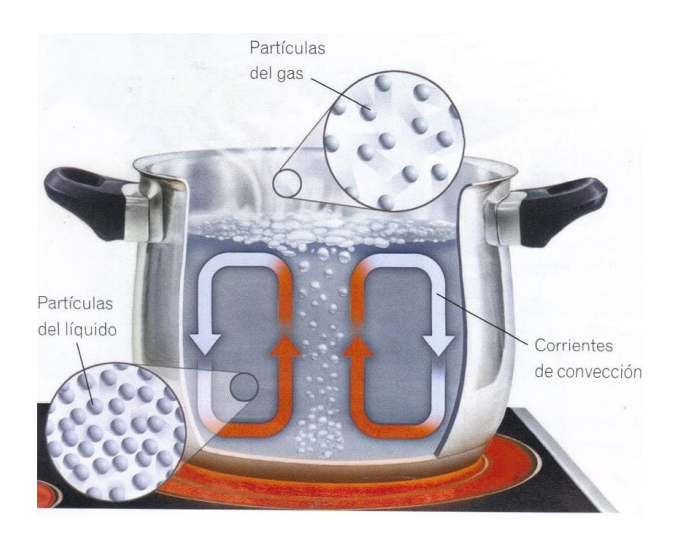

Figura 2.2: Esquema de convección natural en una olla con fuente de calor

Para resolver, parcialmente, este problema es que se han generado muchas correlaciones para distintas configuraciones que permiten estimar el valor de esta constante. Cuando no existen correlaciones que apliquen para las condiciones de estudio se puede hacer una simulación numérica de la que se puede extraer *h*.

La transferencia de calor por convección es:

$$
q = h_s \cdot (T - T_{inf}) \tag{2.8}
$$

<span id="page-19-0"></span>Donde *Tinf* es la temperatura del fluido muy lejos de la zona de contacto.

#### **2.1.2.3. Radiación**

Este tipo de transferencia de calor se realiza a través de radiación electromagnética, su aproximación teórica corresponde a la radiación de cuerpo negro, el que se define como un cuerpo perfectamente opaco. Los objetos reales se denominan grises ya que tienen emisividad menores a 1 y su radiación se define como:

$$
q = \epsilon \sigma (T^4 - T_s^4) \tag{2.9}
$$

Donde  $\sigma$  es la constante de stefan-boltzman y  $\epsilon$  la emisividad del elemento.

Para los cuerpos reales se definen 3 variables que determinan su absortividad (*α*), reflectividad ( $\lambda$ ) y transitividad ( $\tau$ ), donde se cumple que  $\alpha + \lambda + \tau = 1$ 

#### <span id="page-19-1"></span>**2.1.3. Radiación Solar**

El sol es la estrella entorno a la que gira la Tierra y el resto de planetas de nuestro sistema solar. Su atracción gravitatoria mantiene la orbita a todos los cuerpos celestes del sistema solar y la radiación que emite es indispensable para la formación y supervivencia de la vida en la Tierra. La radiación que emite este astro se debe a la alta temperatura a la que se encuentra, causada por las reacciones nucleares que ocurren en su núcleo, las que se originan al fusionar elementos simples (principalmente hidrógeno) produciendo elementos más pesados y energía.

La radiación solar, y su distribución espectral, corresponde a la radiación de cuerpo negro por un objeto a 5780K, temperatura de la superficie solar. Esta radiación es parcialmente apantallada por la atmósfera y llega a la superficie con una distribución distinta a la inicial. Todo lo anterior se puede ver en la Fig. [2.3](#page-20-1)

<span id="page-20-1"></span>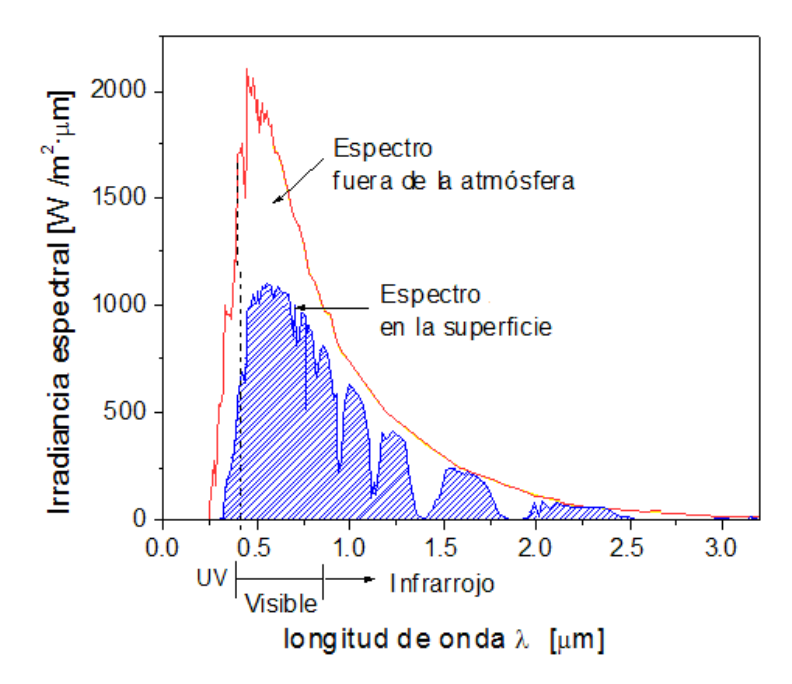

Figura 2.3: Distribución espectral de la radiación solar fuera y luego de cruzar la atmósfera

Como se aprecia en la figura anterior, el máximo de radiación se encuentra en el rango de radiación visible, lo que no es casualidad ya que los ojos como órganos evolucionaron para utilizar la radiación que se encuentra en mayor proporción en su hábitat.

Otro aspecto importante de la radiación solar es su dirección de incidencia, en principio la radiación llega directamente desde el sol, el cual, para un observador en la tierra se mueve durante el día (además su trayectoria varía en el año). Sin embargo, los componentes de la atmósfera interactúan con la radiación incidente, absorbiéndola y re-emitiendola. Esto deja 2 tipos de radiación, los que se denominan como radiación directa y difusa, que corresponden a los rayos que llegan directamente del sol, y por lo que tienen una orientación constante, y los que llegan de toda la atmósfera y debido a la simetría la componente neta queda en dirección vertical apuntando directamente al suelo.

Además, el suelo aporta una tercera componente ya que refleja parte de la radiación solar (tanto la difusa como la directa).

#### <span id="page-20-0"></span>**2.1.4. Paneles solares fotovoltaicos**

Un panel solar fotovoltaico permite generar energía eléctrica a través de la absorción de la radiación solar utilizando el efecto fotoeléctrico. Este proceso físico fue descrito por primera vez por Albert Einstein en 1905 y significó que galardonaran a su autor con el premio Nobel.

Este principio utiliza la idea de que la radiación electromagnética esta cuantizada en fotones, que solo pueden poseer energías discretas (las que son directamente proporcionales a la frecuencia de la onda); estos fotones pueden chocar a los electrones de un átomo y transferirle su energía y momentum, la cual si es lo suficientemente grande permite al electrón escapar del potencial electrostático del núcleo y liberarlo. Al modular este proceso se puede generar que estos electrones libres fluyan y se genere una corriente eléctrica.

#### <span id="page-21-0"></span>**2.1.4.1. Funcionamiento de un panel solar**

La componente activa de un panel solar es la celda fotovoltaica, de estas existen múltiples tecnologías con distintos niveles de eficiencia, pero su funcionamiento base es siempre el mismo. La energía que se necesita para liberar a un electrón se conoce como función de trabajo y corresponde a la diferencia de energía entre la capa de valencia y la capa de conducción.

Acorde a la teoría de bandas, los átomos poseen una banda de conducción que es la zona energética en la que los electrones pueden moverse a través del solido; Y la banda de valencia la que corresponde a la zona donde están los electrones más alejados del átomo, y por lo tanto los que requieren menor energía para cambiar a la banda de conducción. Importante destacar que la zona entre ambas bandas es una zona prohibida.

Los materiales se clasifican en conductores, semiconductores o aislantes y esto depende de las diferencias de energía entre sus bandas de conducción y de valencia (como se muestra en la Fig. [2.4\)](#page-21-1), aquí los aislantes tienen mayor diferencia de energías, los conductores tienen ambas bandas prácticamente juntas y los semiconductores presentan una diferencia energética intermedia entre ambas bandas. Esta es la razón por la que se utilizan semiconductores para las celdas, ya que estos presentan un gap que está de acuerdo a la energía que pueden suministrar los fotones de la radiación solar. Estos semiconductores son dopados y se utilizan del tipo N y P.

<span id="page-21-1"></span>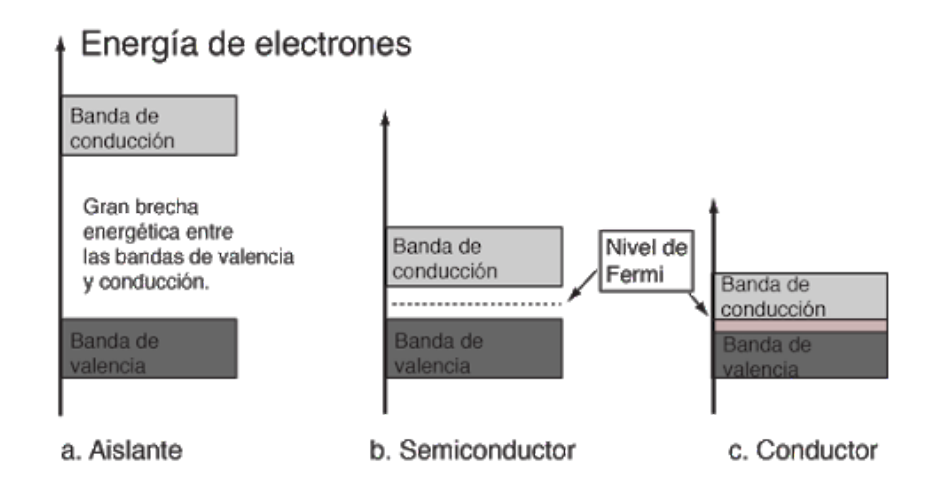

Figura 2.4: Esquema de bandas para conductores, semiconductores y aislantes

Los semiconductores tipo N poseen un número mayor de electrones libres (de ahí su letra N, de negativo), mientras que los tipos P presentan menor cantidad de electrones que el semiconductor puro, por lo que tiene un exceso de "huecos". La celda fotovoltaica posee ambos tipos de semiconductores separados por una zona de barrera que ejerce un campo eléctrico permanente. Cuando un electrón es excitado por un fotón, de no existir este campo eléctrico lo que realizaría seria "unirse" con un hueco y liberar calor, pero esto no se logra concentrar, obligando a los electrones y huecos viajar en direcciones contrarias, generando una diferencia de potencial.

#### <span id="page-22-0"></span>**2.1.4.2. Rendimiento de un panel fotovoltaico**

La eficiencia de un panel solar permite determinar que fracción de la radiación incidente en la celda fotovoltaica se convierte en energía eléctrica útil. La radiación que no es convertida en electricidad es absorbida por el panel solar en forma de calor, el que es intercambiado con el ambiente.

La eficiencia base de una celda depende de la tecnología que utilice, pero luego esta eficiencia también depende de otros factores, siendo la temperatura uno de los principales. En general la forma de estimar la eficiencia de un panel solar es

$$
\eta = \eta_0 (1 - \gamma (T - T_{ref}) \tag{2.10}
$$

Donde *η* es la eficiencia calculada, *η*<sup>0</sup> la eficiencia nominal, *γ* una constante que cuantifica la perdida de eficiencia por aumento de la temperatura y *Tref* la temperatura de referencia

## <span id="page-22-1"></span>**2.1.5. Componentes principales de un panel fotovoltaico**

<span id="page-22-2"></span>A pesar que de existen distintas tecnologías en paneles fotovoltaicos, la mayoría mantiene la misma estructura general y están compuestos por el mismo tipo de materiales, los que son:

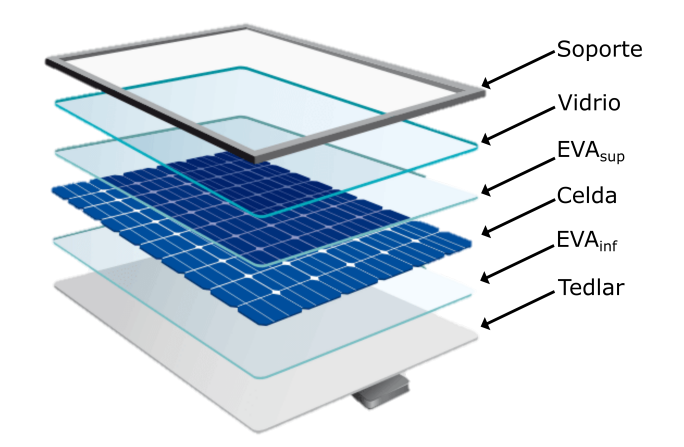

Figura 2.5: Imagen de las capas de un panel fotovoltaico

- Soporte: Entrega soporte estructural y zonas de contacto donde se sujeta el panel a la estructura que lo sostiene.
- Vidrio: Material transparente que deja pasar la radiación pero protege a los componentes funcionales de impactos y otros elementos que puedan interrumpir el correcto funcionamiento del panel.
- EVA (etileno vinil acetato): Capa que encapsula a las celdas fotovoltaicas evitando su contacto directo con agua u oxigeno que provocan oxidación en esta.
- Celda fotovoltaica: Componente funcional de los paneles solares, compuesto por mezcla de semiconductores en donde se transforma radiación incidente en potencial eléctricp por medio del efecto fotoeléctrico.
- Tedlar (fluoruro de polivinilo PVF ) : Ofrece protección mecánica y aislamiento eléctrico además sirve como barrera contra la humedad.

### <span id="page-23-0"></span>**2.1.6. Plantas**

En biología existen múltiples clasificaciones para los seres vivos, siendo los reinos una de las más básicas, uno de estos es el reino *Plantae* que engloba a los seres vivos sin capacidades motoras y que sus paredes celulares están formadas por celulosa. Una de las características más relevantes de estas es su capacidad de utilizar la radiación solar como fuente de energía utilizando la fotosíntesis.

Los frutos son una de las formas que utilizan muchas plantas para que sus semillas puedan viajar al ser consumidas y defecadas por los animales, permitiendo así que su descendencia pueda llegar a otras zonas. Esta relación simbiótica ha sido vital para el surgimiento de animales que utilicen estos frutos como fuente primaria de alimentación y al ser fuentes de nutriente directos los animales evolucionan de manera distinta a las plantas, adquiriendo nuevas herramientas para interactuar con su hábitat, complejización que termina desencadenando en la aparición del *Homo Sapiens*.

#### <span id="page-23-1"></span>**2.1.6.1. Fotosíntesis**

Se denomina fotosíntesis al proceso que realizan las plantas, y otros seres vivos, para convertir materia inorgánica a materia orgánica utilizando la radiación solar, almacenando energía en forma de energía química (almacenada en los enlaces químicos). Existen 2 tipos de fotosíntesis, las que son la fotosíntesis oxigénica y la anoxigénica; la primera utiliza agua como dador de electrones y libera oxigeno como producto, mientras que la segunda es propia de algunos tipos de bacterias que utilizan sulfuro de hidrógeno como dador de electrones y liberan azufre como producto.

Los cloroplastos son los organelos encargados de realizar la fotosíntesis a nivel celular, estos poseen clorofila que es la molécula que absorbe la radiación y le entrega la pigmentación (generalmente verde) a las plantas.

La fotosíntesis oxigénica tiene 2 etapas, la etapa luminosa que es en la que utiliza la radiación solar como fuente de energía para romper las moléculas de agua, liberando *O*<sup>2</sup> como producto y utilizando el hidrógeno para la formación de ATP y NADHP. Luego, durante la zona oscura no se utiliza luz (aunque no necesariamente tiene que ocurrir en la ausencia de esta), se utiliza la energía almacenada en forma de ATP/NADHP junto a  $CO_2$  capturado del ambiente para producir materia orgánica como sacarosa o almidón, la que se envía a la savia para así ser distribuida por toda la planta.

La radiación que utilizan para realizar la fotosíntesis se conoce como radiación fotosintéticamente activa o PAR por sus siglas en íngles, la que suele comprender a toda la radiación electromagnética con una longitud de onda entre 400*nm* a 700*nm*. Dentro de la misma PAR existen diferencias entre la razón absorbida por la fotosíntesis en función de su longitud de onda, esto se puede ver con mayor detalle en la Fig. [2.6,](#page-24-1) donde se aprecia que la radiación verde es la que menos es absorbida por las plantas (verdes), esto no es coincidencia ya que los cloroplastos reflejan esta longitud de onda y esa es la razón por la que las vemos de ese color.

<span id="page-24-1"></span>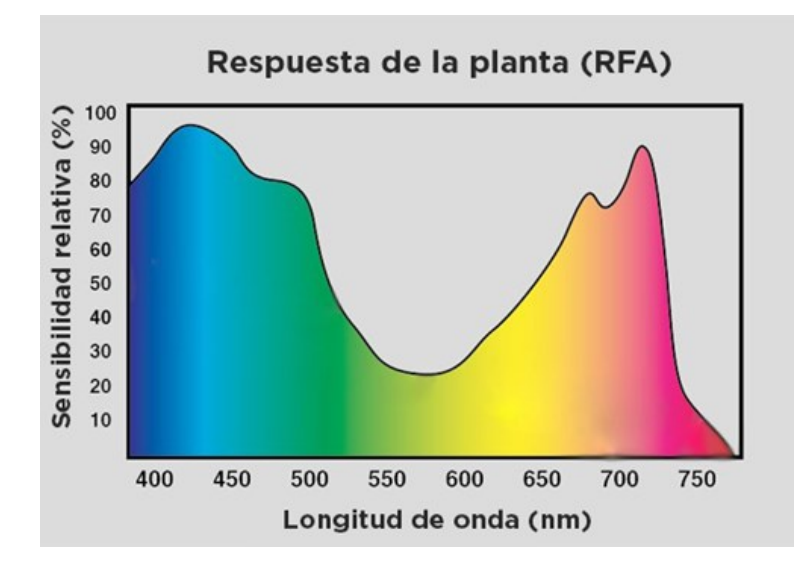

Figura 2.6: Radiación fotosintéticamente activa y su porcentaje de sensibilidad relativa para plantas en función de su longitud de onda.

#### <span id="page-24-0"></span>**2.1.6.2. Fisiología de una planta**

<span id="page-24-2"></span>Las secciones más destacables de una planta son las que se nombran en la Fig. [2.7,](#page-24-2) en la que se puede hacer una primera división entre raíces y brotes.

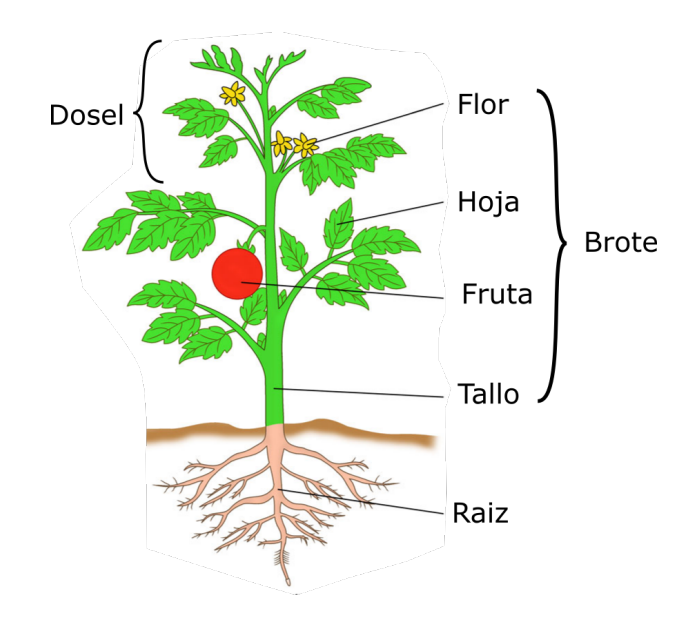

Figura 2.7: Partes principales de una planta

Raíz: Primer órgano que se forma de la semilla, en general crecen bajo el suelo y tienen

fototropismo negativo (se alejan de las zonas donde reciben luz). Su función principal es la absorción de agua y nutrientes desde la tierra.

- Tallo: Eje estructural de una planta que distribuye todos los nutrientes entre los demás órganos por medio de la savia.
- Hojas: Encargadas del intercambio de materias y radiación entre la planta y su entorno. Aquí es donde se concentra la mayor parte de los cloroplastos y se realiza la fotosíntesis, por lo que su crecimiento se corresponde con un fototropismo positivo. Otra de sus funciones es el intercambio de gases con el ambiente, lo que se controla por los estomas, que son pequeñas bombas que regulan el intercambio de *CO*2, *O*<sup>2</sup> y vapor de agua entre el medio y el ambiente.
- Flor: Estructura reproductiva de la planta donde se originan las semillas o los frutos (con semillas) que permiten la reproducción de las plantas.
- Fruta: Órgano procedente o que forma parte de la flor, dentro de él ocurre el desarrollo de las semillas, y este le otorga protección a estas. Su función evolutiva es lograr que las semillas puedan viajar distancias y llegar a zonas donde puedan germinar; una de las formas más comunes en que logra esto es siendo comida por animales, proceso en el que la semilla logra mantener su integridad al viajar por el sistema digestivo del animal para finalmente ser defecada y germinar.

#### <span id="page-25-0"></span>**2.1.6.3. Transpiración vegetal**

Proceso en el que se libera vapor de agua al ambiente, ocurre por medio de los estomas y tiene 2 funciones principales: refrigeración gastando energía en la vaporización de agua y permitir el flujo de nutrientes desde las raíces a las hojas. Es la constante vaporización de agua la que permite generar la presión necesaria para que el agua y los nutrientes suban, pero su consecuencia es que una gran parte del agua que recibe una planta es perdida en este proceso y no puede ser aprovechada por la planta.

# <span id="page-25-1"></span>**2.2. Invernadero**

Un invernadero es una estructura estática que se utiliza para el cultivo de plantas y hortalizas protegiendo a los cultivos de climas extremos mediante la fijación de condiciones de temperatura y humedad propicios para el crecimiento de estas.

Los invernaderos tienen múltiples ventajas respecto a los métodos tradicionales de agricultura, como el monitoreo constante de las condiciones de crecimiento del cultivo y el fijar condiciones climáticas específicas lo que permite tener producciones durante el año completo. Los invernaderos pueden producir hasta 15 veces más que las técnicas tradicionales y además mas del 90 % de la producción es comercializable, versus entre 40 − 60 % de cultivo en tierra tradicional [\[40\]](#page-103-4).

Son múltiples las variables que se pueden controlar de un invernadero, como PAR y ciclos de luz utilizando luz artificial, temperaturas, humedad, concentración de *CO*<sup>2</sup> y concentración de nutrientes. Además, existen múltiples formas de alimentar a invernaderos, como por ejemplo mediante sistemas geotérmicos de calefacción (Para el 2005 más de 1000 hectáreas de invernadero son alimentadas por energía geotérmica en el mundo [\[32\]](#page-103-5)), también existen otros proyectos que utilizan fuentes renovables para desalinizar el agua utilizada por los invernaderos como el caso de las granjas Sundrop [\[24\]](#page-102-2)

### <span id="page-26-0"></span>**2.2.1. Condiciones para el cultivo de Tomates**

Las condiciones óptimas para el cultivo de tomates se discuten en el arituclo Review of optimum temperature, humidity, and vapour pressure deficit for microclimate evaluation and control in greenhouse cultivation of tomato: a review[\[44\]](#page-104-2) y todos los datos entregados son obtenidos desde este artículo.

Para el correcto desarrollo fisiológico, los tomates requieren una periodicidad térmica entre el día y la noche de entre 5° − 7° [\[6\]](#page-101-5).

La Tabla [2.1](#page-26-1) muestra las temperaturas m+as importantes según varios autores

<span id="page-26-1"></span>

| Rango $\lceil \, \degree C \rceil$ | Criterio | Detalle                                                    | Referencia            |  |  |
|------------------------------------|----------|------------------------------------------------------------|-----------------------|--|--|
| $16 - 18.5$                        | Op       | Crecimiento de semilla                                     | Jones 2013 [28]       |  |  |
| $17 - 19$                          | Op       | Para cosecha (noche)                                       | Omafra, 2005          |  |  |
| $17 - 28$                          | Op       | Para todas las etapas de crecimiento                       | Kittas 2005 [30]      |  |  |
| $18.5 - 32.2$                      | Op       | Para todas las etapas de crecimiento                       | Hochmuth $2012b$ [25] |  |  |
| $18.5 - 21$                        | Op       | Para todas las etapas de crecimiento<br>durante la noche   | Jones 2013 [28]       |  |  |
| >32                                | F        | Desarrollo de frutas comienzan a<br>fallar progresivamente | Adams 2001 [1]        |  |  |
| $6 - 8$                            | F        | Temperatura base para que ocurra<br>fotosíntesis en hoja   | Duchowski 2001 [14]   |  |  |

Tabla 2.1: Temperaturas importantes para cultivo de tomate

La humedad ambiental es otro factor necesario de controlar en un invernadero, los parámetros de control más usados son *RH* que es la humedad relativa y representa la cantidad de vapor de agua que mantiene el aire en relación con la cantidad máxima que puede soportar. El *V P D* o déficit de presión de vapor representa la diferencia entre la presión de saturación de vapor y la presión de vapor actual, representando cuanto vapor m+as puede almacenar el aire sin llegar a condensar. La Tabla [2.2](#page-27-0) muestra los rangos que recomiendan diversos autores para estos rangos.

<span id="page-27-0"></span>

|                                                              | Mínimo<br>Marginal |                   | Mínimo<br>óptimo     |                              | Máximo<br>óptimo     |                              | Máximo<br>Marginal |                   |
|--------------------------------------------------------------|--------------------|-------------------|----------------------|------------------------------|----------------------|------------------------------|--------------------|-------------------|
| Fuente                                                       | $R$ H              | VPD<br>[Kpa]      | RH                   | VPD<br>[Kpa]                 | <b>RH</b>            | VPD<br>[Kpa]                 | RH                 | <b>VPD</b><br>Kpa |
| Factssheet 2015<br>Omafra 2005<br>Just4Growers<br>Argus 2009 | 35<br>35           | -<br>0.45<br>0.40 | 60<br>55<br>40<br>35 | 0.47<br>0.40<br>0.75<br>0.50 | 85<br>90<br>85<br>90 | 1.27<br>0.79<br>1.06<br>1.20 | 85<br>90           | 1.25<br>1.47      |

Tabla 2.2: Humedad relativa y VPD recomendadas por varios autores

La radiación fotosintéticamente activa (PAR) es otra variable que es necesario controlar para el diseño y la operación de un invernadero. La Universidad de Laval, Canadá publicó el articulo de la Dr. Dorais, titulado: The use of supplemental lighting for vegetable crop production: light intensity, crop response, nutrition, crop management, cultural practices [\[13\]](#page-101-7); En este artículo se definen los flujos de radiación necesarios para el correcto desarrollo de distintos tipos de cultivo incluyendo al tomate.

El uso de suplemento de luz tiene efectos positivos en la producción según los estudios [\[13\]](#page-101-7), además con tecnologías como las HPS (Lamparas de sodio a alta presión) se genera calor que permite ayudar con los requerimientos de calefacción del invernadero (entre un 21 % a 41 % para invernaderos de doble polietileno ubicados en Quebec). Estas lámparas suelen ser apagadas cuando la radiación solar sobrepasa los 240 − 300*W/m*2 y la energía entregada durante el día alcanza los 1200*J/cm*<sup>2</sup> .

Específicamente para tomates se tiene que con energías absorbidas bajo 1*.*5*MJ/m*<sup>2</sup> comienza a haber una disminución en la producción y calidad de frutas y flores.

# <span id="page-28-0"></span>**Capítulo 3**

# **Memoria de cálculo**

## <span id="page-28-1"></span>**3.1. Modelo de crecimiento de tomate**

Existen múltiples modelos matemáticos que permiten predecir el comportamiento y crecimiento del *Solanum lycopersicum*, cuyo fruto es el tomate. El desarrollo de esta planta implica procesos de fotosíntesis, respiración, transpiración y crecimiento del cultivo y el modelo matemático debe ser capaz de estimar como estos influyen en la producción final en función de las variables externas como temperatura, concentración de  $CO<sub>2</sub>$  y radiación.

Uno de los primeros modelos matemáticos de alta complejidad que aparecieron fue el **TOMGRO** *v.1* [\[27\]](#page-102-6), el que originalmente utilizó 69 variables de estado para el desarrollo y producción de tomates, sus variables de entrada son principalmente variables climáticas, mientras que la salida se divide en siete grupos principales: número de hojas, número de tallos nuevos, número de frutas, peso seco de hoja, peso seco de nuevos tallos, peso seco de frutos y zona foliar. El modelo continuó complejizándose y **TOMGRO** *v3.0* cuenta con 574 variables de estado, simulando a gran detalle el desarrollo de la fruta. Con el paso de los años han salido múltiples versiones con más simplificaciones y menor cantidad de variables de entrada y salida, dentro de las que se destaca al trabajo de *Jones et al* [\[27\]](#page-102-6) que logró reducir el problema a 5 variables de estado.

"Tomato Simulator" o **TOMSIM** es un modelo de estructura modular el cual simula el crecimiento y desarrollo del tomate, el que ha sido validado por múltiples set de datos con distintas fechas de plantación, densidad de plantas e incluso con datos de invernaderos comerciales, lo que es destacable ya que estas cumplen los ciclos completos de cultivo, mientras que los experimento solo se evalúan hasta los 100 días después de la plantación [\[31\]](#page-103-7). Este algoritmo está basado en el modelo de crecimiento potencial de cultivos **SUCROS** y en un módulo de fotosíntesis foliar desarrollado por *Goudriaan et al* [**?** ]. La tasa de crecimiento potencial es calculada basándose en la tasa de fotosíntesis foliar, la intercepción de luz, tasa de respiración de mantenimiento y la eficiencia de la conversión de carbohidratos a materia seca estructural, mientras que la distribución de masa seca se simula de acuerdo con las tasas de crecimiento potencial de los órganos.

Existen otros modelos como el **TOMPUSSE** o el **TOMSEED** sin embargo la cantidad de estudios con datos experimentales necesaria para validar estos modelos es baja en comparación con los modelos descritos anteriormente [\[31\]](#page-103-7). Como otra desventaja tenemos que para el **TOMSEED** este modela el crecimiento desde la semilla, añadiendo complejidad para una etapa temprana del cultivo, generando mayor potencia de cálculo requerida para cuantificar detalles que escapan de los alcances de esta memoria.

*Bertin et al* [\[7\]](#page-101-8) realizó una comparación entre los modelos **TOMSIM** y **TOMGRO** utilizando datos experimentales de 4 cultivos distintos ubicados en Wageninger, Holanda y Montfave, Francia. Para ambos modelos se hizo un análisis de sensitividad para las variables de entrada de intensidad de luz, temperatura, concentración de *CO*2, les resultados permitieron concluir a los autores que ambos modelos tienen alta sensibilidad a cambios en  $\epsilon$ (eficiencia del uso de luz por fotosíntesis), **TOMGRO** resultó ser más sensible a la eficiencia de uso de *CO*2, mientras que la resistencia al *CO*<sup>2</sup> a nivel de mesófilo resultó ser más sensible para **TOMSIM**. Como conclusión general el artículo señala que si bien ambos modelos demostraron un buen desempeño para los 4 paquetes de datos experimentales, **TOMSIM** modeló los efectos asociados a la concentración de *CO*<sup>2</sup> de manera más realista.

<span id="page-29-0"></span>Debido a todo lo expuesto anteriormente es que se escoge la herramienta **TOMSIM** como el modelo de crecimiento de tomates a utilizar.

# **3.2. TOMSIM**

A pesar de que existen múltiples investigaciones que utilizan este modelo, no todas entregan la información suficiente para replicar la simulación, esto ocurre principalmente debido a que no explicitan los valores de todas las constantes que ocupa el modelo. Se toma la tesis de Zijiang Yang de la Universidad de Wageninger [\[49\]](#page-104-3) como base para el desarrollo de este modelo, ya que cuenta con una documentación bastante detalla de como aplicó este modelo.

#### <span id="page-29-1"></span>**3.2.1. Descripción del modelo**

#### <span id="page-29-2"></span>**3.2.1.1. Radiación fotosintéticamente activa dentro del invernadero**

La fotosíntesis de las plantas de tomate se basa en el flujo de radiación fotosintéticamente activa (PAR)  $[J/m_{inv}^2 h]$ la que llega a lo más alto del dosel. La PAR corresponde al rango de espectro electromagnético que esta entre 400−700[*nm*], lo que como primera aproximación se puede aproximar como el 47 % de la radiación diaria global. La PAR dentro del invernadero se calcula multiplicando *P ARfuera* por la transmisividad promedio del invernadero.

#### <span id="page-29-3"></span>**3.2.1.2. fotosíntesis del dosel**

La tasa fotosintética bruta de la hoja  $P_g[g_{CO2}/m_{hoja}^2 h]$  es calculada como una respuesta de curva exponencial negativa como se muestra a continuación

$$
P_g = P_{max} \cdot (1 - exp(\frac{-\epsilon \cdot PAR_{abs}}{P_{max}}))
$$
\n(3.1)

Donde:

- $P_{max}$ : Razón fotosintética de hoja, medido en  $g_{CO2}/m_{hoja}^2 h$
- $\bullet$ : Eficiencia del uso de luz de la hoja para fotorrespiración, medida en $g_{CO2}/J$

 $PAR_{abs}$ : Radiación fotosintéticamente activa absorbida, medida en  $J/m_{hoja}^2 h$ 

La radiación absorbida por las hojas depende de la posición de la hoja en el dosel, la que se determina por la gradual extinción de la radiación a medida que ingresa al dosel, esto se calcula mediante una integración gaussiana de 3 puntos sobre cultivo. Esto permite obtener los coeficientes fotosintéticos promedios en 3 capas del dosel. Esto se puede calcular como

$$
LGUSS_i = RD_i \cdot LAI(t) \tag{3.2}
$$

$$
L_i(t) = PAR(t) \cdot k_{ext} \cdot exp(-k_{exp} \cdot LGUSS_i(t))
$$
\n(3.3)

$$
Pg_i(t) = P_{max} \cdot (1 - exp(\frac{-\epsilon \cdot L_i(t)}{P_{max}}))
$$
\n(3.4)

$$
Pgc(t) = \sum_{i} Pg_i(t) \cdot WT_i \cdot LAI(t)
$$
\n(3.5)

$$
(3.6)
$$

Donde

- *LGUSS<sup>i</sup>* : Índice de hoja foliar de la capa *i*, adimensional.
- *RD<sup>i</sup>* : Profundidad relativa del dosel, adimensional.
- $LAI$  : Índice de hoja foliar, medida en  $m_{hoja}^2/m_{inv}^2$
- *kext* : Coeficiente de extinción del dosel.
- *P g<sup>i</sup>* : Razón fotosíntesis instantánea de la capa *i*
- *W T<sup>i</sup>* : Factor de peso de la integración Gaussiana.

Los factores provenientes de la integración gaussiana son:

$$
RD_i = (0.5 - \sqrt{0.15}, 0.5, 0.5 + \sqrt{0.15})
$$
\n(3.7)

$$
WI_i = (1/3.6, 1.6/3.6, 1/3.6)
$$
\n(3.8)

Para modelar como la eficiencia de fotorrespiración cambia según la concentración de *CO*<sup>2</sup> y temperatura se tiene que:

$$
\epsilon = \epsilon_o \cdot \frac{C_a - \Gamma}{C_a + 2\Gamma} \tag{3.9}
$$

$$
\Gamma = 42.7 + 1.68 \cdot (T - 25) + 0.012 \cdot (T - 25)^{2}
$$
\n(3.10)

Donde:

- $C_a$ : Concentración de  $CO_2$ , medida en  $\mu l_{CO2}/m_{hoja}^2 h$
- *T* : Temperatura de la hoja, medida en *C*
- 0: Eficiencia de uso de luz en ausencia de oxígeno, con un valor de 1*.*544*E* − 5*gCO*2*/J*

Además de que *Pmax* (razón fotosintética de la hoja) esté limitado por la concentración de *CO*<sup>2</sup> se tiene que depende del gradiente de *CO*<sup>2</sup> entre el ambiente y los cloroplastos, junto a la resistencia de la planta al transporte de *CO*2. Lo anterior se traduce a la siguiente ecuación:

$$
P_{max} = \frac{6.48 \cdot (C_a - \Gamma)}{r_m + 1.36 \cdot r_b + 1.6 \cdot r_s}
$$
\n(3.11)

Donde:

- 6.48 es el factor de conversión  $\mu l_{CO_2}/l_{aire}$  a  $g_{CO2}/m_{aire}^3$
- $r_m$ : Resistencia al transporte de  $CO_2$  del mesófilo, se mide en  $s/m$
- $\bullet\hspace{0.1cm} r_b$ : Resistencia al transporte de  $CO_2$  de las capas de borde, se mide en  $s/m$
- *r<sup>s</sup>* : Resistencia a la difusión de vapor del estoma, se mide en *s/m*
- 1.6 y 1.36 son las razones entre la la difusión de  $CO<sub>2</sub>$  y vapor de agua para los estomas y capas de borde.

#### <span id="page-31-0"></span>**3.2.2. Respiración de mantenimiento y de crecimiento**

La respiración de las plantas de tomate están separas en 2 categorías: respiración de crecimiento y de mantenimiento.

La respiración de mantenimiento es la respiración asociada a mantener la biomasa existente, esta depende fuertemente de la temperatura al interior del invernadero y se calcula como:

$$
R_m(t,T) = R_m^{25} \cdot W_{\text{planta}}(t) \cdot Q_{10}^{\frac{T-25}{10}}
$$
\n(3.12)

Donde:

- $R_m$ : Respiración de mantenimiento, medida como  $g_{CH_2O}/m_{inv}^2 h$
- $W_{planta}$ : masa seca de la planta, medida en  $g_{MS}/m_{inv}^2$
- $Q_{10}$  : Coeficiente de influencia de temperatura sobre la respiración de mantenimiento, adimensional.
- $R_m^{25}$ : Respiración de mantenimiento a  $T = 25C$ , medida en  $g_{CH_2O}/m_{inv}^2 h$

La respiración de mantenimiento inicial  $R_m^{25}$  se calcula como una suma ponderada respecto a los mantenimientos de cada componente de la planta por el peso seco de la misma, quedando como:

$$
R_m^{25}(t,T) = R_{hoja}^{25} \cdot W_{hoja} + R_{tallo}^{25} \cdot W_{tallo} + R_{raiz}^{25} \cdot W_{raiz} + R_{fruta}^{25} \cdot W_{fruta}
$$
 (3.13)

Además, la respiración celular también depende de la actividad metabólica del cultivo, para estimar esto se utiliza el *RGR* o taza de crecimiento relativo, esto se modela como:

$$
R_m(t) = R'_m(t) \cdot (1 - exp(-f_{RGR} \cdot RGR)) \tag{3.14}
$$

Donde:

- $R'_m$ : Razón de respiración de mantenimiento máxima.
- *f<sub>RGR</sub>* : Parámetro de regresión.
- *RGR* : Razón de crecimiento relativa

La *RGR* se calcula como:

$$
RGR(t) = \frac{1}{W_{planta}(t)} \cdot \frac{dW_{planta}(t)}{dt}
$$
\n(3.15)

Pero para minimizar costos computacionales el autor [\[49\]](#page-104-3) utiliza una correlación calculada a partir de datos experimentales:

$$
RGR(W_{planta}) = -0.0008 \cdot ln(W_{planta}) + 0.0055 \qquad R^2 = 0.5588 \tag{3.16}
$$

El *CO*<sup>2</sup> utilizado para la respiración de crecimiento se puede calcular como

$$
C_p(t) = C_{pf} \cdot \frac{dW_{planta}(t)}{dt} \tag{3.17}
$$

Donde:

- $C_p(t)$ : Liberación de  $CO_2$  por respiración de crecimiento, medido en  $g_{CO2}/m_{inv}^2 h$
- $C_{pf}$ : Factor de producción de  $CO_2$  por planta de tomate, medido en  $g_{CO2}/g_{DM}$

#### <span id="page-32-0"></span>**3.2.2.1. Fotosíntesis neta y producción de masa seca**

La razón de fotosíntesis neta corresponde a la unión entre lo calculado por respiración de mantenimiento y de crecimiento.

$$
P_{nc}(t) = P_{gc}(t) - R_m(t) \cdot C_{ac} - C_p(t)
$$
\n(3.18)

Donde:

- $P_{nc}$ : Razón de fotosíntesis neta, medida $g_{CO_2}/m_{inv}^2h$
- $\blacksquare$  *P<sub>qc</sub>* : Fotosíntesis bruta del cultivo.
- $C_{ac}$ : Factor de conversión de la asimilación desde  $CH_2O$  a  $CO_2$ , corresponde a la razón entre los pesos molares de ambos, por lo que su valor es 44*/*30

El aumento de masa seca del cultivo se puede calcular en función de la razón de fotosíntesis neta.

$$
\frac{dW_{planta}(t)}{dt} = C_{ad} \cdot P_{nc}(t) \cdot C_{ca}
$$
\n(3.19)

Donde:

- $\bullet$  *C*<sub>ad</sub> : Factor de conversión de asimilación de masa seca medido en  $g_{DM}/g_{CH_2O}$
- $C_{ca}$ : Factor de conversión de  $CO_2$  para la asimilación en  $CH_2O$ , el que corresponde a la razón entre sus pesos molares siendo de un valor de 30*/*44

Reemplazando las expresiones para  $C_p$  y  $P_{nc}$  se llega a:

$$
\frac{dW_{planta}(t)}{dt} = \frac{C_{ad} \cdot C_{ca} \cdot (P_{gc}(t) - R_m(t) \cdot C_{ac})}{1 + C_{ad} \cdot C_{ca} \cdot C_{pf}}\tag{3.20}
$$

<span id="page-32-1"></span>Por simplicidad se toma  $C_{ad} = 0.7$  [\[21\]](#page-102-7)

#### **3.2.2.2. Partición de masa seca**

La distribución de biomasa a distintos órganos es un proceso dinámico. Una forma de describir como ocurre esto es usar la fuerza de sumidero o sink strength en íngles, la que se define como el potencial requerimiento para asimilar para un órgano individual.

Según este modelo la fracción de materia seca para un órgano individual (*fi*) es directamente proporcional a la fuerza de sumidero de esta. Quedando como:

$$
f_i = \frac{S_i}{\sum_{i=1}^{N} S_i}
$$
\n(3.21)

El modelo de TOMSIM realiza el cálculo de los *S<sup>i</sup>* , sin embargo, requiere la calibración de muchas constantes lo que lo hace poco viable. Por esta misma razón *Zijiang Yang* [\[49\]](#page-104-3) propone la utilización de la teoría de índices, la que utiliza la radiación fotosintéticamente activa acumulada o *CP AR*, lo que es calculado por *Si et al* [\[36\]](#page-103-8).

En primera instancia los órganos dividen su tasa de crecimiento entre raíces y brotes, mientras que este último se subdivide en lo que se entrega a hojas, fruta y tallo. Esto se traduce en las siguientes ecuaciones

$$
\frac{dW_{brote}(t)}{dt} = \frac{dW_{planta}(t)}{dt} \cdot PIS \tag{3.22}
$$

$$
\frac{dW_{raiz}(t)}{dt} = \frac{dW_{planta}(t)}{dt} \cdot PIR
$$
\n(3.23)

$$
\frac{dW_{hoja}(t)}{dt} = \frac{dW_{brote}(t)}{dt} \cdot PIL \tag{3.24}
$$

$$
\frac{dW_{tallo}(t)}{dt} = \frac{dW_{brote}(t)}{dt} \cdot PIST \tag{3.25}
$$

$$
\frac{dW_{fruta}(t)}{dt} = \frac{dW_{brote}(t)}{dt} \cdot PIF
$$
\n(3.26)

Donde:

- *P IS* : Índice de partición de brote
- *P IR* : Índice de partición de raíz
- *P IL* : Índice de partición de hoja
- *PIST* : Índice de partición de tallo
- *P IF* : Índice de partición de fruta

Estas constantes se pueden calcular en función de las siguientes correlaciones:

$$
PIS(t) = 1 - 0.12 \cdot exp\left(\frac{-CPAR(t)}{100}R^2\right) = 0.96 \qquad RMSE = 0.008 \tag{3.27}
$$

$$
PIR(t) = 1 - PIS(t) \tag{3.28}
$$

$$
PIL(t) = 0.23 + 0.59 \cdot exp(\frac{-CPAR(t)}{110})R^2 = 0.89 \quad RMSE = 0.04 \tag{3.29}
$$

<span id="page-33-0"></span>
$$
PIST(t) = \begin{cases} 0.022 \cdot CPAR(t) & CPAR \le 21 \\ R^2 = 0.99 & RMSE = 0.01 \\ 0.2 + 0.3 \cdot exp(-\frac{CPAR(t)}{108}) & 21 \le PAR \le 515 \\ R^2 = 0.8 & RMSE = 0.03 \end{cases}
$$
(3.30)

(3.31)

$$
PIF(t) = 1 - PIST(t) - PIL(t)
$$
\n(3.32)

#### **3.2.2.3. Simulación de LAI**

El índice de hoja foliar sirve para representar como la luz se va filtrando a medida que profundiza en las capas de la planta. Este se puede simular en base al *SLA* (área específica de hoja) y la proporción de masa seca de hoja. Según la bibliografía *SLA* está influenciado por factores como la temperatura, intensidad de luz, concentración de *CO*<sup>2</sup> y enfermedades. Sin embargo, Heuvelink [\[23\]](#page-102-8) propuso una función forzada de *SLA* que depende solo de efectos estacionales (debido a la radiación), quedando como:

$$
SLA(t_{dia}) = 266 + 88 \cdot \sin(\frac{2\pi (t_{dia} + 68)}{365} \quad R^2 = 0.78 \tag{3.33}
$$

A lo que se le hace un desfase debido a la inversión de estaciones por cambio de hemisferio.

$$
SLA(t_{dia}) = 266 + 88 \cdot \sin(\frac{2\pi (t_{dia} + 68 - 365/2)}{365})
$$
\n(3.34)

Finalmente el *LAI* se puede calcular como:

$$
\frac{dLAI(t)}{dt} = \begin{cases} \frac{dW_{hoja}(t)}{dt} & 0 \le LAI \le 3\\ 0 & LAI > 0 \end{cases}
$$
\n(3.35)

(3.36)

La ecuación anterior impone como límite máximo a *LAI* = 3, eso se asume debido a que esto ocurre en los invernaderos ya que un *LAI* mayor se traduce en una inhibición en la producción de fruta.

#### <span id="page-34-0"></span>**3.2.2.4. Implementación del modelo**

Con el desarrollo de las secciones anteriores se puede calcular todo el desarrollo del cultivo. Existe una interdependencia entre el cálculo de *LAI* y de la producción de peso seco. Para realizar el cálculo lo que se realiza es dar un valor inicial de *LAI* y para todo paso temporal utilizar el valor de *LAI* del paso anterior en el cálculo de la producción de masa.

El modelo recibe los siguientes parametros:

- *W<sup>p</sup>*<sup>0</sup> : Peso inicial de la planta
- *LAI*<sub>0</sub> : Indice foliar de la planta inicial.
- *W<sup>i</sup>*<sup>0</sup> : Peso inicial de órganos de la planta
- *t* : Vector de tiempos a estudiar
- *t<sub>inicio</sub>* : Tiempo del inicio del estudio
- *Tmedia* : Temperatura media
- $C_{pmm}$ : Concentración de  $CO_2$
- *P AR* : Radiación fotosintéticamente activa recibida

Mientras que las variables de salida son vectores con las siguientes componentes para cada intervalo de tiempo:

- $\blacksquare$ *W* : Peso seco
- *LAI* : Índice foliar
- *W<sup>i</sup>* : Peso seco de cada órgano, incluyendo fruta.

<span id="page-34-1"></span>Notar que con el procedimiento anterior se calcula la masa seca de fruta, y según la bibliografía un tomate tiene en promedio un 5 % de masa seca [\[33\]](#page-103-9)

# **3.3. Modelación de radiación incidente**

La radiación solar estudiada se separa en global y difusa, ambas componentes son absorbidas y transmitidas por los materiales del invernadero. La cantidad de radiación que impacta en cada superficie depende netamente de condiciones geométricas.

Para calcular la irradiancia que llega a cada superficie se considera el aporte por cada uno de estos tipos de radiación y sus factores geométricos asociados. Todas estas relaciones fueron obtenidas de la investigación de *Ghasemi et al* [\[20\]](#page-102-9)

$$
S_i(t) = I_b R_b + I_d R_d + (I_b + I_d) r_s R_r
$$
\n(3.37)

Aquí *I<sup>d</sup>* es la irradiancia difusa, *I<sup>b</sup>* la irradiancia directa (beam), *R* es el factor geométrico y *r<sup>s</sup>* la reflectividad del suelo. Además, teniendo la irradiancia que llega a cada superficie se puede concluir directamente que la radiación neta sobre una superficie es

$$
S_t = \sum S_i(t) A_i \tag{3.38}
$$

Para calcular los coeficientes geométricos o de forma se necesita determinar en primer lugar los ángulos solares y ángulos asociados a la inclinación de la superficie a estudiar, lo que se calculará en la siguiente sección.

#### <span id="page-35-0"></span>**3.3.1. Definición de ángulos**

A continuación se definirán los ángulos que se utilizan para calcular los factores geométricos, esta información se puede revisar de la investigación de *Albarqouni Sh. et al* [\[3\]](#page-101-9).

#### <span id="page-35-1"></span>**3.3.1.1. Ángulo horario**

Se define con la letra *ω* y representa el desplazamiento angular del sol sobre el plano de trayectoria solar, se toma como ángulo 0 al punto en el que está al sol al mediodía, como este movimiento completa una vuelta en 24*h*, entonces la velocidad de avance es de 360*/*24*h*, por lo que el ángulo solar queda como (tiempo *t* medido en horas):

$$
\omega = 15^{\circ}(t - 12) \tag{3.39}
$$

La Fig[.3.1](#page-36-3) muestra un esquema del ángulo horario
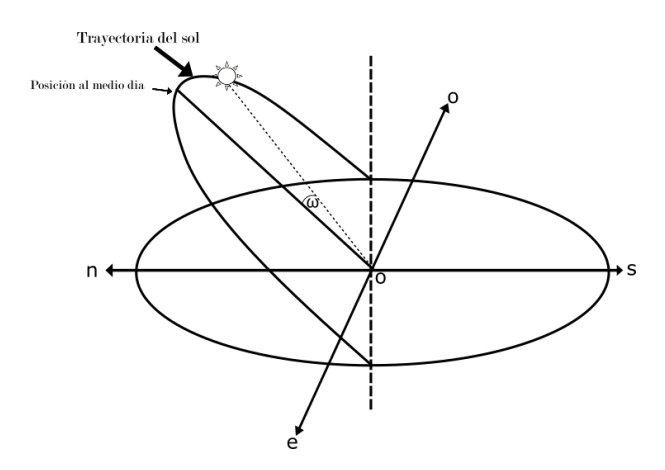

Figura 3.1: Esquema del ángulo horario

### **3.3.1.2. Ángulo Cenit**

<span id="page-36-0"></span>Se define con el símbolo *θ<sup>z</sup>* y representa el ángulo respecto a la vertical en la que se encuentra el sol respecto al observador. Esto se ejemplifica en la Fig. [3.2.](#page-36-0)

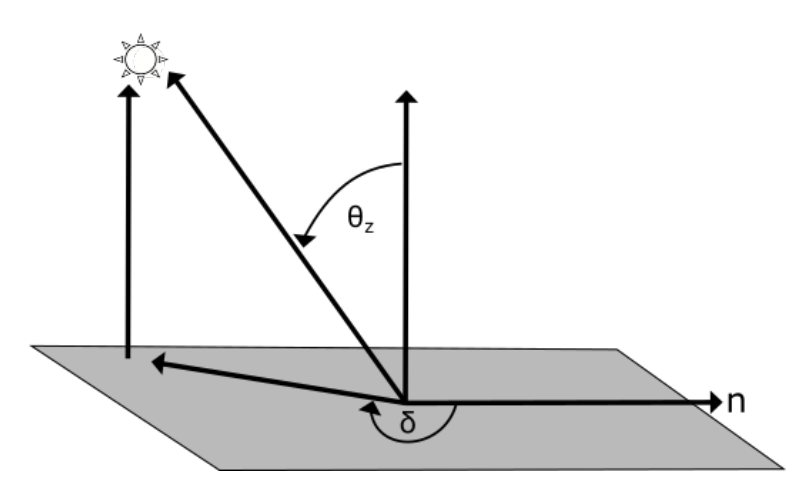

Figura 3.2: Representación del ángulo cenit y azimutal

#### **3.3.1.3. Ángulo Azimutal**

Para este ángulo se usará el símbolo *γ* y representa la distancia angular medida desde el norte hacia la proyección de la posición del sol, se ejemplifica en la Fig. [3.2,](#page-36-0) y para la obtención de sus valores se utiliza la función **get\_solarposition** de la libreria **PVlib**, la que utiliza como input la posición geográfica y la fecha a utilizar.

#### **3.3.1.4. Ángulo de Latitud**

Se denomina con la letra Φ y representa el ángulo en el que se ubica la posición geográfica utilizada medida desde el ecuador y considerando positivo hacia el norte y negativo hacia el sur. La Fig. [3.3](#page-37-0) muestra cómo se mide esta cantidad.

<span id="page-37-0"></span>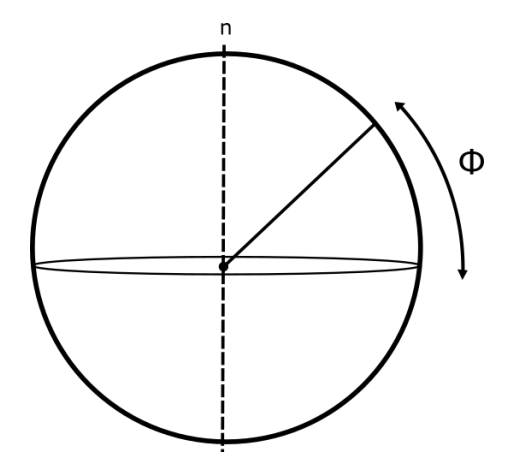

Figura 3.3: Esquema de medición de latitud

#### **3.3.1.5. Ángulo de declinación del sol**

Se escribe con la letra *δ* y representa el ángulo que se forma entre los rayos solares y el plano ecuatorial. Este ángulo varía entre −23*.*45° ≤ *δ* ≤ 23*.*45°, siendo el 21/01 y 22/12 (denominados equinoccios) los días de mayor y menor inclinación respectivamente. Este ángulo se puede calcular en función del día *n*,

$$
\delta = 23.45 \cdot \sin(360 \cdot \frac{284 + n}{365}) \tag{3.40}
$$

<span id="page-37-1"></span>En la Fig. [3.4](#page-37-1) se muestra en esquema explicativo.

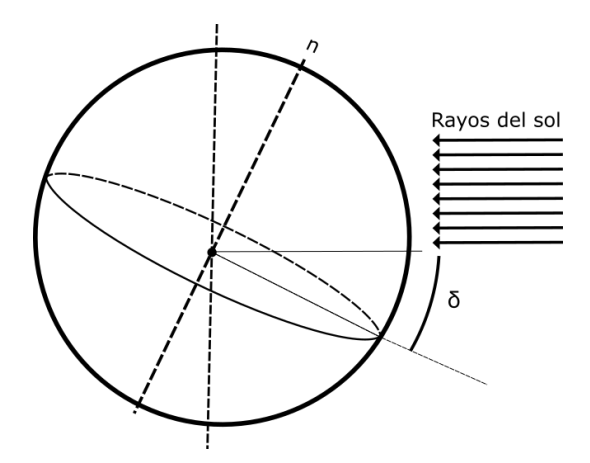

Figura 3.4: Esquema del ángulo de declinación

### **3.3.2. Factores de forma**

Una vez que ya se tienen definidos todos los ángulos asociados al movimiento del sol se pueden relacionar el vector normal que apunta al sol *S~* y el vector normal de la superficie a estudiar  $\vec{n_s}$ , en la Fig. [3.5](#page-38-0) se muestra un esquema que ejemplifica esta idea.

<span id="page-38-0"></span>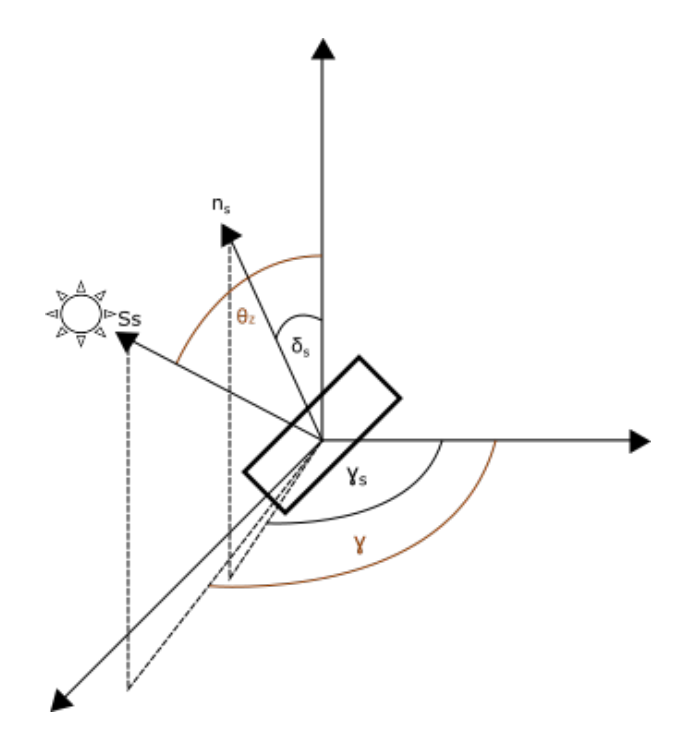

Figura 3.5: Esquema de ángulos y vectores unitarios del sol y de la superficie estudiada

Con descomposición trigonométrica se pueden escribir los vectores como:

<span id="page-38-1"></span>
$$
\vec{S} = \begin{pmatrix} \sin(\theta_z)\sin(\delta) \\ \sin(\theta_z)\cos(\delta) \\ \cos(\theta_z) \end{pmatrix}
$$
 (3.41)

Definiendo como *γ<sup>s</sup>* y *δ<sup>s</sup>* a los ángulos que definen la inclinación de la superficie desde el norte y del azimut respectivamente es que el vector normal queda como:

$$
\vec{n_s} = \begin{pmatrix} \sin(\delta_s)\sin(\gamma_s) \\ \sin(\delta_s)\cos(\gamma_s) \\ \cos(\delta_s) \end{pmatrix}
$$
\n(3.42)

Teniendo ambos vectores definidos, se puede calcular el ángulo que se forma entre ellos como

$$
\theta_{s-s} = \cos^{-1}(\vec{n_s} \cdot \vec{S})\tag{3.43}
$$

El factor *R<sup>b</sup>* corresponde a la fracción de radiación que llega desde el sol (radiación directa), por lo que es máxima cuando  $\vec{n_s}$  y  $\vec{S}$  están alineados y 0 cuando están perpendiculares. Por lo que es directo determinar que

<span id="page-38-2"></span>
$$
R_b = \cos(\theta_{s-s})\tag{3.44}
$$

Por otra parte *R<sup>d</sup>* representa la fracción de radiación difusa que llega a la superficie estudiada, para esta solo importa la inclinación de  $\vec{n_s}$  respecto a la vertical. Por lo que se define el ángulo  $\theta_{s-h}$ .

$$
\theta_{s-h} = 90^{\circ} - \left| \sin^{-1}(\vec{n_s} \cdot \hat{z}) \right| \tag{3.45}
$$

Con esto el valor de *R<sup>d</sup>* se calcula como:

<span id="page-39-2"></span>
$$
R_d = \frac{1 + \sin(\theta_{s-h})}{2} \tag{3.46}
$$

El último factor que se necesita calcular es *R<sup>r</sup>* el que corresponde a la fracción asociada a la reflectividad del suelo. Esto se calcula utilizando el complemento del *R<sup>d</sup>* ya que justamente aquí se considera lo que entra desde el suelo, mientras que en el anterior se toma lo que llega desde el cielo.

<span id="page-39-3"></span>
$$
R_r = 1 - R_d \tag{3.47}
$$

### **3.3.3. Transferencia y reflectividad de radiación en caras del invernadero**

Los materiales a utilizar poseen valores de absortividad, reflectividad y transmitividad, además de un coeficiente de refracción. Al incidir el rayo a una de las caras del invernadero una parte es absorbida, una reflectada y otra transmitida según los coeficientes de forma ya calculados y las propiedades ópticas del material. La onda transmitida cambia su ángulo debido a la refracción, esto se calcula con la ley de snell (segun Tkaczyk, E. R. et al [\[45\]](#page-104-0)), como se muestra en las siguientes ecuaciones.

$$
\cos(\theta_1) = \vec{n} \cdot \vec{s} \tag{3.48}
$$

<span id="page-39-0"></span>
$$
\vec{s}_r = \vec{s} - 2\cos(\theta_1)\vec{n} \tag{3.49}
$$

$$
sin(\theta_2) = \frac{n_2}{n_1} sin(\theta_1) = \frac{n_2}{n_1} \sqrt{1 - (cos(\theta_1))^2}
$$
\n(3.50)

<span id="page-39-1"></span>
$$
\vec{s}_t = \frac{n_1}{n_2}\vec{s} - (\frac{n_1}{n_2}\cos(\theta_1) - \cos(\theta_2))\vec{n}
$$
\n(3.51)

Donde  $\vec{s}$  es el vector de incidencia del rayo solar,  $\vec{n}$  el vector normal de la superficie,  $\vec{s_r}$  el vector del rayo reflejado,  $\vec{s_t}$  el vector del rayo transmitido, mientras que  $n_1$  y  $n_2$  los coeficientes de refracción de los medios de entrada y salida.

## <span id="page-39-4"></span>**3.4. Modelo térmico de paneles fotovoltaicos**

La temperatura del panel fotovoltaico influye directamente en la eficiencia del panel. Los paneles tradicionales, que son los que se consideran para este estudio cuentan con 6 capas de materiales las que son: capa protectora de vidrio, EVA (etileno acetato de vinilo) superior, ARC (Revestimiento anti reflectante), la celda fotovoltaica, EVA trasero y finalmente una capa de Tedlar (fluoruro de polivinilo). Notar que solo se analizará el estado estacionario debido a la escala temporal que se utiliza para analizar el desempeño del invernadero.

Se definen todos la nomenclatura y subíndice:

|                  | Términos                                             | Subíndices   |                    |  |
|------------------|------------------------------------------------------|--------------|--------------------|--|
| $G_n$            | Radiación incidente $[W/m^2]$                        | $\mathbf{V}$ | Vidrio             |  |
| A                | Área $[m^2]$                                         | $e^{\prime}$ | EVA superior       |  |
| $\alpha$         | Absortividad                                         | $\mathbf{C}$ | Celda              |  |
| $\tau$           | Transmitividad                                       | $e$ "        | EVA inferior       |  |
| $\hbar$          | Constante de convección $[W/m^2C]$                   | t            | Tedlar             |  |
| $\epsilon$       | Espesor $[m]$                                        | si           | Silicio            |  |
| T                | Temperatura $ C $                                    | cie          | Cielo              |  |
| $\boldsymbol{k}$ | Constante de conducción $[W/mC]$                     | PV           | panel fotovoltaico |  |
| $\boldsymbol{u}$ | Velocidad del fluido $[m/s]$                         | ref          | Referencia         |  |
| L                | Largo característico $[m]$                           | nat          | Natural            |  |
| G                | Radiación neta en cara $[W]$                         | for          | Forzada            |  |
| $\mu$            | Viscosidad [ $kg/ms$ ]                               | conv         | convección         |  |
| Pr               | Número de Prandtl                                    | rad          | radiación          |  |
| $C_p$            | Calor específico $[J/kgC]$                           | cond         | conducción         |  |
| Q                | Calor transferido $[W]$                              | $\mathbf n$  | neto               |  |
| $\epsilon$       | Emisividad                                           |              |                    |  |
| $\sigma$         | Constante de Stefan-Boltzman $\left[W/m^2C^4\right]$ |              |                    |  |
| R                | Resistencia térmica $[C/W]$                          |              |                    |  |

Tabla 3.1: Variables e índices para modelo térmico de panel solar

#### **3.4.0.1. Primera capa: Vidrio**

Para el vidrio la distribución de temperatura es:

$$
Q_{conv-v} + Q_{rad-f} - Q_{cond-g-e'} + G_1 = 0
$$
\n(3.52)

El calor absorbido de la radiación incidente por el vidrio depende de la absortividad del material, por lo que queda como:

$$
G_1 = \alpha G_n A \tag{3.53}
$$

El termino de conducción viene por el intercambio de calor con la capa superior de EVA, por lo que queda como:

$$
Q_{cond-g} = \frac{T_g - Te'}{R_{g-e'}}\tag{3.54}
$$

Donde la resistencia térmica es:

$$
R_{g-e'} = \frac{e_g}{2k_g} + \frac{e_{e'}}{2k_{e'}}
$$
\n(3.55)

Respecto al factor de calor convectivo este depende de si está ocurriendo convección natural o forzada. Los coeficientes convectivos se pueden calcular como:

$$
h_{nat} = 1.31(T_v - T_a) \tag{3.56}
$$

$$
h_{for} = 0.664 k_{aire} (\frac{u\rho_{aire}}{\mu_{aire}})^{0.5} Pr^{1/3} L^{-0.5}
$$
\n(3.57)

Para el cálculo de la constante de convección forzada es necesario el cálculo del largo característico y del número de Prandtl, estos se calculan como:

$$
L = \frac{AREA}{PERIMETRO} \tag{3.58}
$$

$$
Pr = \frac{C_p \mu}{k} \tag{3.59}
$$

Con lo anterior calculado, la transferencia de calor por convección queda como:

$$
Q_{conv_s} = h_s \cdot A \cdot (T_{amb} - T_v) \tag{3.60}
$$

Para la componente de transferencia por radiación se tiene:

$$
Q_{rad-v} = \epsilon \sigma T_v^4 - \epsilon \frac{1}{2} (1 + \cos(s)) \sigma T_{cie}^4 - \epsilon \frac{1}{2} (1 + \cos(s)) \sigma T_{suelo}^4 \tag{3.61}
$$

Para simplificar se toma que  $T_{\text{sub}} = T_{\text{amb}}$ .

#### **3.4.0.2. Segunda capa: EVA superior**

Aquí la ecuación es similar a la anterior, solo que desparecen los términos de convección y radiación, quedando como:

$$
Q_{cond-g} - Q_{cond-e'} + G_2 = 0 \tag{3.62}
$$

Y los términos son:

$$
Q_{cond-e'} = \frac{T_c - T_{e'}}{R_{e'-c}}\tag{3.63}
$$

$$
G_2 = \tau_v \cdot \alpha_{EVA} \cdot G_n \cdot A \tag{3.64}
$$

$$
R_{e'-c} = \frac{e_{e'}}{2k_e} + \frac{e_c}{2k_c}
$$
 (3.65)

#### **3.4.0.3. Tercera capa: Celda Fotovoltaica**

El balance de calor para la celda es muy similar al anterior, solamente que aquí se agrega un término para la potencia que absorbe la celda para transformarla en electricidad.

$$
Q_{cond-e'} - Q_{cond-e''} + G_3 - P_{pv} = 0
$$
\n(3.66)

Donde:

$$
Q_{cond-e''} = \frac{T_{e''} - T_c}{R_{e''-c}}
$$
(3.67)

$$
G_3 = \tau_v \cdot \tau_{EVA} \cdot \alpha_c \cdot G_n \cdot A \tag{3.68}
$$

$$
PV = G_3 \cdot \eta_{ref} \cdot (1 - \gamma (T_{si} - T_{ref})) \tag{3.69}
$$

$$
R_{e''-c} = \frac{e_{e''}}{2k_e} + \frac{e_c}{2k_c}
$$
 (3.70)

El termino para calcular la potencia eléctrica generada por la celda utiliza la eficiencia entregada por el fabricante *ηref* y *γ* es el coeficiente de disminución de eficiencia por temperatura. Para simplificar los cálculos se considera que  $T_{Si} = T_c$ .

#### **3.4.0.4. Cuarta capa: EVA inferior**

Ecuaciones equivalente a las del EVA superior

$$
Q_{cond-e''} - Q_{cond-t} + G_4 = 0 \tag{3.71}
$$

$$
Q_{cond-t} = \frac{T_b - T_{e^{\prime\prime}}}{R_{t-e^{\prime\prime}}}
$$
\n(3.72)

$$
R_{t-e''} = \frac{e_t}{2k_t} + \frac{e_{e''}}{2k_{e''}}
$$
\n(3.73)

$$
G_4 = \tau_v \cdot \tau_{eva} \cdot \tau_c \cdot \alpha_e \cdot G_n \cdot A \tag{3.74}
$$

#### **3.4.0.5. Capa final: Tedlar**

Aquí aparece convección natural desde la cara del panel hacia el interior del invernadero. Por lo que la ecuación queda como:

$$
Q_{cond-t} - Q_{conv-t} + Q_{rad-b} \tag{3.75}
$$

Donde:

$$
Q_{conv-t} = h_{nat} \cdot A \cdot (T_{inv} - T_b) \tag{3.76}
$$

(3.77)

# **3.5. Modelo termico del Invernadero**

El balance térmico propio del invernadero considera las siguientes variables:

<span id="page-42-0"></span>
$$
\dot{R}_n + \dot{Q}_{cal} = \dot{Q}_{cc} + \dot{Q}_{ren} + \dot{Q}_{evap} + \dot{Q}_{suelo}
$$
\n(3.78)

Donde:

- $\dot{R}_n$ : Radiación neta
- $\dot{Q}_{ca}$ : Calor aportado o eliminado del invernadero
- *Q*˙ *cc* : Calor por conducción- convección con el ambiente
- *Q*˙ *ren* : Calor sensible y latente por la renovación del aire interior
- *Q*˙ *evap* : Calor latente consumido en la evapotranspiración de las plantas y el suelo.

Los aportes de conducción, convección y radiación ya fueron explicados en la sección anterior y no hay otros detalles para mencionar de estas variables.

#### **3.5.1. Convección entre caras y ambiente**

Los coeficientes de convección se calculan siguiendo las siguientes correlaciones:

Para convección natural, la expresión es entregada por [\[41\]](#page-103-0)

$$
h_i = \begin{cases} 1.95 \cdot (T_c - T_i)^{0.3} & 0 \le T_c - T_i \le 11.1\\ 7.2 & T_c - T_i \ge 11.1 \end{cases}
$$
(3.79)

La convección forzada posee varias correlaciones en función del material y la forma según lo recopilado por el Instituto para la Diversificación y Ahorro de la Energía [\[46\]](#page-104-1)

Tabla 3.2: Coeficientes convectivos para exterior de distintos tipos de invernadero

| Coeficiente convectivo $[W/m^2C]$            | Invernadero                | Referencia           |
|----------------------------------------------|----------------------------|----------------------|
| $2.8 + 1.2 \cdot v$                          | Tipo Venlo (Vidrio)        | Bot, 1983 [9]        |
| $1.32 \cdot (\Delta T)^{0.25} \cdot v^{0.8}$ | Tipo Túnel                 | Kittas, 1986 [29]    |
| $7.2 + 3.84 \cdot v$                         | Compuesto por plástico     | Gazolli, 1987 [19]   |
| $5.96 \cdot v^{0.8} \cdot L^{-0.2}$          | De gran escala             | Halleux, 1989 [22]   |
| $0.95 + 6.76 \cdot v^{0.49}$                 | Cubierto por polipropileno | Papadakis, 1992 [41] |

### **3.5.2. Calor sensible y latente por renovación del aire interior**

La entrada de aire al invernadero implica una ganancia o pérdida de energía dependiendo de la diferencia de temperatura y humedad entre el aire interior y el exterior, esto se puede cuantificar con la siguiente ecuación[\[46\]](#page-104-1):

<span id="page-43-0"></span>
$$
\dot{Q}_{ren} = V_{inv} \cdot R_{aire} \rho_{aire} [c_{pa}(T_{int} - T_{ext}) + \lambda_o(x_{int} - x_{ext}) + c_{pv}(x_{int}T_{int} - x_{ext}T_{ext})] \tag{3.80}
$$

Donde

- *Vinv* : Volumen del invernadero [*m*<sup>3</sup> ]
- *Raire* : Tasa de renovación del aire [*s* <sup>−</sup>1]
- *ρaire* : Densidad del aire [*kg/m*<sup>3</sup> ]
- $C_{pa}$ : Calor especifico del aire [*J/KgK*]
- $\blacktriangleright$   $\lambda_o$ : Calor latente de vaporización  $[J/kg]$
- $\blacksquare$   $x_{int}$ : Humedad absoluta interior
- $x_{ext}$ : Humedad absoluta exterior
- $c_{pv}$ : Calor especifico del vapor recalentado [*J/KgK*]

Esta renovación se realiza debido a que durante la respiración las plantas generan más  $O_2$ que *CO*2, dejando menor concentración de *CO*<sup>2</sup> de la que se necesita.

El calor latente de vaporización se puede calcular mediante la siguiente correlación:

$$
\lambda_o = 2502535.259 - 2385.7624 \cdot T_{int}[C] \tag{3.81}
$$

Mientras que la humedad absoluta de la masa de aire húmedo se calcula como

$$
x = 0.6219 \cdot HR \cdot \frac{e_x}{P_{amb} - HR \cdot e_x} \tag{3.82}
$$

Donde:

- *HR* : Humedad relativa
- $e_x$ : Presión de saturación de vapor  $[hPa]$
- $\blacksquare$  *P*<sub>amb</sub> : Presión ambiental [*hPa*]

Finalmente, la presión de saturación es una variable que depende de la temperatura, y se puede calcular como:

$$
e_s = 6.1078 \cdot exp\left(\frac{17.269 \cdot T[C]}{T[C] + 237.3}\right)
$$
\n(3.83)

### **3.5.3. Calor latente consumido en la evapotranspiración**

La evapotranspiración corresponde a la perdida de humedad por evaporación directa o transpiración vegetal, ambos fenómenos ocurren de manera conjunta por lo que, de igual manera, se calcula el efecto neto. [\[4\]](#page-101-1)

<span id="page-44-0"></span>
$$
\dot{Q}_{evap} = M_T \lambda_0 \tag{3.84}
$$

Donde  $M_T$  es el coeficiente de transferencia de humedad en  $kg/s$  y  $\lambda_0$  el calor latente de vaporización del agua en *J/kg*. *M<sup>T</sup>* se puede calcular utilizando la relación entre la relación de saturación de humedad de la planta con la del ambiente, lo que se realiza como:

$$
M_T = A_p \rho \frac{w_{ps} - w_i}{R_a + R_s} \tag{3.85}
$$

Aquí *A<sup>p</sup>* representa el área de las plantas, *ρ* la densidad del aire. Mientras que *wps* es la relación de saturación de humedad de la planta, y *w<sup>i</sup>* la relación de humedad del ambiente (ambas adimensionales). *R<sup>a</sup>* y *R<sup>s</sup>* representan la resistencia aerodinámica y estomática respectivamente, ambos medidos en *s/m*. Las relaciones de humedad se calculan como:

$$
w_{ps} = 0.6219 \cdot \frac{P_{ws}}{P - P_{ws}}
$$
\n(3.86)

$$
w_i = 0.6219 \cdot \frac{P_w}{P - P_w} \tag{3.87}
$$

Donde *P* es la presión atmosférica, *P<sup>w</sup>* la presión parcial de vapor y *Pws* la presión parcial de saturación. Finalmente, las resistencias se calculan como:

$$
R_a = 220 \cdot \frac{L_f^{0.2}}{v_i^{0.8}}
$$
\n(3.88)

$$
R_s = 220 \cdot \left( 1 + \frac{1}{exp(0.05(I_p - 50)}) \right) \tag{3.89}
$$

Aquí *L<sup>f</sup>* representa largo de las hojas, medido en *m*, *v<sup>i</sup>* la velocidad del aire dentro del invernadero y *I<sup>p</sup>* a la irradiancia que reciben las plantas, midida en *W/m*<sup>2</sup>

### **3.5.4. Calor intercambiado con el suelo**

<span id="page-45-0"></span>La temperatura del suelo varia durante el transcurso del día y a través del año, pero a medida que se baja esta comienza a estabilizarse y a converger a la temperatura media anual del lugar [\[47\]](#page-104-2), un ejemplo de la evolución de la temperatura durante la profundidad de la tierra se muestra en la Fig. [3.6](#page-45-0)

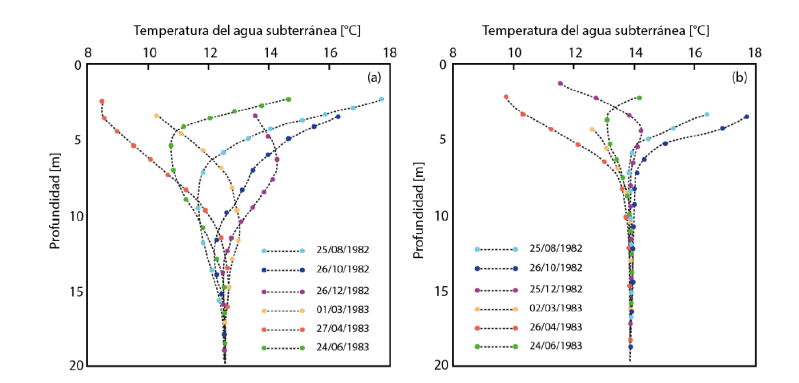

Figura 3.6: Perfil de temperatura del suelo en función de la profundidad para distintos momentos del año en agua subterránea, obtenido de Vega Camila[\[47\]](#page-104-2)

La temperatura del subsuelo se utiliza para el cálculo, utilizando 2 constantes de transferencia térmica que permiten estimar la transferencia de calor entre el subsuelo y el suelo, y entre el suelo y el ambiente (Basado en Mobtaker et al [\[34\]](#page-103-2))

<span id="page-45-1"></span>
$$
R_{\text{suelo}} = A_g \cdot h_b \cdot (T_g - T_0) + A_g \cdot h_a \cdot (T_g - T_{\text{inv}}) \tag{3.90}
$$

# **Capítulo 4**

# **Metodología**

### **4.1. Herramientas y recursos a utilizar**

Para la generación de todo el modelo se optó por el lenguaje de programación Python y la razón principal fue la gran cantidad de librerías científicas que posee disponibles, además de no requerir de ningún programa de pago y ser de código abierto. Existen múltiples distribuciones de Python y para el desarrollo de toda la programación de esta memoria se utilizó Anaconda, ya que esta entrega todos los paquetes necesarios para trabajos en áreas de la ciencia y data science.

Las librerías que se utilizaron fueron:

- NumPy: Calculo vectorial y funciones matemáticas de alto nivel
- Panda: Extensión de numpy enfocada en análisis de datos.
- PVlib: Enfocada en sistemas fotovoltaicos.
- PyTz: Base de datos de zonas horarias.
- Matplotlib: Generación de gráficos
- Datatime: Manipulación de fechas y horarios.
- Scipy: Módulos de operaciones matemáticas avanzadas
- Time: Manejo y cálculo de tiempos

El Hardware utilizado fue el laptop personal del memorista, que cuenta con 8gb de RAM, un procesador AMD Ryzen 5 Mobile 3550H de 4 núcleos y 8 flujos de datos y frecuencia de reloj entre 2.1 a 3.7 GHz. Notar que ningún procesamiento fue realizado con técnicas de procesamiento en paralelo, ni utilizando GPU.

## **4.2. Módulo de generación geométrica del invernadero**

Este módulo tiene la finalidad de generar la geometría y materiales a partir de los cuales se realizarán todos los cálculos. Cada elemento del invernadero se guarda como un objeto siguiendo la estructuración de la clase que se definió para él. En principio cualquier geometría puede ser incorporada en los cálculos, pero se deben definir nuevas clases que permitan interpretar correctamente los parámetros dados.

La geometría a utilizar corresponde a techos rectos y los parámetros necesarios para definirlos son y se muestran en la Fig. [4.1:](#page-47-0)

- $h_0$ : Altura inicial [mm]
- $l_1$  : Largo [mm]
- $l_2$ : Ancho [mm]
- *hmax* : Altura máxima [mm]
- *exc* : Excentricidad [mm]
- <span id="page-47-0"></span>**■**  $θ_{incl}$ : Inclinación del eje mayor (largo) respecto al E-O (Este - Oeste) [sexagesimal]

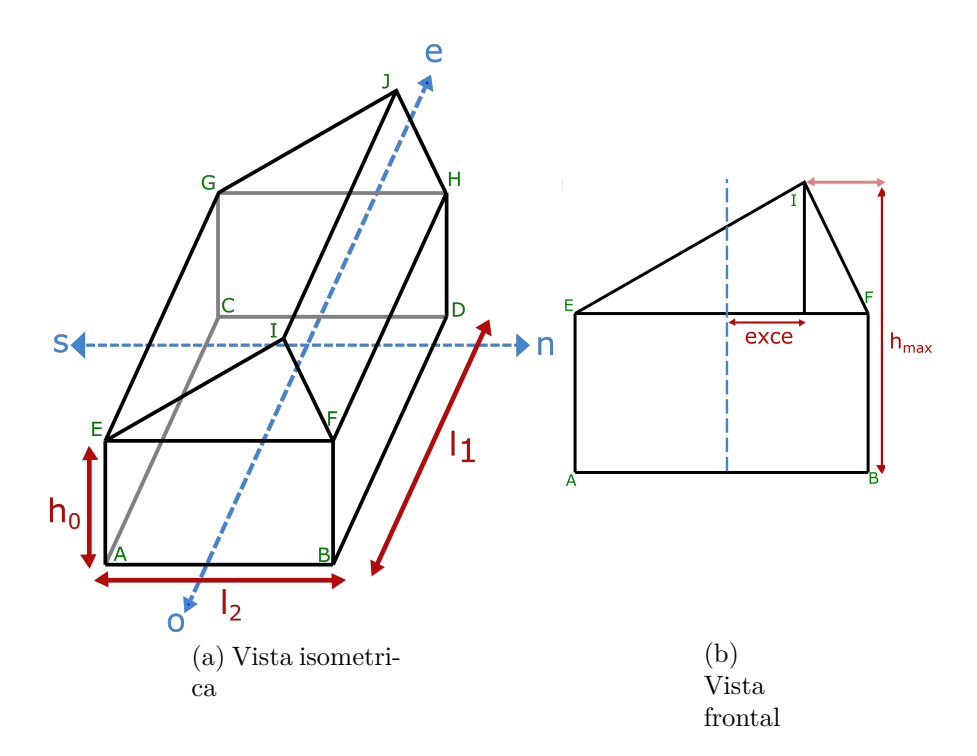

Figura 4.1: Esquema de dimensiones geométricas del invernadero con sus vértices en color verde, sus dimensiones en color rojo y los vectores directores absolutos (respecto a los puntos cardinales) en azul.

El algoritmo parte generando un par de vectores ortogonales en función de la inclinación que da el ángulo *θincl* (Ver Fig. [4.2\)](#page-48-0)

$$
\vec{u} = \sin(\theta_{incl})\hat{x} - \cos(\theta_{incl})\hat{y}
$$
\n(4.1)

$$
\vec{v} = \cos(\theta_{incl})\hat{x} + \sin(\theta_{incl})\hat{y}
$$
\n(4.2)

<span id="page-48-0"></span>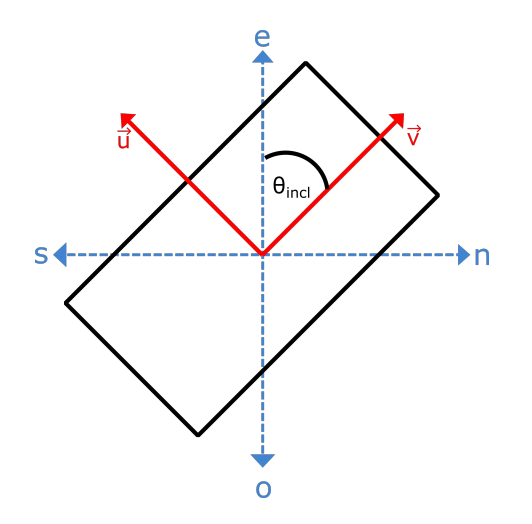

Figura 4.2: Esquema de vectores directores de invernadero

Usando estos vectores como base y teniendo las dimensiones de ancho y largo se definen los 4 vértices de altura 0 que forman al invernadero, los que se calculan como

$$
A = -l_2 \cdot \vec{u} + l_1 \cdot \vec{v} \qquad B = l_2 \cdot \vec{u} + l_1 \cdot \vec{v} \qquad (4.3)
$$

$$
C = l_2 \cdot \vec{u} - l_1 \cdot \vec{v} \qquad D = -l_2 \cdot \vec{u} - l_1 \cdot \vec{v} \qquad (4.4)
$$

Para generar los puntos a altura  $h_0$  solo hay que sumar  $h_0 \cdot \hat{z}$  a los elementos ya calculados:

$$
[E, F, G, H] = [A, B, C, D] + h_0 \cdot \hat{z}
$$
\n(4.5)

Los puntos que se encuentran a mayor altura son *I* y *J* y para calcularlas hay que considerar la excentricidad que les desvía desde el eje mayor en la dirección  $\hat{u}$ , por lo que quedan como:

$$
I = l_1/2 \cdot \hat{u} + ex \cdot \hat{v} + h_{max} \cdot \hat{z}
$$
\n
$$
(4.6)
$$

$$
J = -l_1/2 \cdot \hat{u} + ex \cdot \hat{v} + h_{max} \cdot \hat{z}
$$
\n
$$
(4.7)
$$

Una vez definidos todos los vértices del invernadero se procede a definir sus caras, para esto se generan 2 clases: las caras que son paralelogramos y para las triangulares.

### **4.2.1. Superficies estilo paralelogramo**

La superficie de caras paralelogramos se define utilizando un punto de origen relativo que se denomina  $r_0$ , 2 vectores directores  $\hat{v}_1$ ,  $\hat{v}_2$ , los largos máximos con los que estos vectores definen cualquier punto de la superficie  $(l_1 \, y \, l_2)$  y la normal  $\hat{n}$  a la superficie. Teniendo los vértices *P*<sup>1</sup> *P*<sup>2</sup> *P*<sup>3</sup> y *P*<sup>4</sup> y entregados con el orden relativo como el que se muestra en la Fig.

[4.3](#page-49-0) se generan los elementos necesarios.

$$
AB = P_2 - P_1 \tag{4.8}
$$

$$
l_1 = \|AB\| \t\t l_2 = \|AC\| \t\t (4.9)
$$

$$
\hat{v}_1 = AB/l_1 \qquad \qquad \hat{v}_2 = AC/l_2 \qquad (4.10)
$$

$$
\hat{n} = \frac{\hat{v}_1 \times \hat{v}_2}{\|\hat{v}_1 \times \hat{v}_2\|} \tag{4.11}
$$

<span id="page-49-0"></span>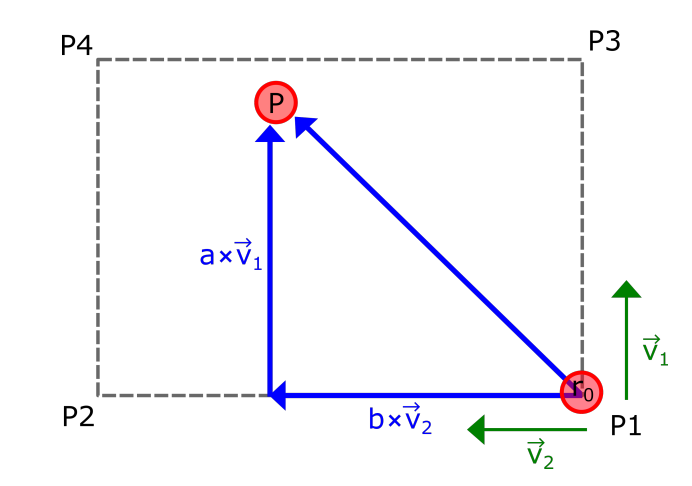

Figura 4.3: Esquema de cómo se define una superficie estilo paralelogramo

### **4.2.2. Superficie estilo triangulares**

Para superficies triangulares se define una clase distinta usando los puntos *A*, *B* y *C* como se muestran en la Fig[.4.4](#page-50-0) se calculan las mismas variables anteriores.

Se define define *D* como la proyección de *C* sobre *AB*, por simplicidad se asume que *AB* es horizontal respecto a  $\hat{z}$  ya que no tiene sentido definir al invernadero de esa manera.

$$
D = [C_x, C_y, A_z] \tag{4.12}
$$

Con *D* definido se pueden definir los vectores principales como:

$$
\vec{v}_1 = D - C \qquad \qquad \vec{v}_2 = B - A \qquad (4.13)
$$

$$
l_1 = \|\vec{v}_1\| \tag{4.14}
$$

$$
\hat{n} = \frac{\vec{v}_1 \times \vec{v}_2}{\|\vec{v}_1 \times \vec{v}_2\|} \tag{4.15}
$$

## **4.2.3. Función Contiene**

Para el proceso de Raytracing es necesario determinar si un rayo llega a una cara y para eso es necesario contar con una forma de determinar si un punto pertenece a una superficie. Teniendo un punto *P* para determinar si pertenece se analiza de la siguiente manera:

Para superficies tipo paralelogramo se intenta resolver la siguiente ecuación

$$
P = r_0 + a \cdot \hat{v}_1 + b \cdot \hat{v}_2 \tag{4.16}
$$

En caso de que existan *a, b* entonces se sabe que *P* pertenece al plano de la superficie, y para analizar si esta dentro de la superficie basta con comprobar si se cumple que  $a \leq l_1$  y  $b \leq l_2$ .

Para las superficies triangulares primero se analiza que el punto *P* sea coplanar con los vértices del triángulo, para hacer esto se calcula  $\vec{d}_1 = P - C$ , para que sea coplanar se debe cumplir la condición de que 

$$
\left|\vec{d}_1 \cdot \hat{n}\right| \le tol \tag{4.17}
$$

Donde *tol* es una tolerancia cercana a 0. Se usa esta tolerancia y no se pide una equivalencia completa para evitar problemas numéricos asociados.

<span id="page-50-0"></span>En caso de que esta condición que se cumpla ahora se debe verificar que el punto este dentro de figura, y para esto se comprueba la altura del punto *P* respecto a *C*.

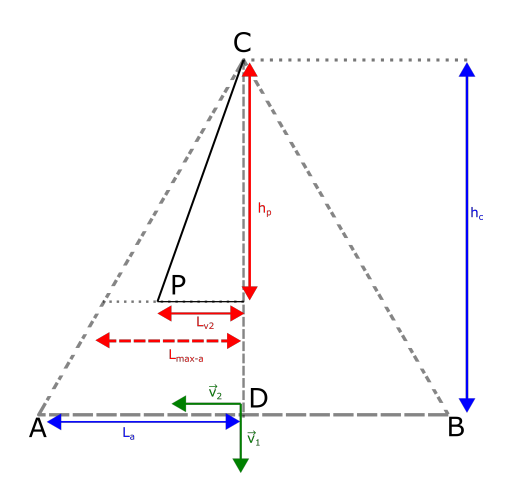

Figura 4.4: Esquema de superficie triangular y de cómo se determina si un punto pertenece la figura

$$
h_p = C \cdot \hat{z} - P \cdot \hat{z} \tag{4.18}
$$

De manera análoga hay que calcular distancia del punto *P* a la altura *h<sup>c</sup>* y esto se hace utilizando el vector  $\hat{v}_{AB}$ .

$$
l_{v_{AB}} = P \cdot \hat{v}_{AB} - C \cdot \hat{v}_{AB} \tag{4.19}
$$

Además, se calculan las distancias siguiendo la misma proyección de los vértices *A* y *B* desde la altura *h<sup>c</sup>* (Esto se hace para utilizar siempre el mismo vector y entregar a todas las medidas el mismo sentido y evitar problemas de signos).

$$
l_A = A \cdot \hat{v}_{AB} - C \cdot \hat{v}_{AB} \tag{4.20}
$$

$$
l_B = B \cdot \hat{v}_{AB} - C \cdot \hat{v}_{AB} \tag{4.21}
$$

Utilizando semejanza se determinan los máximos de las distancias de *l<sup>A</sup>* y *l<sup>B</sup>* entre los que

puede estar el punto *P* según la altura *h<sup>p</sup>*

$$
l_{a-max} = l_a \cdot \frac{h_p}{h_c} \tag{4.22}
$$

$$
l_{b-max} = l_b \cdot \frac{h_p}{h_c} \tag{4.23}
$$

Con esto ya se puede evaluar si el punto pertenece al triangulo y para serlo debe satisfacer estas 2 condiciones.

$$
0 \le h_p \le h_c \tag{4.24}
$$

$$
l_{a-max} \le l_{v_{AB}} \le l_{b-max} \vee l_{b-max} \le l_{v_{AB}} \le l_{a-max} \tag{4.25}
$$

Notar que en la última ecuación se revisa que este en las 2 formas con los limites intercambiados, esto es porque el algoritmo a priori no sabe cuál punto es el negativo y el positivo, así que para evitar confusión se analizan ambos casos y se unen con un operador lógico O  $(V)$ .

### **4.2.4. Paneles Solares**

Al igual que el invernadero, el panel solar se crea con una clase que almacena todas sus variables. Los parámetros que recibe la clase invernadero son:

- largo
- alto
- capas (material)
- ángulo inclinación (respecto a la cara)
- cara del invernadero instalada
- porcentaje de paneles en cara

Mientras que hay otras variables que se calculan de manera interna y de las que se puede acceder, como:

- normal
- cantidad de paneles
- porcentaje máximo
- área total de paneles

La normal del panel solar se obtiene a partir de una rotación de la normal de la superficie según el ángulo de inclinación que se le asigna. Esto se realiza utilizando una matriz de rotación en torno a un eje  $\vec{u}$ , este vector se obtiene desde la cara (objeto) donde se instala el panel. La matriz de rotación se escribe como

$$
R = \begin{bmatrix} \cos\theta + u_x^2(1 - \cos\theta) & u_x u_y(1 - \cos\theta) - u_z \sin\theta & u_x u_z(1 - \cos\theta) + u_y \sin\theta \\ u_y u_x(1 - \cos\theta) + u_z \sin\theta & \cos\theta + u_y^2(1 - \cos\theta) & u_y u_z(1 - \cos\theta) - u_x \sin\theta \\ u_z u_x(1 - \cos\theta) - u_y \sin\theta & u_z u_z(1 - \cos\theta) + u_x \sin\theta & \cos\theta + u_z^2(1 - \cos\theta) \end{bmatrix}
$$
(4.26)

Y la normal de la superficie queda como

$$
\vec{n}_{pan} = R \cdot \vec{n}_{cara} \tag{4.27}
$$

Respecto a la cantidad esta se calcula en función de las dimensiones de la cara, mediante divisiones enteras se determina cual es la cantidad máxima de paneles que pueden caber. De aquí surgen varios casos:

- Si la cantidad máxima es menor a la que se intenta utilizar según el porcentaje entregado, entonces es físicamente imposible instalar la cantidad de paneles que se solicita, por lo que esta se recalcula para corresponder con la cantidad máxima permitida.
- Si la cantidad máxima es mayor, entonces lo que se intenta instalar es viable por lo que se busca la cantidad entera de paneles que más se acerquen a dicho porcentaje. Se calcula *ninf* y *nsup* como los 2 enteros que acotan al porcentaje elegido y se toma el mayor de ellos que sea viable (se comparan con la cantidad máxima permitida).

# **4.3. Propiedades térmicas y ópticas de materiales**

Para almacenar y acceder de manera simple a la información de las propiedades térmicas y ópticas de cada cara se creó una clase que almacena toda esta información. Una restricción importante que destacar es que la forma de trabajar asume que cada cara tiene una capa de materiales homogéneos. Por ejemplo, si se desea generar una cara que hasta 1 metro de altura este hecha de material opaco y aislante, pero la parte superior de material transparente para que ingrese más radiación, lo más simple es crear una nueva clase de invernadero que incorpore estos nuevos parámetros y genere más caras, a las que se le puede asignar materiales distintos.

Los datos que recopila la clase material capa son:

- *a* : Absortividad
- *t* : Transmitividad
- *es* : Espesor [*mm*]
- $\blacksquare$  *k* : Conductividad térmica [*W*/*mC*]
- *n* : coeficiente de refracción

## **4.4. Módulo de posición solar**

Para obtener la dirección con la que llega la radiación directa al invernadero es necesario determinar los ángulos solares y su posición relativa en el cielo. Esto se realiza utilizando la librería PVLib y utilizando como datos de entrada un vector con las fechas donde se quiere medir, latitud, longitud y altura sobre el nivel del mar de la ubicación,

Con todo lo anterior se puede obtener la dirección del rayo de sol utilizando la ec. [3.41](#page-38-1)

## **4.5. Módulo de lectura de explorador solar**

Este módulo tiene como finalidad leer la información que se obtiene desde el archivo CSV que entrega la página del Explorador Solar. De aquí se importan:

- Fechas de las mediciones.
- Radiación global, directa y difusa
- Temperatura exterior
- Velocidad del viento

# **4.6. Modulo de Raytracing**

Las paredes del invernadero son superficies que al absorber radiación aumentan su temperatura e intercambian calor tanto con el exterior como con el invernadero, pero no toda la radiación incidente sobre una cara del invernadero es absorbida, una parte de esta es transmitida y otra reflejada.

Para el desarrollo del modelo es de importancia conocer que fracción de esta radiación se queda en cada cara (contando al suelo) para conocer los perfiles de temperatura de las paredes, que permiten calcular los flujos de calor hacia/desde el invernadero y entregarle la radiación absorbida por los cultivos al modelo TOMSIM.

Cada vez que el rayo es transmitido y reflejado la energía que transmite decae, el algoritmo utilizado tiene como finalidad determinar las colisiones del rayo con sus caras, guardar la información de cuanta radiación es absorbida y continuar con la reflexión dentro del invernadero hasta que la intensidad relativa disminuya hasta un valor de tolerancia que puede ser decidida por el usuario.

### **4.6.1. Funciones auxiliares: Snell y Factores de forma**

Para que funcione este algoritmo es necesario calcular los factores de forma y vectores de radiación luego de refracción y reflexión. Para la aplicación de snell en 3D se genera una función que utiliza las ecuaciones que aparecen en ec. [3.50,](#page-39-0) ec. [3.51](#page-39-1) y ec. [3.44,](#page-38-2) generando una función que determina los vectores unitarios de los rayos reflejados y transmitidos al entregar el vector del rayo incidente, la normal de la superficie y el coeficiente de refracción.

Respecto al factor de forma, en general se determinan los factores  $R_d$ ,  $R_b$  y  $R_g$  que aparecen en las ecuaciones [3.44,](#page-38-2) [3.46,](#page-39-2) [3.47,](#page-39-3) pero estos cálculos consideran los rayos incidentes desde fuera del invernadero y no contemplan los fenómenos de transmisión y reflexiones internas del invernadero. Recuperando la idea básica del factor de forma, cuando un flujo que viaja en una dirección  $\vec{s}$  atraviesa una superficie con área A y normal  $\vec{n}$  el flujo neto que lo atraviesa se calcula como.

$$
\Phi = \oiint G(r)\vec{s} \cdot d\vec{A} = G(r) \cdot A \cdot \vec{s} \cdot \vec{n} \tag{4.28}
$$

$$
= G \cdot A \cdot FF \tag{4.29}
$$

Donde  $FF = \vec{s} \cdot \vec{n}$ . Destacar que lo anterior solo es válido cuando  $G(r)$  es homogéneo en toda la superficie donde se integra, criterio que aplica para el caso de radiación solar incidente.

#### **4.6.2. Búsqueda de cara reflectante**

Esta función recibe como parámetros un punto  $p_0$ , la dirección del rayo trasmitido  $\vec{s}$  y la información completa del invernadero *I*, desde la cual se puede obtener la ubicación de cada una de las caras y sus propiedades ópticas.

<span id="page-54-0"></span>Como cada cara del invernadero posee un punto  $r_0$  y 2 vectores directores  $v_1$  y  $v_2$ , entonces la primera función que se genera es una función llamada **contiene** que determina si el rayo llega a una cara determinada (Ver Fig. [4.5\)](#page-54-0). Esta función extiende el punto p a través de la recta dirigida por el vector  $\vec{s}$  y lo intersecta con la ecuación del plano dada por  $r_0$ ,  $\vec{v}_1$  y  $\vec{v}_2$ .

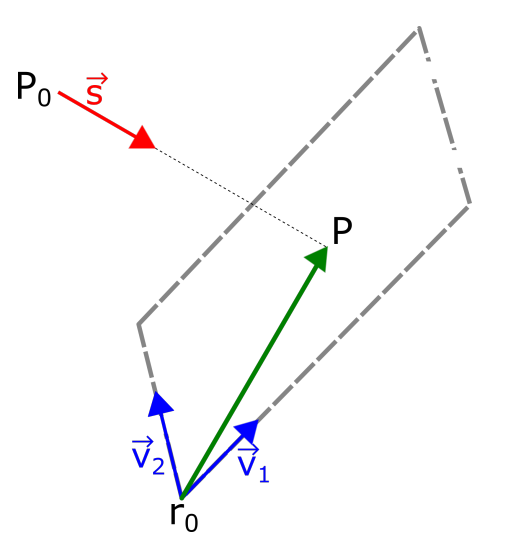

Figura 4.5: Esquema de metodología para búsqueda de caras reflectante

$$
p_0 + a \cdot \vec{s} = r_0 + b \cdot \vec{v}_1 + c \cdot \vec{v}_2 \tag{4.30}
$$

$$
a \cdot \vec{s} - b \cdot \vec{v}_1 - c \cdot \vec{v}_2 = r_0 - p_0 \tag{4.31}
$$

$$
\begin{bmatrix}\n\vdots & \vdots & \vdots \\
\vec{s} & -\vec{v}_1 & -\vec{v}_2 \\
\vdots & \vdots & \vdots\n\end{bmatrix} \cdot \begin{bmatrix} a \\ b \\ c \end{bmatrix} = r_0 - p_0
$$
\n(4.32)

Este sistema de ecuaciones se resuelve y entrega los valores de *a, b, c*, permitiendo reconstruir el punto *p* donde impactaría a dicha cara. Teniendo el punto *p* se evalúa si este pertenece a la cara utilizando las funciones contiene de cada cara que fueron explicadas en la sección anterior.

Luego se crea una función que recorre todas las caras del invernadero, esto permite determinar en qué cara refleja y en qué punto lo hace, a lo que se le puede aplicar snell y determinar la dirección del rayo reflejado y continuar iterando.

### **4.6.3. Iteración rayo**

Como se mencionó anteriormente una vez que el rayo entra al invernadero este continuará siendo reflejado y cediendo energía indefinidamente (al menos desde un punto de vista clásico), para acotar este problema se crea un modelo que itere hasta que la intensidad del rayo disminuya hasta una tolerancia que puede ser modificada por el usuario.

La Fig. [4.6](#page-55-0) muestra el funcionamiento del algoritmo, las variables de entrada que se requieren son el punto y la cara desde el que comienza la iteración, la dirección del rayo inicial, la información de la clase invernadero y la tolerancia que tiene un valor predeterminado de 95 %. El algoritmo itera en un ciclo while hasta que la intensidad disminuya en un porcentaje mayor al de la tolerancia usada, dentro del ciclo el programa busca la cara en la que ocurre la reflexión, guarda en un arreglo la posición y la dirección del vector del rayo reflejado, actualiza el valor de la intensidad del rayo y almacena la intensidad del rayo que fue absorbida en la cara donde ocurrió la reflexión.

<span id="page-55-0"></span>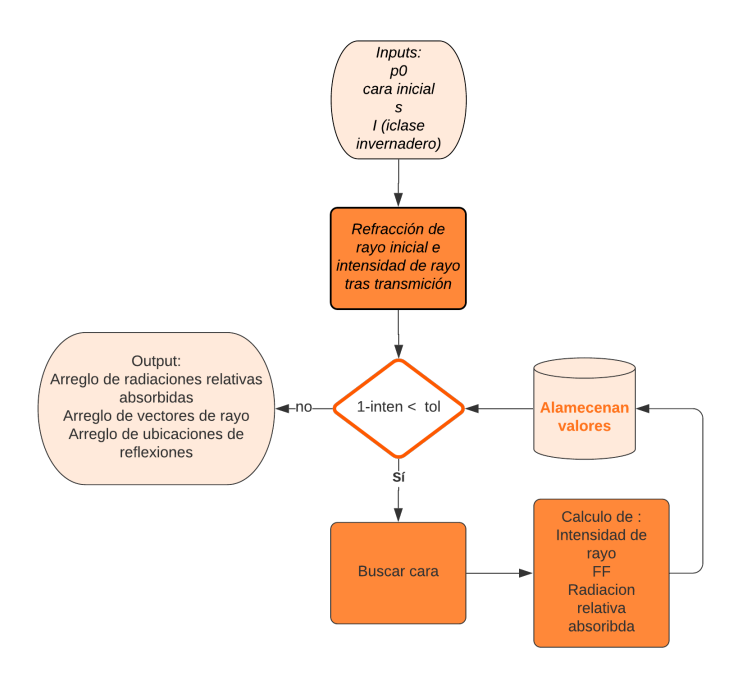

Figura 4.6: Esquema de operación de la iteración para un rayo en Raytracing

Antes de comenzar el ciclo while se define un arreglo *cont* que guarda la información de la radiación relativa absorbida ( que valga 1 implica que toda la radiación incidente fue absorbida por dicha cara). La primera interacción entre el rayo y el invernadero se realiza fuera del ciclo while, en esta la radiación incidente depende del factor de forma (ya que esto permite relacionar el área en el que impacta la superficie con el área proyectada sobre la radiación para determinar cuánto es lo que penetra). Luego de normalizar la intensidad relativa con el factor de forma, se puede aplicar la separación según la parte que es absorbida, transmitida y reflejada, por lo que la intensidad y *cont* quedan como:

$$
I = \begin{cases} 1 & i = 0 \\ t_{c(i)} \cdot FF(\vec{s}, \vec{n}_{c(i)}) & i = 1 \\ I_{i-1} \cdot r_{c(i)} & i > 1 \end{cases}
$$
(4.33)

$$
cont = \begin{cases} 0 & i = 0 \land \forall j \\ cont_j + a_{c(i)} \cdot FF(\vec{s}, \vec{n}_{c(i)}) & i = 1 \land j = c(1) \\ cont_j + a_{c(i)} & i > 1 \land j = c(i) \end{cases}
$$
(4.34)

Donde *i* representa la iteración, el valor 0 para antes de incidir en la cara, luego los valores para cada vez que el rayo es parcialmente absorbido por una cara. *c*(*i*) es la cara donde el rayo llega para la iteración *i* y *cont* es el vector donde se va almacenando la información de la radiación relativa absorbida.

Recopilando, al iniciar el algoritmo se crea un vector de ceros de dimensión igual a la cantidad de caras del invernadero (contando al suelo), y en cada ciclo de la iteración el valor calculado de radiación relativa absorbida se suma al valor actual de la casilla que corresponde a la cara en donde ocurrió la absorción de energía.

### **4.6.4. Iteración para una cara**

Un problema con esta metodología es que no necesariamente todos los rayos que llegan a una cara tendrán que continuar siendo absorbidos en la misma distribución, para solucionar este problema se propone realizar un mallado de las caras en las que se realice raytracing donde la cantidad de particiones sea definida por el usuario.

El algoritmo genera una partición de la cara a analizar de *n*×*n* elementos, donde de cada elemento se usa su centro como punto inicial para hacer Raytracing. Al obtener el vector de radiaciones relativas absorbidas, estas son multiplicadas por la irradiancia del rayo y el área de la partición utilizada. Este nuevo vector contiene la información de la radiación neta que es absorbida por cada una de las caras del invernadero proveniente de la partición analizada, finalmente al iterar sobre las particiones de las caras se obtiene la radiación neta que es absorbida por cada cara del invernadero, este procedimiento se aplica desde cada una de las caras del invernadero.

El algoritmo distingue entre caras de estilo paralelogramo de las triangulares y si bien el proceso de partición es similar, no es idéntico. Para los primeros el proceso es más simple, se toma el largo de sus lados y estos se particionan en  $n + 1$ , generando un mallado de homogéneo de *n* × *n*.

<span id="page-57-0"></span>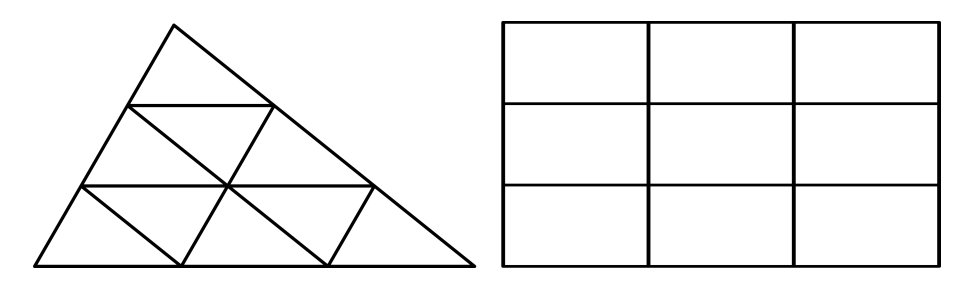

Figura 4.7: Estilo de mallado para superficies estilo paralelogramo y triangulares

Para las caras de forma triangulares el proceso de partición permite generar secciones de igual área. Para realizarlo cada uno de las aristas del triángulo se dividen en *n* + 1 elementos equis paseados, luego se trazan rectas paralelas a las aristas adyacentes a la particionada, este proceso se repite para los 3 lados del triángulo generando un mallado como el que se ve en la Fig. [4.7.](#page-57-0)

El área de cada uno de los triángulos corresponde al área completa sobre n. Necesario para hacer el Raytracing es posicionar el rayo en el centro de cada uno de los triángulos generados, para lograrlo se sigue la siguiente metodología.

Para un triangulo *ABC* (ver Fig. [4.8\)](#page-57-1) y tomando como *h<sup>c</sup>* su centro de gravedad esta a *hc/*3 de altura sobre *AB*. Además este triangulo puede subdividirse por *hC*, formando los triángulos *ADC* y *BDC*, estos a su vez una altura de su centro de masa equivalente a 1*/*3*h* medida desde *DC* y con  $h = ||AD||/2$  y  $h = ||BD||/2$  respectivamente. Al ponderarlas por sus áreas queda que

$$
CM_x = \frac{-1/3 \cdot h_a \cdot (h_a \cdot h_c/2) + 1/3 \cdot h_b \cdot (h_b \cdot h_c/2)}{1/2h_a \cdot h_c + 1/2h_b \cdot h_c} = \frac{-h_a^2 + h_b^2}{3(h_a + h_b)}
$$
(4.35)

<span id="page-57-1"></span>Entonces desde C tomando los vectores unitarios  $\hat{v}_{CD}$  y  $\hat{v}_{AB}$  el centro de masa queda definido como:

$$
CM = \frac{1}{3} \cdot h_c \cdot \hat{v}_{CD} + \frac{-h_a^2 + h_b^2}{3(h_a + h_b)} \hat{v}_{AB}
$$
\n(4.36)

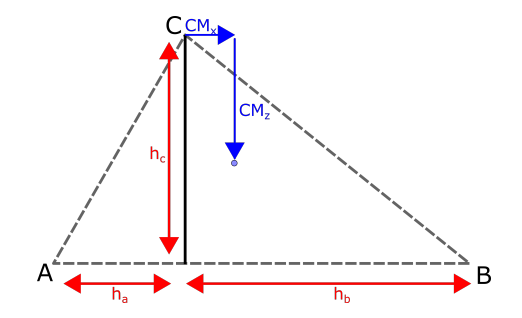

Figura 4.8: Centro de masa para triángulos

Con lo anterior ya se tiene la posición relativa del centro de masa respecto al punto *C*. Por lo que se necesita determinar cómo son las posiciones de *C* de cada uno de los subtriangulos.

El triángulo se separa en niveles que corresponden a los cortes que se hacen en la dirección paralela a *BC*, por lo que la cantidad de cortes corresponde a *n*. Al analizar la progresión de la cantidad de triángulos por nivel vemos que se cumple la sucesión  $n_j = 1 + 2 \cdot (j - 1)$ donde *j* es el nivel partiendo desde el 1. Notar además que la orientación de los triángulos se comporta de manera intercalada. Conociendo todas estas características se puede generar el algoritmo que encuentra los centros.

- 1. Se inician las variables, se crea un *contador* = 0,  $j = 1$  (nivel) y se definen las dimensiones de los triángulos *hn*, *a<sup>n</sup>* y *bn*.
- 2. Se crea un ciclo for que itera hasta  $n_{total} = n \cdot n$ , en el que se realizan las operaciones desde 3-8
- 3. Mediante el contador (que va aumentando en cada iteración) se analiza si es necesario pasar al siguiente nivel *contador > n<sup>j</sup>* . De ser así se reinicia el contador a 1, la posición del nivel en *z* baja una altura del triángulo *h<sup>n</sup>* y la posición en *x* de partida se recalcula en función de *j* (con cada nivel los triángulos comienzan más cerca de *A*).
- 4. Se entregan las posiciones del centro en función de si estamos en un triángulo posicionado arriba o abajo.
- 5. Con las posiciones relativas del centro y los vectores unitarios se calcula la posición real del centro del cada triangulo.
- 6. Se realiza raytracing respecto a ese punto y se guarda la información de la radiación.
- 7. Se avanza con los contadores y se avanza al siguiente paso del ciclo for.

### **4.6.5. Raytracing a invernadero**

En esta función se itera sobre todas las caras del invernadero y se calcula la radiación que pasa por estas y como contribuye a la radiación neta absorbida por cada cara (por lo que el resultado es un vector con la radiación absorbida en cada una de las caras del invernadero). Dentro de los parámetros que recibe esta función, está las direcciones de la posición solar y las irradiancias de radiación directa difusa y directa.

La radiación difusa proviene desde todas direcciones del cielo por lo que su componente neta tiene una dirección *s<sup>d</sup>* = [0*,* 0 − 1], la radiación reflejada del suelo tiene una magnitud y dirección que se calculan como:

$$
\vec{s}_g = \frac{Irr_b \cdot \hat{s}_r + Irr_d \cdot \hat{s}_d}{Irr_b + Irr_d} \tag{4.37}
$$

$$
Irr_g = (1 - a_{suelo}) \cdot (Irr_b + Irr_d) \tag{4.38}
$$

Donde  $\hat{s}_d$  corresponde a la dirección del rayo de radiación directa reflejado con el suelo, este se obtiene utilizando la función snell explicada anteriormente.

Teniendo las magnitudes y direcciones de todos los componentes de la radiación se procede a realizar el cálculo de la radiación capturada por cada cara iterando en cada una de estas caras. Para realizar el cálculo de la radiación incidente en una cara se exige que la radiación entre por dicha cara, lo que se comprueba exigiendo que  $\vec{s} \cdot \vec{n} > 0$ . Notar además que los valores de la magnitud y el sentido están desacoplados (se calculan de forma separada) por lo que puede ocurrir que una radiación tenga magnitud 0 pero una dirección determinada, por lo que se restringe que para hacer el raytracing de una cara *Irr<sup>j</sup> >* 0 (si no se realiza esta restricción los resultados serán los mismos pero el programa iterará en raytracing que no aporten radiación neta y aumentará el tiempo de procesamiento).

# **4.7. Módulos térmicos**

Una vez que se tienen las radiaciones y las condiciones ambientales se puede realizar el cálculo del balance térmico tanto del panel solar como para el invernadero. Todos estos cálculos se hacen utilizando volúmenes de control que cubren cada capa de las estructuras analizadas.

El procedimiento se basa en calcular los perfiles de temperatura y luego utilizar estos perfiles para calcular el flujo de calor que se realiza desde estas capas hacia el invernadero. Teniendo la contribución de todas las capas (incluyendo paneles) hacia el invernadero se calculan las otras perdidas de calor y con todas ellas se realiza el balance de calor que permite determinar el flujo de calor que se necesita aplicar al invernadero para mantener la tempera del invernadero al valor determinado.

Respecto al cálculo del perfil de temperatura, se trabaja con un sistema cuasi-estacionario con un espaciado temporal de 1*h*, los flujos de calor se incorporan a un sistema de ecuaciones cuasi- lineal, en el que los coeficientes convectivos dependen linealmente de la temperatura y generan términos cuadráticos que deslinealizan el sistema de ecuaciones.

El procedimiento de resolución es realizar una estimación de las temperaturas de los bordes, que son las que se ocupan para calcular los coeficientes convectivos, y con estos valores calculados el sistema se vuelve lineal por lo que se resuelven como un sistema matricial, esto se itera en un bucle actualizando la temperatura de los bordes en cada iteración hasta que la convergencia entre estos valores satisfaga una tolerancia definida por el usuario.

Para el desarrollo de este modelo se toman los siguiente supuestos:

- No hay intercambio de calor entre elementos adyacentes, ya sea paneles con caras del invernadero o entre caras.
- Los intercambios por radiación térmica se desprecian ya que deslinealizan el sistema de ecuaciones, por su coeficiente de *T* 4 , aumentando el tiempo de cómputo requerido y variando los resultados en una cantidad despreciable.
- La temperatura del subsuelo se considera constante y desde ahí se calcula el flujo de calor que se pierde desde el invernadero.
- Los fenómenos de fluido dinámica se desprecian y se utilizan correlaciones para calcular los coeficientes convectivos.

Debido a que las fuentes meteorológicas solo entrega la magnitud de la velocidad de viento, los cálculos de la convección con el exterior no contemplan a la dirección del viento dentro del cálculo del coeficiente convectivo.

### **4.7.1. Equilibrio térmico para paneles**

<span id="page-60-0"></span>Los paneles se separan en distintas capas como se detalla en la sección [Componentes](#page-22-0) [principales de un panel fotovoltaico,](#page-22-0) teniendo esto en consideración se crea un volumen de control por capa y estos intercambian calor con el ambiente como se muestra en la Fig. [4.9](#page-60-0)

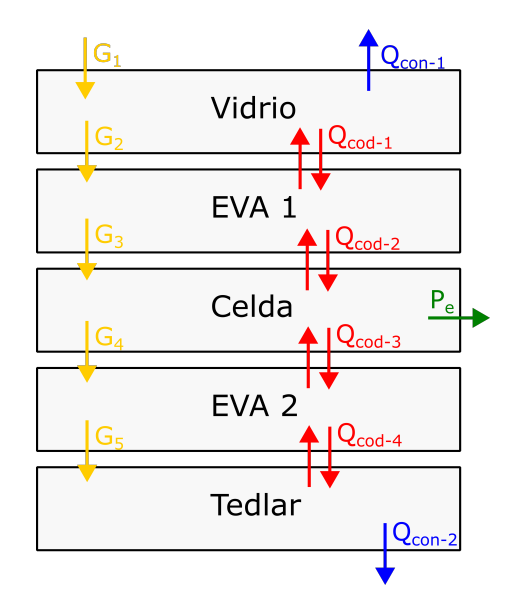

Figura 4.9: Esquema de intercambios de calor dentro de un panel solar

En la sección [Modelo térmico de paneles fotovoltaicos](#page-39-4) se detallan las ecuaciones a utilizar. Las resistencias térmicas de conducción se calculan entre los centros de cada capa, mientras que las de convección utilizan la temperatura del borde. En la Fig. [4.10](#page-60-1) y a continuación se muestra cómo se calcula como:

$$
T_b = \frac{\frac{T_1}{R_1} + \frac{T_2}{R_2}}{\frac{1}{R_1} + \frac{1}{R_2}}
$$
\n(4.39)

<span id="page-60-1"></span>Donde *T<sup>b</sup>* es la temperatura en el borde entre *T*<sup>1</sup> y *T*<sup>2</sup> los que poseen una resistencia hasta *b* de  $R_1$  y  $R_2$  respectivamente.

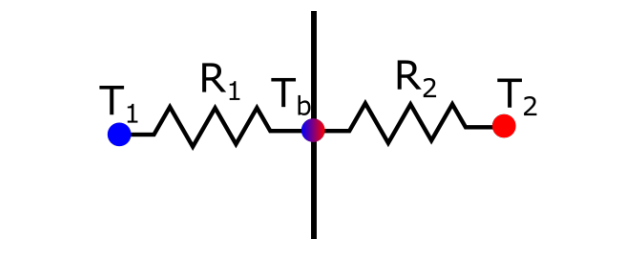

Figura 4.10: Esquema de cálculo de temperatura en borde

Se genera un ciclo while que permite recalcular el sistema hasta que haya convergencia en la temperatura de la celda *Tc*, y la temperatura de tedlar *T<sup>t</sup>* , las que aportan en el calculen la potencia eléctrica generada y la temperatura del borde interior, con la que se calcula el coeficiente convectivo. El error se calcula como:

$$
error = \max \left| \frac{T_c(j) - T_c(j-1)}{T_c(j)} \right|, \left| \frac{T_t(j) - T_t(j-1)}{T_t(j)} \right| \tag{4.40}
$$

Donde *j* representa el número de iteración.

#### **4.7.2. Equilibrio térmico para el invernadero**

El primer paso es realizar un balance térmico de las paredes del invernadero, para lo que se genera una función que permite resolver el equilibrio térmico de una capa, esta función tiene el mismo funcionamiento que el procedimiento para el cálculo del balance térmico de los paneles, pero debido a que las paredes presentan una capa, la matriz se reduce a una de 3 × 3, ya que calculan la temperatura central y la de ambos bordes. En la Fig. [4.11](#page-61-0) se muestra un diagrama que ejemplifica el funcionamiento de esta resolución.

<span id="page-61-0"></span>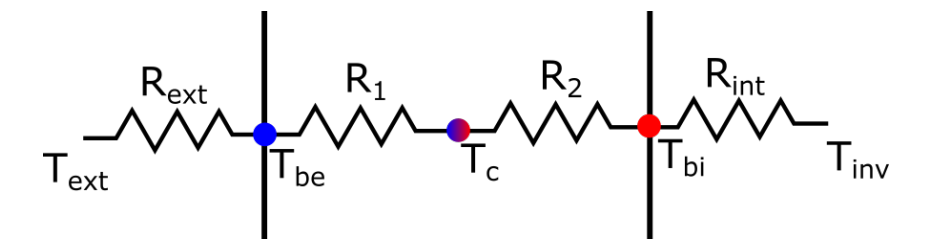

Figura 4.11: Diagrama de resolución para caras de invernadero

Al igual que la resolución anterior el coeficiente de convección interna es el que depende linealmente de la temperatura, por lo que la temperatura del borde interno es la variable que se reajusta en un ciclo while hasta converger. La función sol\_capa entrega como resultado final las temperaturas calculadas y el flujo de calor de esta capa al invernadero.

Luego se genera una función que permite recorrer todas las caras del invernadero y aplicar la función **sol\_capa**, obteniendo todos los flujos de calor que llegan desde las capas hacia el invernadero.

Otro flujo de calor que se debe calcular es el relacionado a las pérdidas del suelo, eso se hace utilizando la parte derecha de la ecuación [3.90,](#page-45-1) ya que el balance neto incorpora otros componentes.

También se calculan los flujos de calor por renovación de aire y por evapotranspiración, usando las ecuaciones [3.80](#page-43-0) y [3.84](#page-44-0) respectivamente. Con todos los flujos calculados se procede a hacer el balance neto que permite determinar el flujo de calor que es necesario inyectar o extraer del invernadero utilizando [3.78.](#page-42-0) En la Fig. [4.12](#page-62-0) se esquematizan los flujos.

<span id="page-62-0"></span>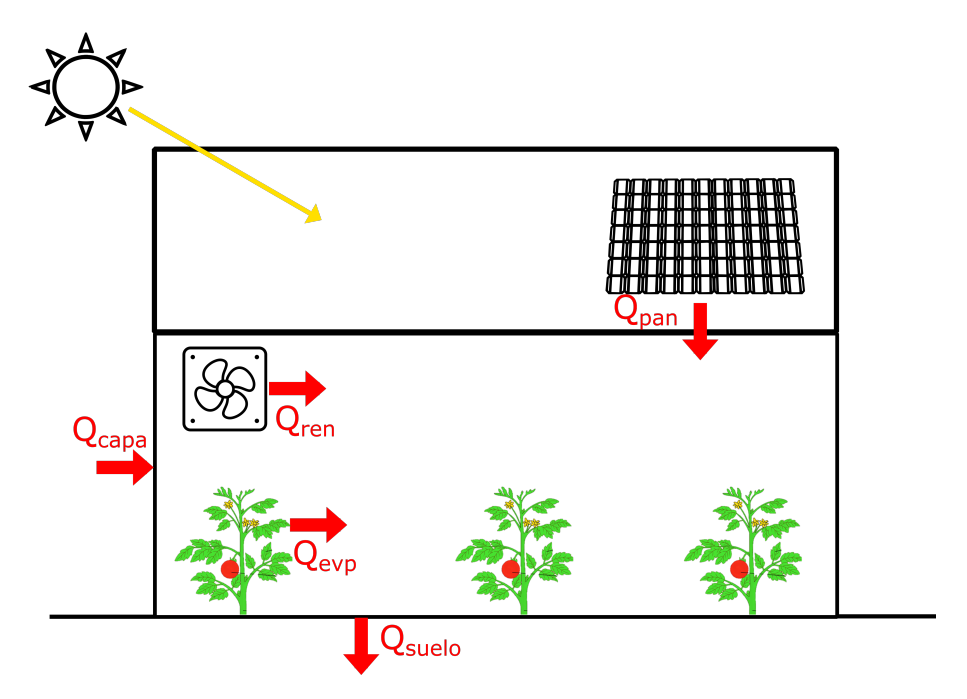

Figura 4.12: Esquema de flujos de calor en invernadero

# **4.8. Modelo TOMSIM**

Este modelo utiliza las ecuaciones que se describen en la sección de memoria de cálculo [TOMSIM,](#page-29-0) en la Fig. [4.13](#page-62-1) se muestra una representación esquemática del funcionamiento del algoritmo generado.

<span id="page-62-1"></span>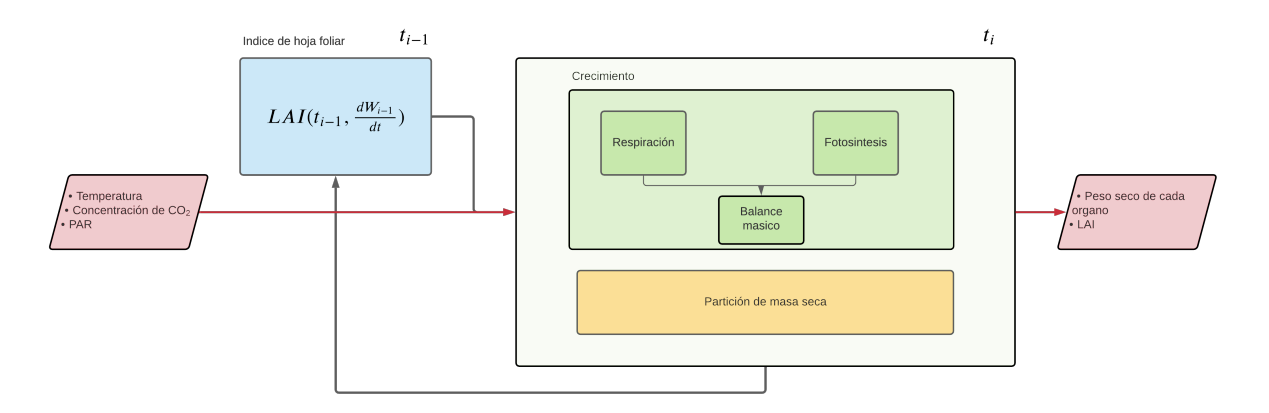

Figura 4.13: Esquema de funcionamiento del modelo de crecimiento de TOMSIM

# **4.9. Estructuración del algoritmo**

Para la estructuración del algoritmo se tiene un cuerpo base o main desde el que se importan todos los módulos que calcula la información necesaria y donde se modifican todas las variables que se necesitan modificar por parte del usuario.

En la Fig[.4.14](#page-63-0) se muestra un esquema del funcionamiento de los principales módulos y sus interconexiones.

<span id="page-63-0"></span>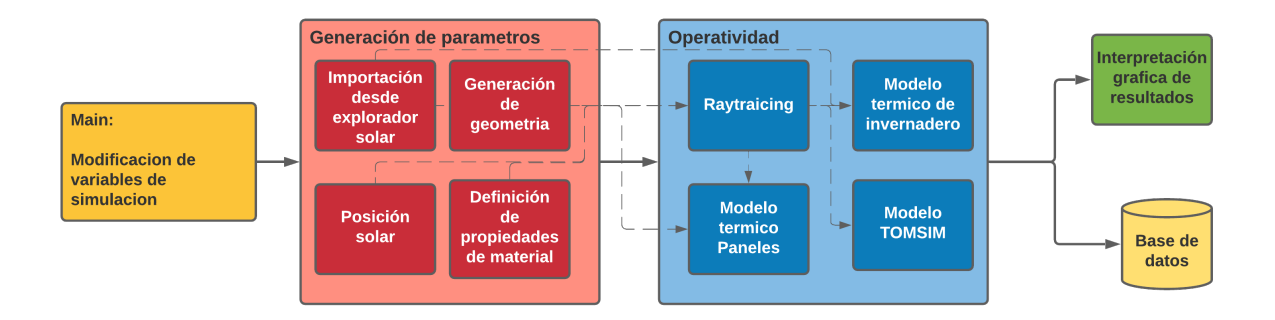

Figura 4.14: Esquema general de funcionamiento del modelo completo

# **4.10. Cálculo de producción**

Notar que el algoritmo TOMSIM entrega la producción de masa seca de tomate desde un peso inicial de una planta, entonces es necesario pasar a peso fresco de planta y también considerar la cantidad de plantas por unidad de área que se plantaran.

Según los estándares ocupados por *Piel et al* [\[42\]](#page-103-3) la densidad de plantas de tomates suele ser entre 2*.*4 a 3*pl/m*<sup>2</sup> , y según el manual de cultivo de tomate diseñado por la Universidad de Chile [\[16\]](#page-102-2) la densidad de plantas dentro de invernaderos puede variar entre 2*.*5 a 4*pl/m*2.

Respecto al ciclo de cultivo del tomate según el Manual de cultivo de tomate bajo invernadero de la INIA (Instituto de investigación agropecuarias) [\[5\]](#page-101-2) la cosecha del tomate ocurre entre 109 a 130 días después del día de trasplante.

La materia fresca que se busca comercializar tiene un amplio porcentaje de agua, de hecho, la materia seca compone solo entre 5 − 6*.*5 % [\[43\]](#page-103-4).

Considerando todo lo anterior se toman los siguientes valores para el cálculo de la producción de tomate.

- 6*.*5 % de materia seca
- $\blacksquare$  3 plantas por  $1m^2$
- Crecimiento hasta los 110 días de crecimiento
- 20 días de cosecha en el que no se considera más crecimiento de tomate, pero que se realiza el siguiente trasplante hasta haber transcurrido los 130 días totales.

# **Capítulo 5**

# **Resultados y discusión**

# **5.1. Validación de resultados**

### **5.1.1. Generación de geometría**

Se generan distintas configuraciones para un invernadero de 3000×4000*mm*<sup>2</sup> de base y 2*m* de altura, variando la altura máxima (*hmax*), excentricidad(*exce*) y el ángulo de inclinación (*angincl*), los resultados se muestran a continuación:

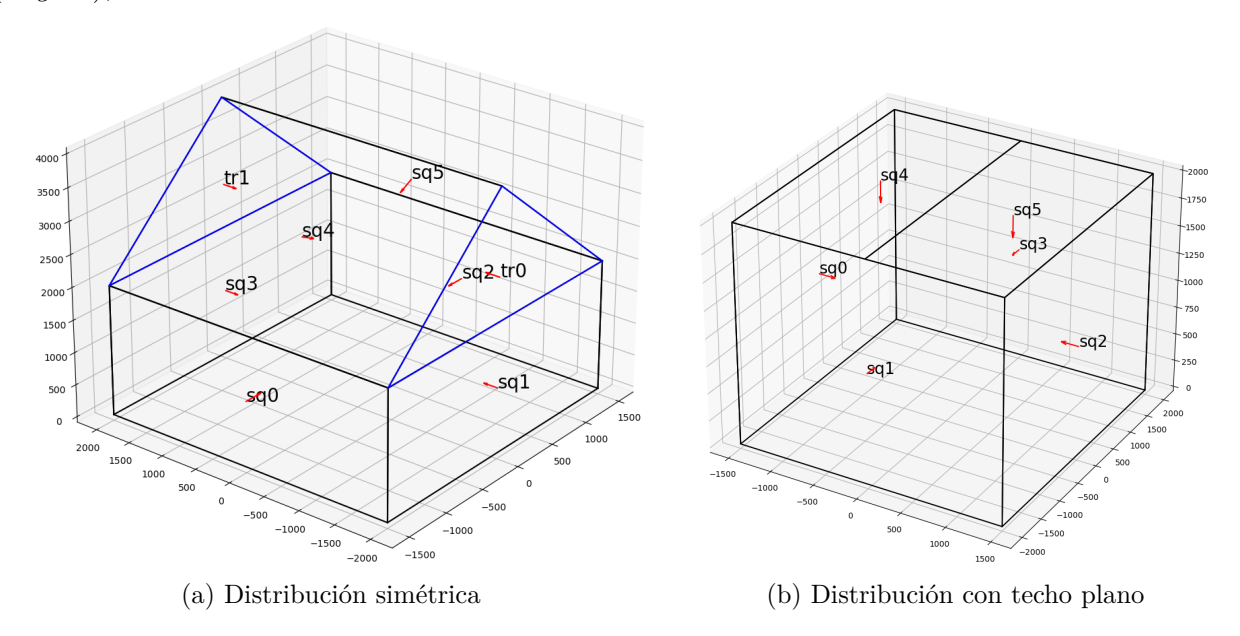

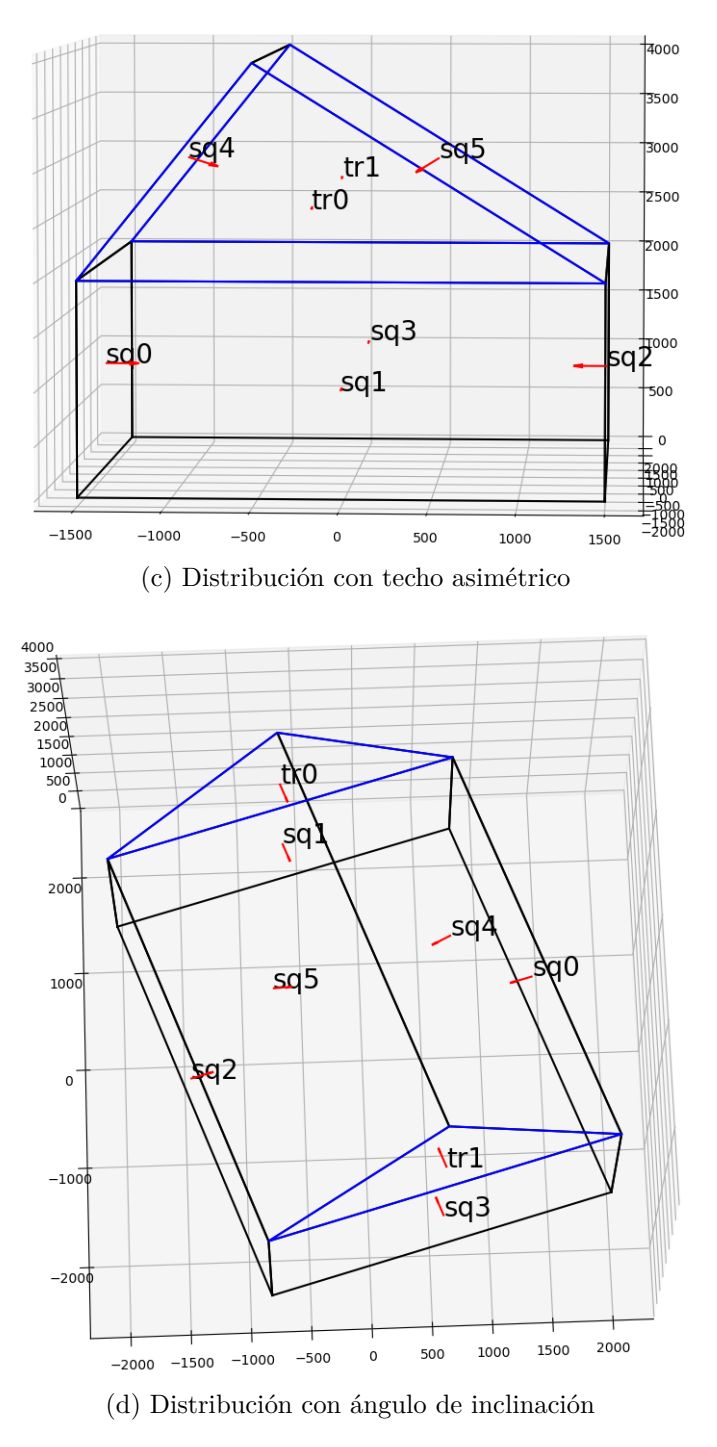

Figura 5.0: Vista 3D para distintas configuraciones

Las lineas negras dibujan a las superficies con forma de paralelogramo y las azules a las triangulares, mientras que los vectores rojos representan las normales de cada superficie.

En la Tabla [5.1](#page-66-0) se muestran las normales y áreas de cada superficie para las distintas configuraciones que se utilizaron.

<span id="page-66-0"></span>

| Cara  | Techo inclinado          |              | Techo plano              |                |  |
|-------|--------------------------|--------------|--------------------------|----------------|--|
|       | Normal                   | Area $[m^2]$ | Normal                   | Area $[m^2]$   |  |
| suelo | $[-0.0.1]$               | 12           | $[-0.0.1]$               | 12             |  |
| sq0   | $[1.0.-0.]$              | 8            | $[1.0.-0.]$              | 8              |  |
| sq1   | [0.1.0.]                 | 6            | [0. 1. 0.]               | 6              |  |
| sq2   | $[-1, 0, 0.]$            | 8            | $[-1, 0, 0.]$            | 8              |  |
| sq3   | $[-0, -1, 0.]$           | 6            | $[-0, -1, 0.]$           | 6              |  |
| sq4   | $[0.8 \ 0. -0.6]$        | 10           | $[0.0. -1.]$             | 6              |  |
| sq5   | $[-0.8 \ 0. -0.6]$       | 10           | $[0.0. -1.]$             | 6              |  |
| tr0   | $[0.1.-0.]$              | 3            | <b>NaN</b>               | 0              |  |
| tr1   | $[0. -1. 0.]$            | 3            | <b>NaN</b>               | $\overline{0}$ |  |
| Cara  | Techo asimétrico         |              | Invernadero inclinado    |                |  |
|       | Normal                   | Area $[m2]$  | Normal                   | Area $[m2]$    |  |
| suelo | $[-0.0.1]$               | 12           | [0. 0. 1.]               | 12             |  |
| sq0   | $[1.0.-0.]$              | 8            | $[-0.952 - 0.304 0.]$    | $8\,$          |  |
| sq1   | [0. 1. 0.]               | 6            | $[0.304 - 0.952 0.]$     | 6              |  |
| sq2   | $[-1, 0, 0.]$            | 8            | $[0.952 0.304 -0.]$      | 8              |  |
| sq3   | $[-0, -1, 0.]$           | 6            | $[-0.304\;0.952\;0.]$    | 6              |  |
| sq4   | $[0.894 0. -0.447]$      | 8.9          | $[-0.761 - 0.243 - 0.6]$ | 10             |  |
| sq5   | $[-0.707 \ 0. \ -0.707]$ | 11.3         | $[0.761 0.243 -0.6]$     | 10             |  |
| tr0   | $[0.1. -0.]$             | 3            | $[0.305 - 0.952 0]$      | 3              |  |
| tr1   | $[0. -1. 0.]$            | 3            | $[-0.305 0.952 0]$       | 3              |  |

Tabla 5.1: Normales y áreas de todas las caras del invernadero para cada caso

## **5.1.2. Raytracing**

Para validar la correcta operatividad de los modelos raytracing se realizan distintos tipos de pruebas. Primero se realizan modelos simples, cambiando variables, para comprobar que el modelo se comporte como lo estipulado. Para ayudar a la visualización se gráfica la trayectoria de los rayos como se muestra en la Fig. [5.1](#page-67-0)

<span id="page-67-0"></span>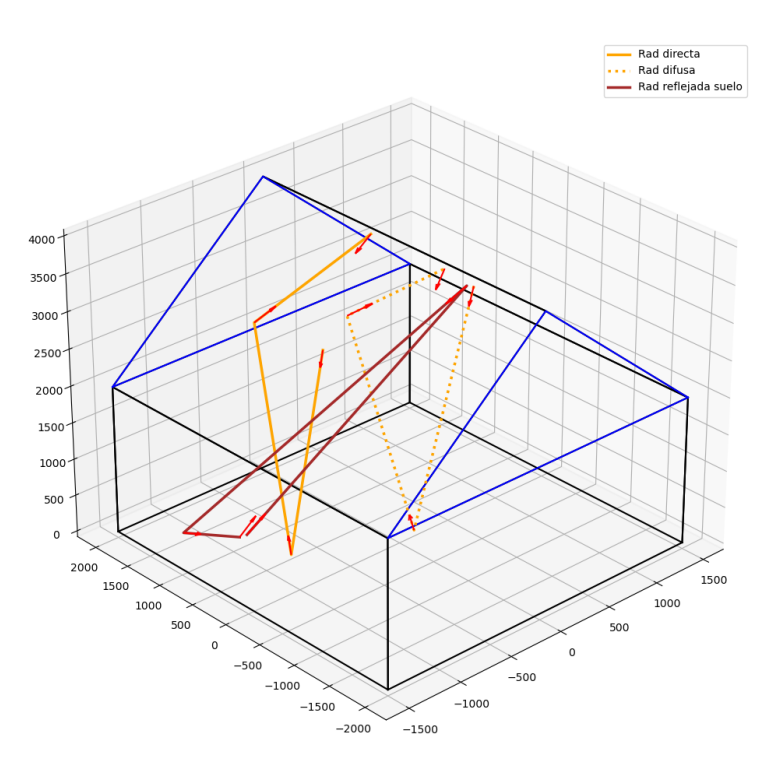

Figura 5.1: Imagen de ejemplo del funcionamiento del Raytracing

Estos gráficos muestran la trayectoria de los rayos de radiación directa en naranja, los de radiación difusa con línea punteada y la radiación reflejada desde el suelo en café. Los vectores rojos representan la dirección del rayo al salir de la cara.

#### **5.1.2.1. Validación en modelos simples**

#### **5.1.2.1.1. Caja con solo radiación difusa**

Se genera un invernadero estilo caja de dimensiones  $2000 \times 2000 \times 2000$ , al que se somete a una radiación difusa de 1000*W/m*<sup>2</sup> en la dirección −*z*ˆ. Al graficar el Raytracing se muestra en la Fig. [5.2](#page-68-0)

... Rad difusa

<span id="page-68-0"></span>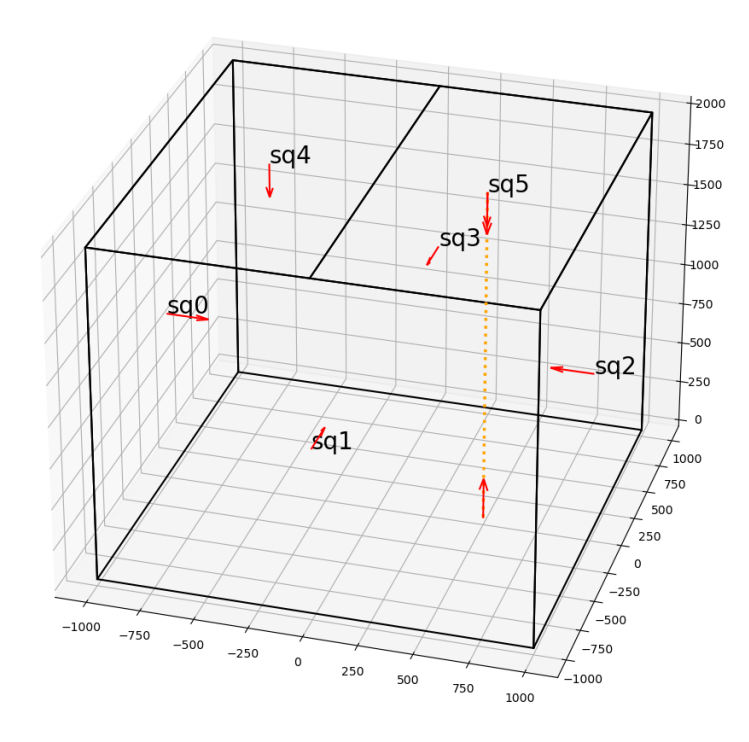

Figura 5.2: Raytracing para invernadero de techo plano con solo radiación difusa

La Tabla [5.2](#page-68-1) muestra los resultados al iterar con distintas configuraciones de las propiedades ópticas del invernadero.

<span id="page-68-1"></span>

|                      |                  |            | Datos de entrada |     |                |          |                           | Datos de salida           |                        |  |  |  |
|----------------------|------------------|------------|------------------|-----|----------------|----------|---------------------------|---------------------------|------------------------|--|--|--|
|                      | $\mathbf{a}$     | Caras<br>t | r                | a   | Suelo<br>r     | sq4      | Radiación en techo<br>sq5 | Radiación<br>en suelo [W] | Radiación<br>total [W] |  |  |  |
| $\text{Cas}\sigma 1$ | $\left( \right)$ |            | $\theta$         |     | $\overline{0}$ | $\theta$ | $\overline{0}$            | 4000                      | 4000                   |  |  |  |
| $\text{Cas}\sigma 2$ |                  | 0          | $\theta$         |     | $\overline{0}$ | 2000     | 2000                      | 0                         | 4000                   |  |  |  |
| $\text{Cas}\sigma 3$ | 0.5              | $\theta$   | 0.5              |     | $\theta$       | 1000     | 1000                      | 0                         | 2000                   |  |  |  |
| $\text{Cas}\sigma$ 4 | 0.5              | 0.5        | $\Omega$         |     | $\overline{0}$ | 1000     | 1000                      | 2000                      | 4000                   |  |  |  |
| $\text{Cas}\sigma 5$ | 0.5              | 0.5        | $\Omega$         | 0.5 | 0.5            | 1250     | 1250                      | 1000                      | 3500                   |  |  |  |
| $\text{Caso} 6$      | 0.5              | 0.2        | 0.3              | 0.5 | 0.5            | 1117.25  | 1117.25                   | 469                       | 2703.5                 |  |  |  |

Tabla 5.2: Datos de entrada y salida para raytracing aplicado a invernadero de techo plano

#### **5.1.2.1.2. Techo inclinado**

Las dimensiones para esta son  $2000mm \times 2000mm$  de superficie basal,  $h_0 = 2000mm$  y *hmax* = 3000, se mantiene el techo simétrico y sin inclinación en el plano *XY* . Se toma una radiación incidente de 1000 $W/m^2$  con una dirección de  $\vec{s} = \frac{1}{\sqrt{2}}$ 2 (1*,* 0*,* −1). La tolerancia que se utiliza es de 0*.*999 y a diferencia del proceso anterior aquí se especifica las caras en las que se aplica la radiación.

Al aplicar la radiación solo en la cara del techo sur (sq4) se obtiene una gráfica del raytracing como lo que se muestra a continuación:

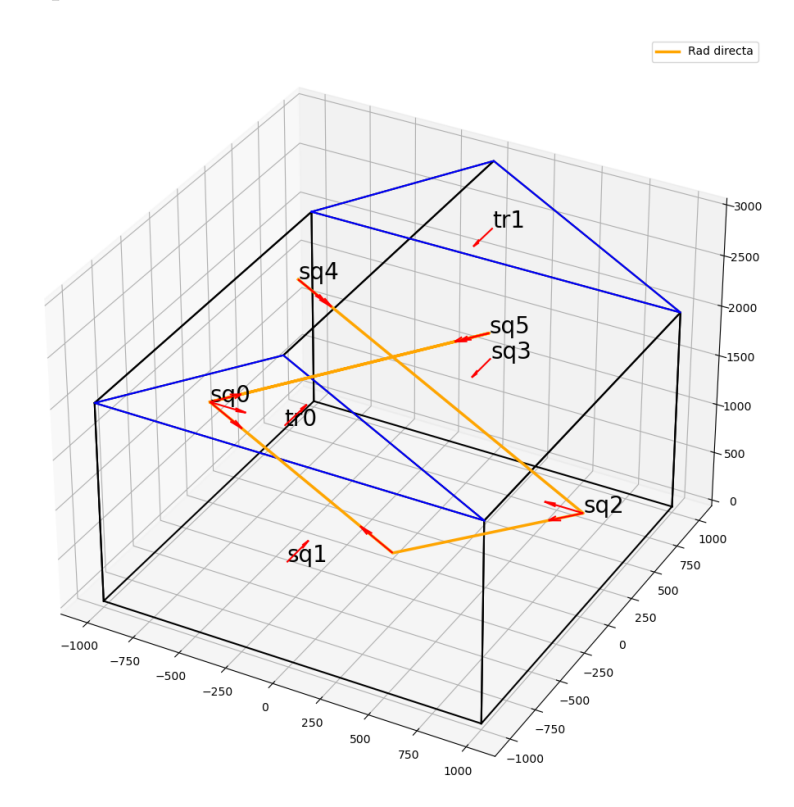

Figura 5.3: Esquema de Raytracing para rayo de radiación directa aplica a cara sq4 en dirección  $(1, 0, -1)$ 

<span id="page-69-0"></span>Se itera sobre distintas configuraciones, en la Tabla [5.3](#page-69-0) se muestran los valores de entrada, mientras la Tabla [5.4](#page-70-0) entrega los valores de salida.

|                      |                  | Caras            |     |          | Suelo |                  |
|----------------------|------------------|------------------|-----|----------|-------|------------------|
|                      | Cara<br>aplicada | $\mathbf{a}$     | t   | r        | a     | r                |
| $\text{Cas}\sigma 1$ | sq4              |                  |     | $\theta$ | 1     |                  |
| $\text{Caso } 2$     | sq4              | 0.5              | 0.5 | 0        | 1     |                  |
| $\text{Caso } 3$     | sq4              | $\left( \right)$ | 0.5 | 0.5      | 1     | $\left( \right)$ |
| $\text{Cas}\sigma$ 4 | sq4              | 0.5              | 0.2 | 0.3      | 0.5   | 0.5              |
| $\text{Caso } 5$     | sq5              | 0.5              | 0.2 | 0.3      | 0.5   | 0.5              |

Tabla 5.3: Datos de entrada para iteración con techo inclinado

<span id="page-70-0"></span>

|                          | Area<br>$\left[\mathrm{m}2\right]$ |         |       | Radiación absorbida [W] |      |         |       |         |
|--------------------------|------------------------------------|---------|-------|-------------------------|------|---------|-------|---------|
|                          |                                    | suelo   | sq0   | sq2                     | sq3  | sq4     | sq5   | total   |
| $\text{Cas}\sigma$ 1     | 2.83                               | 0.00    | 0.00  | 0.00                    | 0.00 | 2828.43 | 0.00  | 2828.43 |
| $\text{Cas}\mathrm{o} 2$ | 2.83                               | 0.00    | 0.00  | 707.107                 | 0.00 | 1414.21 | 0.00  | 2121.32 |
| $\text{Caso } 3$         | 2.83                               | 707.107 | 0.00  | 0.00                    | 0.00 | 0.00    | 0.00  | 707.107 |
| $\text{Cas}\sigma$ 4     | 2.83                               | 84.85   | 46.24 | 282.84                  | 0.00 | 1414.21 | 12.73 | 1840.88 |
| Caso 5                   | 2.83                               | 0.00    | 0.00  | 0.00                    | 0.00 | 0.00    | 0.00  | 0.00    |

Tabla 5.4: Datos de salida para iteración con techo inclinado

De la Tabla [5.4](#page-70-0) no se agregan sq1, sq3, tr1, tr2 porque para todos los casos no hay radiación absorbida por estas caras.

#### **5.1.2.2. Convergencia de Raytracing**

Se busca analizar que numero de particiones y tolerancia son necesarios para tener una buena fidelidad del raytracing usado, y que no impliquen un tiempo excesivo de cálculo.

#### **5.1.2.2.1. Convergencia de numero de particiones**

Para el primer caso se toma solo radiación tipo directa en dirección  $\vec{s} = \frac{1}{\sqrt{2}}$  $\frac{1}{2}(1,0,-1),$ con magnitud 1000*W/m*<sup>2</sup> , para un invernadero con las mismas propiedades del Caso 4 de la sección de techo inclinado, pero con la radiación incidente llegando a todas las caras. Los resultados se muestran en la gráfica de la Fig. [5.4.](#page-71-0) Se utiliza una tolerancia de 0*.*95 y se itera  $para n = (1, 3, 5, 10, 20, 50)$ 

<span id="page-71-0"></span>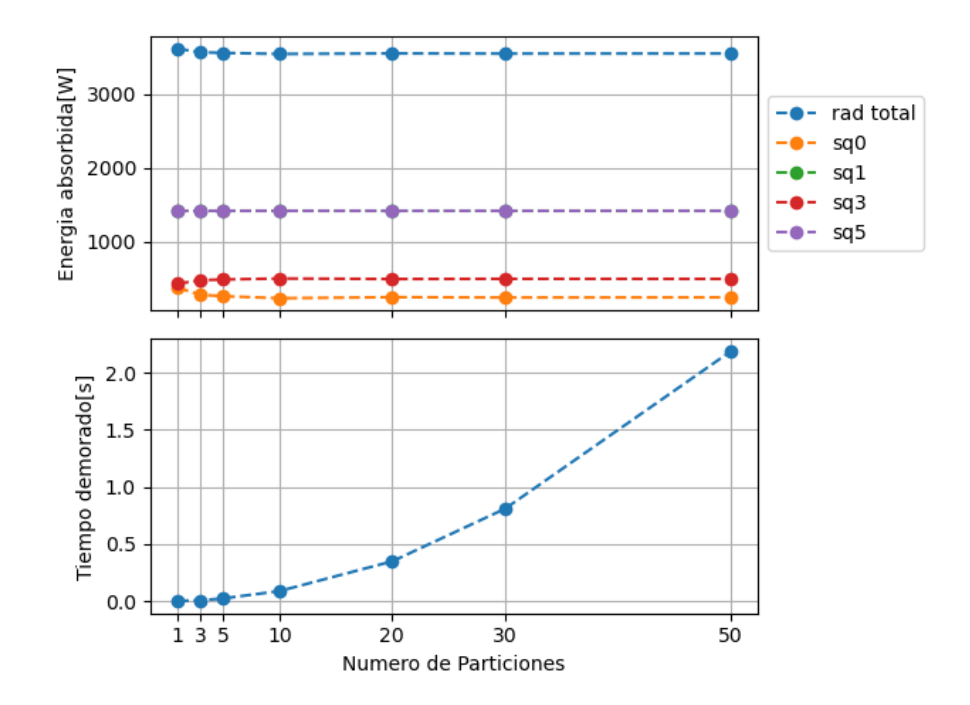

Figura 5.4: Convergencia en raytracing para radiación directa en dirección  $\vec{s} = \frac{1}{\sqrt{2}}$ 2 (1*,* 0*,* −1) iterando sobre el numero de particiones

La Tabla [5.5](#page-71-1) muestra los datos que se graficaron en la Fig. [5.4,](#page-71-0) los datos que presentan variación se utilizan en la Tabla [5.6](#page-72-0) para calcular el error se toma como referencia los valores para el mayor número de *N* usado.

<span id="page-71-1"></span>

|                |             |            | Radiación [W] |         |        |         |         |  |  |  |
|----------------|-------------|------------|---------------|---------|--------|---------|---------|--|--|--|
| N              | Particiones | Tiempo [s] | suelo         | sq0     | sq2    | sq4     | total   |  |  |  |
| $\overline{1}$ |             | 0.0020     | 367.70        | 1414.21 | 424.26 | 1414.21 | 3620.38 |  |  |  |
| 3              | 9           | 0.0090     | 273.42        | 1414.21 | 471.41 | 1414.21 | 3573.24 |  |  |  |
| $\overline{5}$ | 25          | 0.0206     | 254.56        | 1414.21 | 480.83 | 1414.21 | 3563.81 |  |  |  |
| 10             | 100         | 0.0898     | 226.27        | 1414.21 | 494.98 | 1414.21 | 3549.67 |  |  |  |
| 20             | 400         | 0.3717     | 240.42        | 1414.21 | 487.90 | 1414.21 | 3556.74 |  |  |  |
| 30             | 900         | 0.7982     | 235.70        | 1414.21 | 490.26 | 1414.21 | 3554.38 |  |  |  |
| 50             | 2500        | 2.1815     | 237.59        | 1414.21 | 489.32 | 1414.21 | 3555.33 |  |  |  |

Tabla 5.5: Datos de convergencia de raytracing para radiación directa en dirección  $\vec{s} = \frac{1}{\sqrt{2}}$ 2 (1*,* 0*,* −1) iterando en cantidad de particiones
<span id="page-72-1"></span>

|                | suelo     |             |           | sq2        | total     |            |  |
|----------------|-----------|-------------|-----------|------------|-----------|------------|--|
| N              | error abs | error porc  | error abs | error porc | error abs | error porc |  |
| $\mathbf{1}$   | 130.11    | 54.76%      | $-65.05$  | $-13.29\%$ | 65.05     | 1.83%      |  |
| 3              | 35.83     | 15.08%      | $-17.91$  | $-3.66\%$  | 17.91     | $0.50\,\%$ |  |
| $\overline{5}$ | 16.97     | $7.14\%$    | $-8.48$   | $-1.73\%$  | 8.49      | $0.24\%$   |  |
| 10             | $-11.31$  | $-4.76\,\%$ | 5.66      | $1.16\%$   | $-5.66$   | $-0.16\%$  |  |
| 20             | 2.83      | $1.19\%$    | $-1.41$   | $-0.29\%$  | 1.41      | $0.04\%$   |  |
| 30             | $-1.89$   | $-0.79\%$   | 0.94      | $0.19\%$   | $-0.94$   | $-0.03\%$  |  |
| 50             | 0.00      | $0.00\%$    | 0.00      | $0.00\%$   | 0.00      | $0.00\%$   |  |

Tabla 5.6: Errores para iteración sobre cantidad de particiones aplicando solo radiación directa

#### **5.1.2.2.2. Convergencia iterando en la tolerancia**

<span id="page-72-0"></span>Se utilizan las mismas características que en el análisis anterior, pero se utiliza un *n* = 3 y las siguientes tolerancias: 0*.*9*,* 0*.*95*,* 0*.*99*,* 0*.*999*,* 0*.*9999. Al graficar los cambios en la radiación absorbida y el tiempo de procesamiento se obtiene la Fig. [5.5.](#page-72-0)

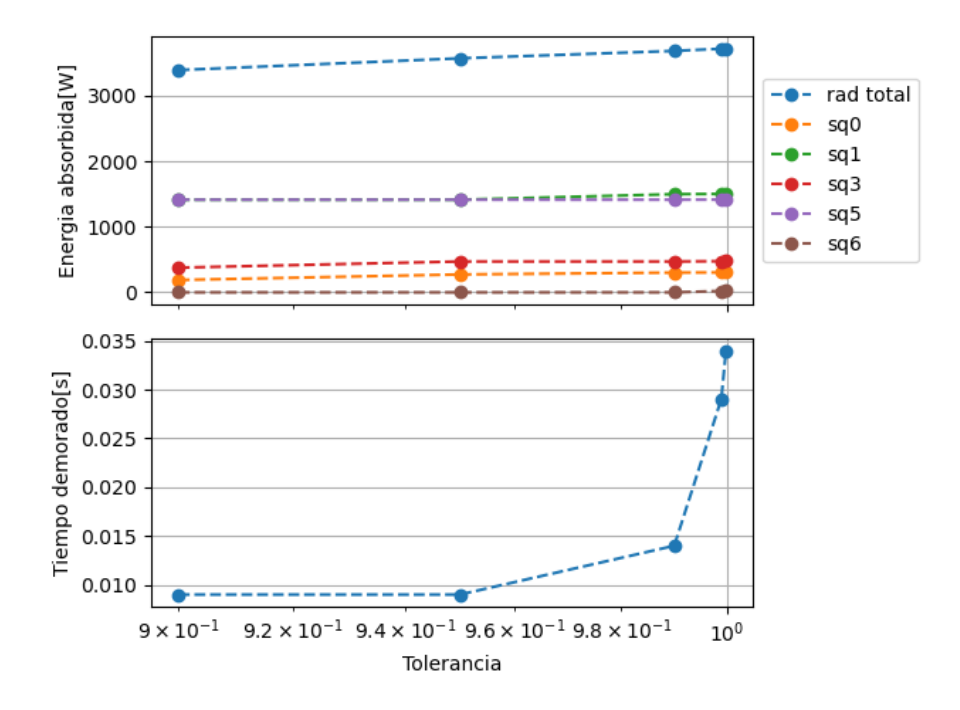

Figura 5.5: Convergencia en raytracing para radiación directa en dirección  $\vec{s} = \frac{1}{\sqrt{2}}$ 2 (1*,* 0*,* −1) iterando sobre la tolerancia

En la Tabla [5.7](#page-73-0) se muestran los resultados de la radiación absorbida que se graficaron en la Fig. [5.5.](#page-72-0) Estos datos se utilizan para calcular los errores que se muestran en la Tabla [5.8,](#page-73-1) donde el error absoluto se calcula en función de los valores para la mayor tolerancia utilizada, debido a que a medida que aumenta la tolerancia hay radiación que aparece en caras donde antes no existía es que no se calcula el error porcentual, pues mostraría errores del 100 %, lo que puede fomentar una incorrecta interpretación de dicho error.

<span id="page-73-0"></span>

| Tolerancia  | Tiempo      |        |         |        | Radiación absoribida [W] |       |         |
|-------------|-------------|--------|---------|--------|--------------------------|-------|---------|
|             | $ {\rm s} $ | suelo  | sq0     | sq2    | sq4                      | sq5   | total   |
| $90.00\%$   | 0.008       | 125.71 | 1414.21 | 435.18 | 1414.21                  | 0.00  | 3389.31 |
| $95.00\,\%$ | 0.009       | 204.56 | 1414.21 | 435.18 | 1414.21                  | 0.00  | 3468.16 |
| $99.00\%$   | 0.011       | 204.56 | 1497.13 | 435.18 | 1414.21                  | 0.00  | 3551.08 |
| $99.90\%$   | 0.023       | 207.74 | 1500.68 | 440.47 | 1415.94                  | 24.21 | 3589.04 |
| $99.99\%$   | 0.036       | 209.03 | 1500.75 | 441.00 | 1416.26                  | 24.55 | 3591.58 |

Tabla 5.7: Datos de convergencia de raytracing para radiación directa en dirección  $\vec{s} = \frac{1}{\sqrt{2}}$ 2 (1*,* 0*,* −1) iterando en la tolerancia

Tabla 5.8: Errores para iteración sobre tolerancia aplicando solo radiación directa

<span id="page-73-1"></span>

| Tolerancia |          |          | Error absoluto $[W]$ |         |          |           |
|------------|----------|----------|----------------------|---------|----------|-----------|
|            | suelo    | sq0      | sq2                  | sq4     | sq5      | total     |
| $90.00\%$  | $-83.32$ | $-86.54$ | $-5.82$              | $-2.05$ | $-24.55$ | $-202.28$ |
| 95.00%     | $-4.46$  | $-86.54$ | $-5.82$              | $-2.05$ | $-24.55$ | $-123.42$ |
| $99.00\%$  | $-4.46$  | $-3.62$  | $-5.82$              | $-2.05$ | $-24.55$ | $-40.50$  |
| 99.90%     | $-1.29$  | $-0.07$  | $-0.53$              | $-0.32$ | $-0.34$  | $-2.54$   |
| 99.99%     | 0.00     | 0.00     | 0.00                 | 0.00    | 0.00     | 0.00      |

#### **5.1.3. Modelo Térmico**

Los flujos de calor se calculan de manera distinta para cada contribución, para las pérdidas de calor por contacto (paredes, paneles y suelo) se realizan balances térmicos, mientras que los calores por renovación de aire y pérdidas por evapotranspiración se calculan como ecuaciones a partir de varias constantes y propiedades de operación del invernadero. Para el primer tipo de balances se pueden realizar comparaciones con modelos simples, pero para el segundo tipo la validación es difícil de manejar si no existen datos experimentales que permitan comparar con datos reales.

#### **5.1.3.1. Caras del invernadero**

Para la validación de estas se procede a realizar una simulación de elementos finitos de estado estacionario en el software *Ansys*.

Se estudia el caso de invernadero de techo plano con las siguientes propiedades:

- Base: 2000 × 2000*mm*<sup>2</sup> Conductividad térmica: 100*W/mC*
- Altura: 2000*mm*
- Espesor: 10*mm*
- Absortividad caras: 1 Convectividad 2*W/m*<sup>2</sup>*C*

Temperatura exterior: 20°*C*

Velocidad del viento: 1*m/s*

Temperatura interior: 20°*C*

Respecto a la radiación, se usa solo radiación directa y con una amplitud variable.

Importante destacar que los valores de las constantes convectivas se calculan en función de las correlaciones que aparecen en las ecuaciones [3.79](#page-43-0) para la convección natural y diferentes correlaciones para la convección forzada que se detallan en la Tabla [3.2](#page-43-1)

En particular la convección natural utiliza una correlación que depende de la temperatura de la pared. Como el objetivo de esta validación es validar el modelo de transferencia de calor, es igual de valido imponer un valor para *h* que calcularlo en ansys utilizando la correlación. Debido a la dificultad adicional que implica regenerar un término que dependa de la temperatura del punto a utilizar y que esto no entrega ningún beneficio adicional a la validación es que se opta por fijar los valores de constantes convectivas a 2*W/m*<sup>2</sup>*C* tanto para el interior como el exterior.

<span id="page-74-0"></span>El modelo de elementos finitos realizado en ansys utiliza el módulo STEADY-STATE THERmal, y se genera solo la pared correspondiente al techo del panel solar. El mallado se realiza con 2401 elementos hexahedricos como se muestra en la Fig. [5.6](#page-74-0)

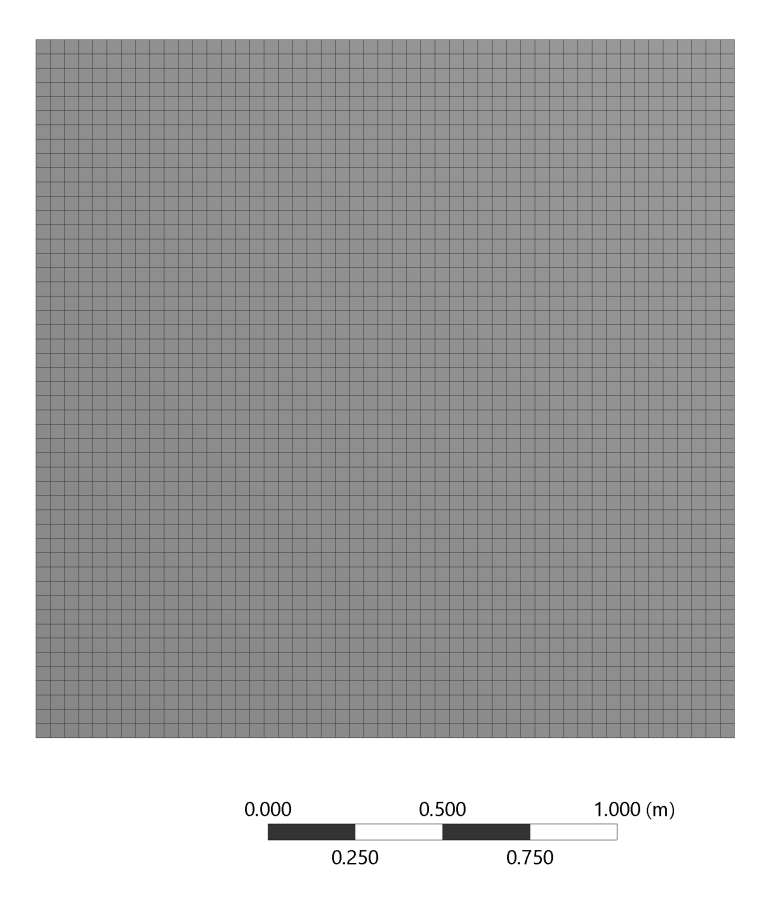

Figura 5.6: Mallado realizado para techo plano en ANSYS

| Radiación |                | Resultados ANSYS |              | Resultados modelo |              |                |  |
|-----------|----------------|------------------|--------------|-------------------|--------------|----------------|--|
| incidente | Flujo de calor | $T_{max}$        | $T_{min}$    | Flujo de calor    | $T_{min}$    | $T_{max}$      |  |
| $W/m^2$   | $W/m^2$        | $\mathcal{C}$    | $\mathcal C$ | $W/m^2$           | $\mathcal C$ | $\overline{C}$ |  |
| 10        | 5.000          | 22.500           | 22.500       | 5.000             | 22.500       | 22.500         |  |
| 100       | 49.995         | 45.002           | 44.998       | 50.000            | 45.003       | 45.000         |  |
| 300       | 149.985        | 95.007           | 94.993       | 150.000           | 95.008       | 95.000         |  |
| 500       | 249.975        | 145.012          | 144.988      | 250.000           | 145.013      | 145.000        |  |
| 1000      | 499.950        | 270.025          | 269.975      | 500.000           | 270.025      | 270.000        |  |

Tabla 5.9: Comparación entre resultados utilizando FEA y modelo predictivo variando radiación incidente

En la Tabla [5.10](#page-75-0) se muestra el detalle de las diferencias obtenidas como error absoluto y error porcentual utilizando lo obtenido mediante FEA como referencia.

<span id="page-75-0"></span>

| Radiación |                | Flujo de calor   | Temperatura    |                  |  |
|-----------|----------------|------------------|----------------|------------------|--|
| incidente | Error absoluto | Error porcentual | Error absoluto | Error porcentual |  |
| 10        | 0.00050        | $0.01000\,\%$    | 0.00025        | $0.0011\%$       |  |
| 100       | 0.00500        | $0.01000\,\%$    | 0.00250        | $0.0056\,\%$     |  |
| 300       | 0.01500        | $0.01000\,\%$    | 0.00750        | $0.0079\,\%$     |  |
| 500       | 0.02499        | $0.01000\,\%$    | 0.01250        | $0.0086\,\%$     |  |
| 1000      | 0.04999        | $0.01000\,\%$    | 0.02499        | $0.0093\,\%$     |  |

Tabla 5.10: Errores entre flujo de calor y temperaturas obtenidas usando FEA y el modelo propio para variaciones de radiación.

Notar que se realizó la comparación de resultados entre el modelo FEA y del modelo propio únicamente para el techo del invernadero, ya que para todas las otras caras se obtuvo que la temperatura se mantuvo en 20°*C* y no se generó flujo de calor hacia el invernadero.

Se realizó el mismo experimento pero sin contribución de radiación y aplicando una diferencia de temperatura entre ambas caras, la temperatura exterior se fijó a 20*C*, mientras que la interior cambió desde 15*C* a 30*C* con un espaciado de 5*C*, y los resultados se muestran en las Tabla [5.11](#page-76-0) y Tabla [5.12.](#page-76-1)

<span id="page-76-0"></span>

| Temperatura   |                | Resultados ANSYS |              | Resultados modelo |                |           |  |
|---------------|----------------|------------------|--------------|-------------------|----------------|-----------|--|
| interior      | Flujo de calor | $T_{max}$        | $T_{min}$    | Flujo de calor    | $T_{min}$      | $T_{max}$ |  |
| $\mathcal{C}$ | $W/m^2$        | $\mathcal C$     | $\mathcal C$ | $W/m^2$           | $\overline{C}$ | $\,C$     |  |
| 10            | 9.999          | 15.000           | 15.000       | 9.999             | 15.000         | 15.000    |  |
| 15            | 4.999          | 17.500           | 17.500       | 5.000             | 17.500         | 17.500    |  |
| 20            | 0.000          | 20.000           | 20.000       | 0.000             | 20.000         | 20.000    |  |
| 25            | 5.000          | 22.500           | 22.500       | 5.000             | 22.500         | 22.500    |  |
| 30            | 9.999          | 25.000           | 25.000       | 9.999             | 25.000         | 25.000    |  |

Tabla 5.11: Comparación entre resultados utilizado FEA y modelo predictivo variando temperatura interna

Tabla 5.12: Errores entre flujos de calor y temperaturas obtenidas usando FEA y el modelo propio variando la temperatura interior

<span id="page-76-1"></span>

| Temperatura |                | Flujo de calor   | Temperatura    |                  |  |
|-------------|----------------|------------------|----------------|------------------|--|
| interior    | Error absoluto | Error porcentual | Error absoluto | Error porcentual |  |
| 10          | 0.00000        | $0.00001\%$      | 0.00100        | $0.0067\,\%$     |  |
| 15          | 0.00000        | $0.00001\%$      | 0.00050        | $0.0029\,\%$     |  |
| 20          | 0.00000        | $-99.91177\%$    | 0.00000        | $0.0000\,\%$     |  |
| 25          | 0.00000        | $0.00000\%$      | 0.00050        | $0.0022\%$       |  |
| 30          | 0.00000        | $0.00001\%$      | 0.00050        | $0.0020\,\%$     |  |

#### **5.1.3.2. Comparación con modelo de memoria:** *Evaluación del uso de bombas de calor geotérmicas en invernaderos*

La tesis desarrollada por Hurtado titulada *Evaluación del uso de bombas de calor geotérmicas en invernaderos* [\[26\]](#page-102-0) realiza un dimensionamiento de una bomba de calor geotérmica para alimentar un invernadero ubicado en la región de Aysen y para ello realiza un modelo térmico para predecir la demanda de calor de este.

Se destaca que existen bastantes trabajos que realizan predicciones del comportamiento térmico de invernaderos como los trabajos de Ahamed denominado GREENHEAT [\[2\]](#page-101-0) o la investigación de Mobtaker [\[34\]](#page-103-0), pero las mayoría de estos trabajos no especifican todas las características de los invernaderos que utilizan o todas las constantes de sus modelos, lo que impide usar sus resultados para contrastar datos con el modelo generado en esta memoria. En el trabajo de Hurtado se especifica mucha más información del modelo y esta es la razón por la que se utiliza este modelo para comparar resultados, sin embargo, el problema principal con estos resultados es que, a diferencia de esta memoria, el objetivo de Hurtado no era generar un modelo de los requerimientos energéticos del invernadero, por lo que los resultados que obtuvo no fueron validados.

En este modelo se utilizó una geometría idéntica a la desarrollada por esta memoria con las siguientes propiedades:

- **b**ase:  $24 \times 6.2m^2$
- altura pared: 2*m*
- altura máxima: 3*m*
- $\blacksquare$  Porcentaje de área cultivada 40 %
- Material caras: Policarbonato de 4*mm*
- Conductividad térmica: 0*.*19*W/mC*
- Absortividad: 0*.*08
- Transmitividad 0*.*77
- Temperatura día: 26°*C*
- Temperatura noche: 16*C*
- Fecha de estudio: 2015

El invernadero analizado corresponde al CET Valle Verde, ubicado a 10km del camino entre Puerto Aysen y Coyhaique. Notar que no está especificada la ubicación geográfica y este centro no aparece en los mapas de acceso general por lo que la ubicación que se usó para descargar los datos desde el explorador solar fue aproximada.

Respecto al modelo utilizado por Hurtado, este calcula la radiación que llega al invernadero considerando la absortividad, transmitividad y área, sin considerar reflexiones internas ni factores de forma. Considera pérdidas por radiación térmica que son despreciadas en esta memoria, y la pérdida por las paredes se calculan en función de los coeficientes global de conducción-convección, sin considerar la radiación absorbida por las paredes. Ambos trabajos utilizan la misma expresión para calcular las pérdidas por renovación de aire interior. Finalmente, las pérdidas por evapotranspiración son calculadas utilizando enfoques distintos.

El estudio de Hurtado se realizó entre el  $24/01/2015$  al  $24/01/2016$ , con datos meteorológicos facilitados por la Red Agrometeorológica del Instituto de Investigaciones Agropecuarias (INIA), del Ministerio de Agricultura, mientras que el estudio de validación se realizó con datos del explorador solar para una ubicación *lat, long* = −45*.*38*,* −72*.*61.

Al comparar los resultados obtenidos de calores requeridos se obtienen los datos de la Tabla [5.13](#page-78-0)

<span id="page-78-0"></span>

| Mes                           | Resultados<br>Hurtado [KWh] | Resultados<br>propios [KWh] | Diferencia<br>[KWh] | Diferencia<br>porcentual |
|-------------------------------|-----------------------------|-----------------------------|---------------------|--------------------------|
| Enero                         | 6552.00                     | 6974.09                     | 422.09              | $6\%$                    |
| Febrero                       | 6867.60                     | 5855.65                     | $-1011.95$          | $-15\%$                  |
| Marzo                         | 9413.90                     | 6825.29                     | $-2588.61$          | $-27\%$                  |
| Abril                         | 10915.00                    | 7224.8                      | $-3690.20$          | $-34\%$                  |
| Mayo                          | 12389.10                    | 8055.88                     | $-4333.22$          | $-35\%$                  |
| Junio                         | 14485.60                    | 9471.3                      | $-5014.30$          | $-35\%$                  |
| Julio                         | 14890.60                    | 10309.5                     | $-4581.10$          | $-31\%$                  |
| Agosto                        | 15159.10                    | 10855.9                     | $-4303.20$          | $-28\%$                  |
| Septiembre                    | 14535.70                    | 10811                       | $-3724.70$          | $-26\%$                  |
| Octubre                       | 13284.10                    | 10014.1                     | $-3270.00$          | $-25\%$                  |
| Noviembre                     | 9750.90                     | 8482.61                     | $-1268.29$          | $-13\%$                  |
| Diciembre                     | 9428.80                     | 8265.4                      | $-1163.40$          | $-12\%$                  |
| $\boldsymbol{\mathrm{Anual}}$ | 137672.40                   | 103145.52                   | $-34526.88$         | -25 $\%$                 |

Tabla 5.13: Comparación de resultados entre modelo propio y resultados de Hurtado

Respecto a la distribución de las pérdidas de calor, se pueden comparar la razón de pérdidas anual en los siguientes gráficos.

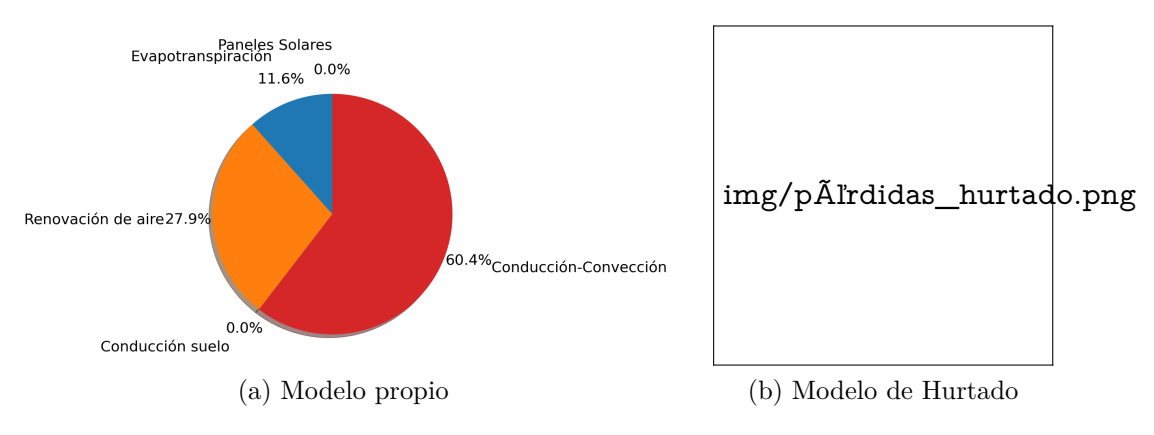

Figura 5.7: Comparación de pérdidas de calor

## **5.1.4. Validación modelo térmico para paneles solares**

Para validar el modelo se comparan los resultados obtenidos por Garrido [\[18\]](#page-102-1), el que hace una simulación de elementos finitos para paneles solares con capas variables en composición y espesor de polvo. El modelo de Garrido considera radiación solar incidente, intercambio por convección con el exterior mediante correlaciones similares a las utilizadas en esta investigación, convección entre caras mediante elementos finitos e intercambio de radiación con el ambiente. La principal diferencia entre ambos métodos es que el utilizado en este trabajo no considera los intercambios por emisión de cuerpo negro, debido a que la naturaleza de esta vuelve no lineal al sistema por su valor de *T* 4 , aumentando el costo computacional del algoritmo.

Se comparan los resultados de ambos métodos para un panel solar de dimensiones 1956  $\times$ 992*mm*<sup>2</sup> , con las mismas propiedades térmicas que se definen en la tabla [5.17,](#page-81-0) ubicado en la planta solar de Huatacondo de la región de Tarapacá, el estudio se realiza para el día 19 de abril del 2014, los resultados de comparar las temperaturas se ven en la Tabla [5.14](#page-79-0)

<span id="page-79-0"></span>

| Hora  | Resultado | Temperatura [C] |          |          |                  |          |  |  |
|-------|-----------|-----------------|----------|----------|------------------|----------|--|--|
|       |           | Vidrio          | EVA1     | Celda    | EVA <sub>2</sub> | Tedlar   |  |  |
|       | Garrido   | 20.82           | 20.70    | 20.66    | 20.63            | 20.60    |  |  |
| 0:00  | Propio    | 11.03           | 11.03    | 11.03    | 11.03            | 11.03    |  |  |
|       | Error     | $-9.79$         | $-9.67$  | $-9.63$  | $-9.60$          | $-9.57$  |  |  |
|       | Garrido   | 16.97           | 16.84    | 16.80    | 16.76            | 16.74    |  |  |
| 6:00  | Propio    | 10.11           | 10.11    | 10.11    | 10.11            | 10.11    |  |  |
|       | Error     | $-6.86$         | $-6.73$  | $-6.69$  | $-6.65$          | $-6.63$  |  |  |
|       | Garrido   | 39.22           | 38.99    | 38.92    | 38.84            | 38.79    |  |  |
| 12:00 | Propio    | 38.85           | 39.30    | 39.38    | 38.76            | 37.58    |  |  |
|       | Error     | $-0.37$         | 0.31     | 0.46     | $-0.08$          | $-1.22$  |  |  |
| 18:00 | Garrido   | 33.74           | 33.63    | 33.59    | 33.55            | 33.53    |  |  |
|       | Propio    | 19.04           | 19.05    | 19.06    | 19.05            | 19.05    |  |  |
|       | Error     | $-14.70$        | $-14.58$ | $-14.53$ | $-14.50$         | $-14.48$ |  |  |

Tabla 5.14: Comparación de temperaturas obtenidas para un paneles solar según los resultados de Garrido y los obtenidos por este trabajo

<span id="page-79-1"></span>Los errores porcentuales se puede ver en la Tabla [5.15](#page-79-1)

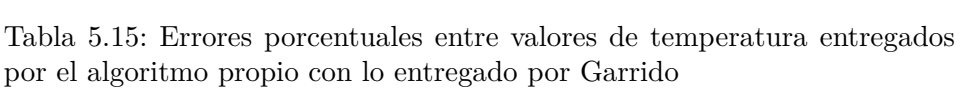

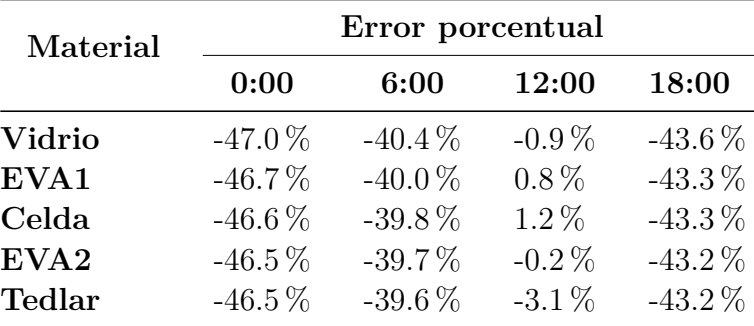

Los resultados de generación de potencia solar también fueron comparados con los entregados por el trabajo de Garrido y con datos experimentales que se entregan en dicha memoria. Los resultados se muestran en la Tabla [5.16](#page-80-0) y en la Fig. [5.8](#page-80-1)

| Hora           | Generación por panel solar [W] |         |         |  |  |  |
|----------------|--------------------------------|---------|---------|--|--|--|
|                | Modelo propio                  | Garrido | Medido  |  |  |  |
| 5:00           | 0.00                           | $-0.16$ | 0.24    |  |  |  |
| 6:00           | 0.00                           | $-0.21$ | 0.29    |  |  |  |
| 7:00           | 1.46                           | 1.01    | 0.78    |  |  |  |
| 8:00           | $-9.17$                        | 60.62   | $-0.16$ |  |  |  |
| 9:00           | 20.60                          | 120.72  | 134.13  |  |  |  |
| 10:00          | 80.29                          | 168.12  | 149.78  |  |  |  |
| 11:00          | 152.32                         | 200.59  | 167.56  |  |  |  |
| 12:00          | 216.10                         | 201.20  | 190.72  |  |  |  |
| 13:00          | 254.92                         | 212.40  | 210.20  |  |  |  |
| 14:00          | 259.68                         | 199.96  | 152.08  |  |  |  |
| 15:00          | 81.99                          | 169.83  | 102.96  |  |  |  |
| 16:00          | 168.36                         | 125.94  | 186.81  |  |  |  |
| 17:00          | 92.56                          | 73.67   | 149.21  |  |  |  |
| 18:00          | 2.95                           | 10.26   | 20.36   |  |  |  |
| 19:00          | 0.00                           | $-0.36$ | 0.60    |  |  |  |
| 20:00          | 0.00                           | $-0.16$ | 0.31    |  |  |  |
| Total dia [Wh] | 1322.06                        | 1541.90 | 1468.72 |  |  |  |

<span id="page-80-0"></span>Tabla 5.16: Comparación de generación de potencia eléctrica por panel solar

<span id="page-80-1"></span>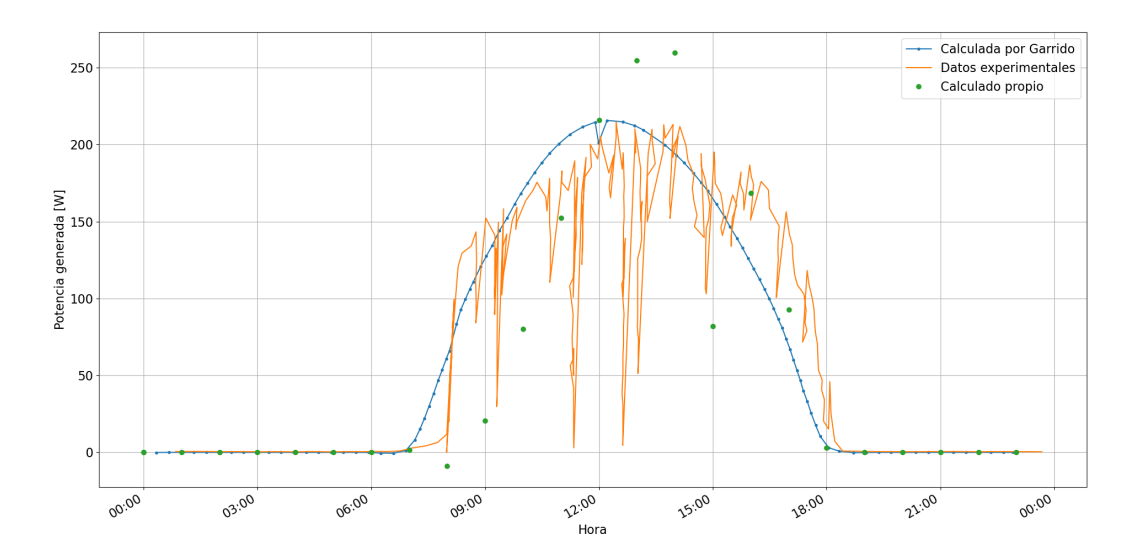

Figura 5.8: Comparación de generación de paneles solares por datos entregados por el modelo generado con los entregados por Garrido y datos experimentales

## **5.2. Resultados: Prueba Pozo Almonte**

Para obtener resultados del proceso completo se toma una ubicación en las cercanías del Pozo Almonte, Región de Tarapacá, Chile, debido a que es una ubicación tentativa para la ubicación del proyecto SolarBridge. La ubicación es −20*.*22007318*,* −70*.*00473737 (lat,lon) y 950 msnm.

Las dimensiones geométricas son  $100m \times 200m$  de base para generar un invernadero de 2 hectáreas de área, de altura inicial 3*m*, una altura máxima de 5*m*, una excentricidad de −50*m* y un ángulo de inclinación inicial de 0°.

Desde el explorador solar se obtienen los datos meteorológicos para fechas entre 2004 al 2016, estos datos incluyen radiación global, directa y difusa, temperatura ambiente y rapidez del viento.

Para la cubierta se utilizan polietileno de alta duración con las siguientes propiedades:

- Espesor: 0*.*1*mm*
- Conductividad térmica: 12*.*8 · 10<sup>4</sup>*W/mC*
- Absortividad: 0*.*003
- Transmitividad: 0*.*88

<span id="page-81-0"></span>Se instalan paneles solares en la cara Norte (Sq5), cubriendo el 30 % de esta cara, con dimensiones generales de 1000*mm* × 1900*mm*, las propiedades de cada capa de estos de detalla en la Tabla [5.17](#page-81-0)

| Capa    | a     | t,    | espesor<br>[m] | cond. térmica<br>[W/mC] |
|---------|-------|-------|----------------|-------------------------|
| Vidrio  | 0.039 | 0.909 | 3.00E-03       | 1.700                   |
| Eva1    | 0.127 | 0.873 | 8.00E-04       | 0.235                   |
| Celda   | 1.000 | 0.001 | 4.00E-04       | 148.000                 |
| Eva $2$ | 0.127 | 0.873 | 8.00E-04       | 0.235                   |
| Tedlar  | 0.914 | 0.086 | 5.00E-04       | 0.158                   |

Tabla 5.17: Propiedades de los paneles solares utilizados

Los resultados se muestran de manera gráfica en las figuras que aparecen a continuación. En la Fig. [5.9](#page-82-0) se muestra un ejemplo de Raytracing para radiación directa, difusa y reflejada desde el suelo con la geometría del invernadero utilizado.

<span id="page-82-0"></span>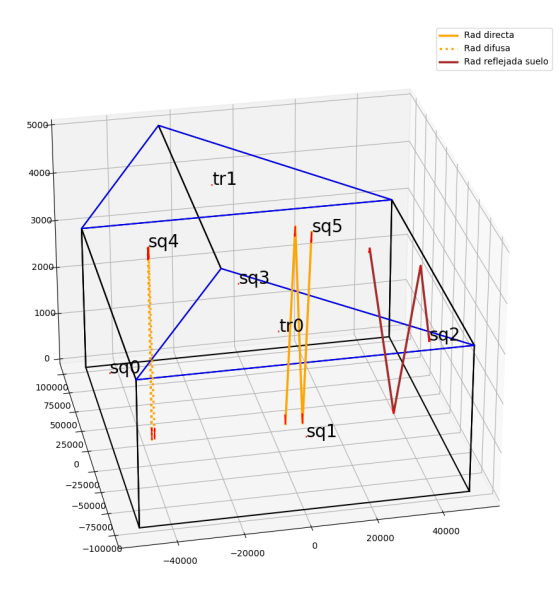

Figura 5.9: Ejemplo de raytracing con la geometría utilizada

En la Fig. [5.10](#page-83-0) se muestran los gráficos del perfil de temperatura ambiente, del interior del invernadero, de los paneles solares y de todas las paredes del invernadero para los días con mayor temperatura ambiente, además se muestra la evolución de los flujos de calor para cada fuente.

<span id="page-83-0"></span>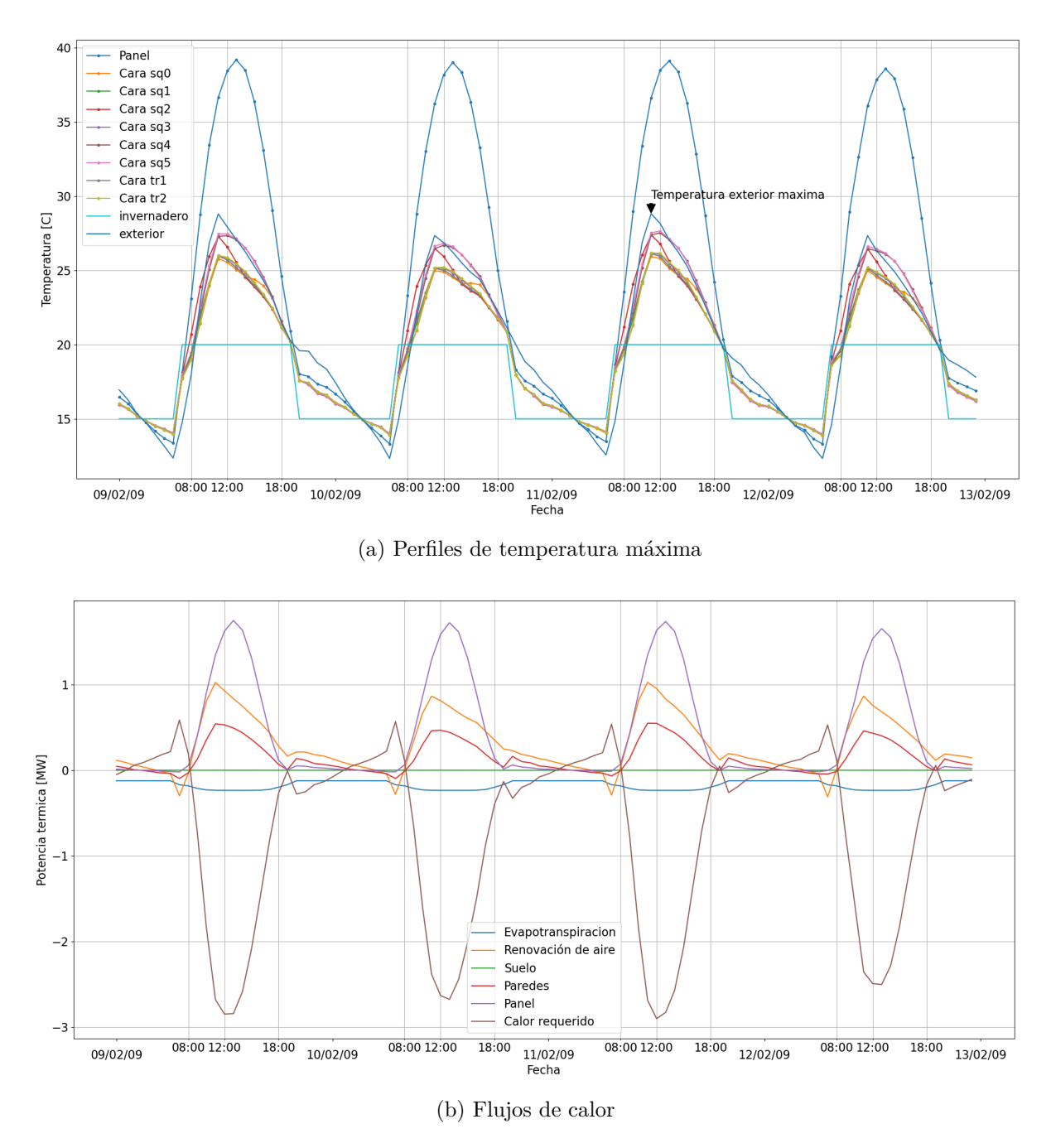

Figura 5.10: Comportamiento térmico para máximas temperaturas

En la Fig. [5.11](#page-84-0) se muestran los misma información que en la figuras anteriores pero para los periodos de menor temperatura mínima.

<span id="page-84-0"></span>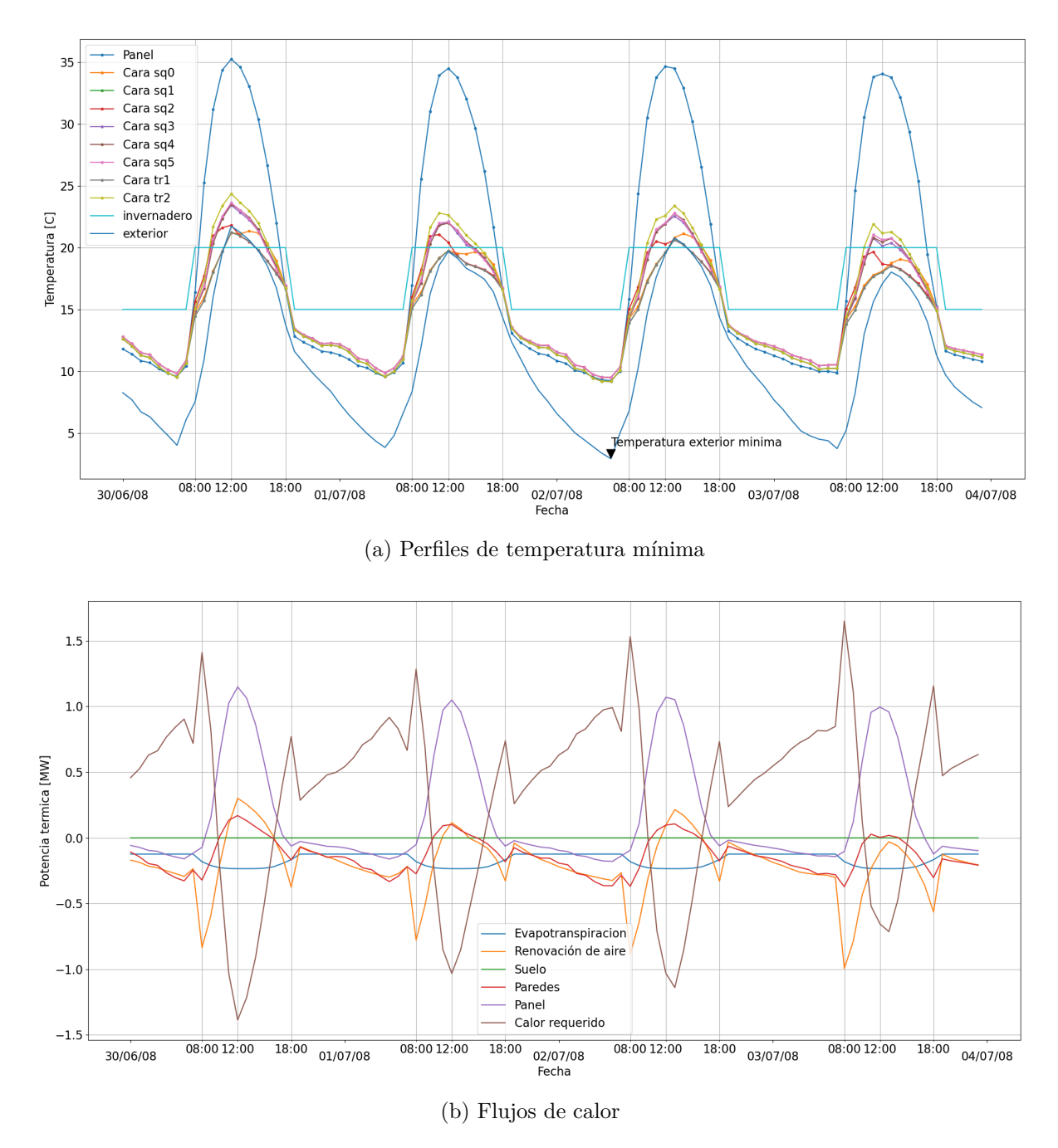

Figura 5.11: Comportamiento térmico para mínimas temperaturas

En las Fig. [5.12](#page-85-0) se muestra un gráfico de barras donde se ven los balances energéticos por meses para el invernadero, para la primera imagen se agrega la radiación absorbida por las plantas. Mientras que el segundo solo muestra los calores y la generación de potencia eléctrica. Todos estos gráficos muestran su error como la desviación estándar de estas cantidades para cada mes analizado.

<span id="page-85-0"></span>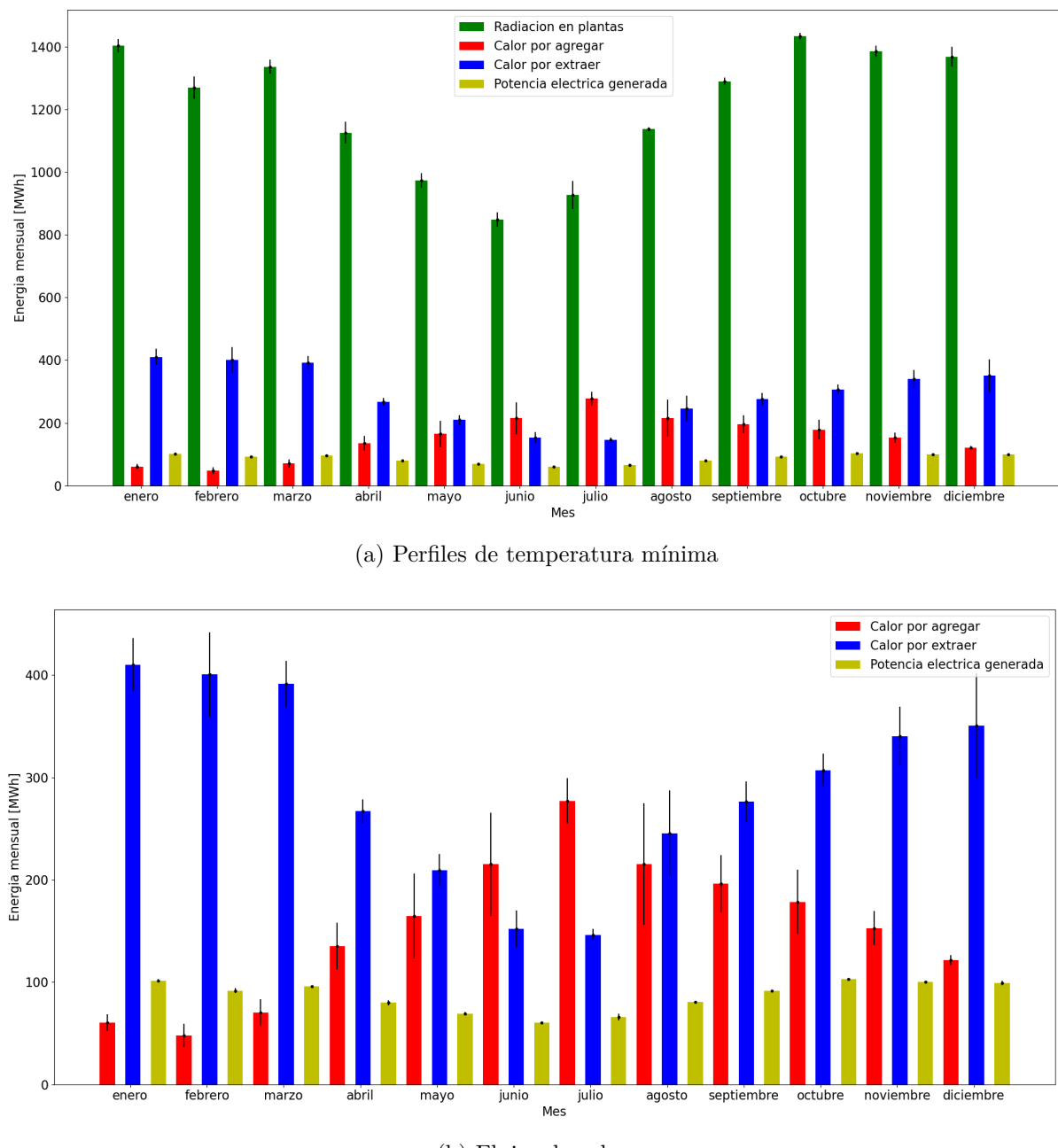

(b) Flujos de calor

Figura 5.12: Flujos netos mensuales para invernadero

La Fig. [5.13](#page-86-0) entrega la distribución de pérdidas de calor promedios a nivel anual del invernadero.

<span id="page-86-0"></span>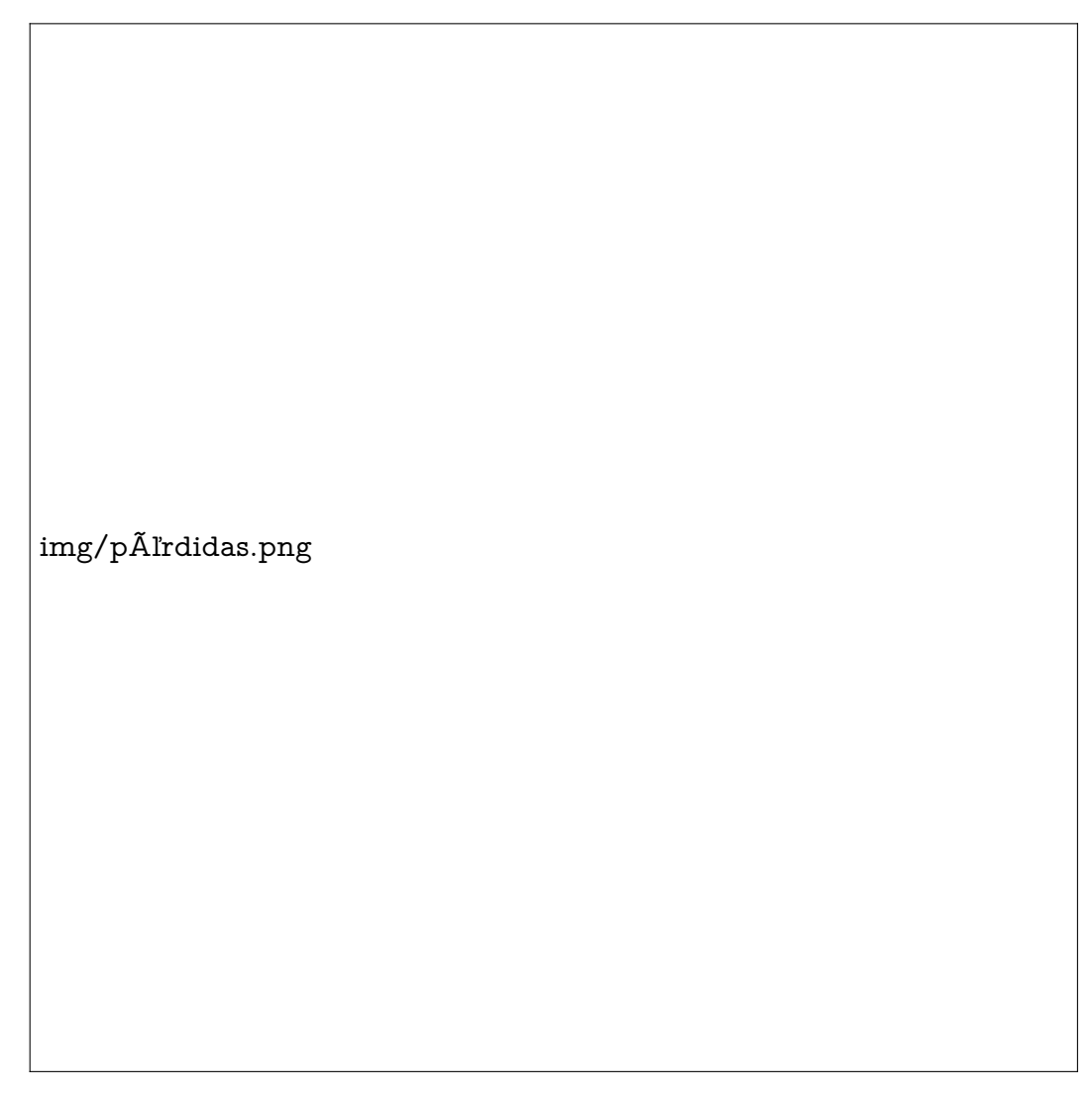

Figura 5.13: Desglose de porcentaje de pérdidas de calor en invernadero

La masa de frutas producida se toma en función de una base una planta de 10*gr* de masa seca. La evolución de esta según el modelo TOMSIM se muestra en la Fig. [5.14](#page-87-0)

<span id="page-87-0"></span>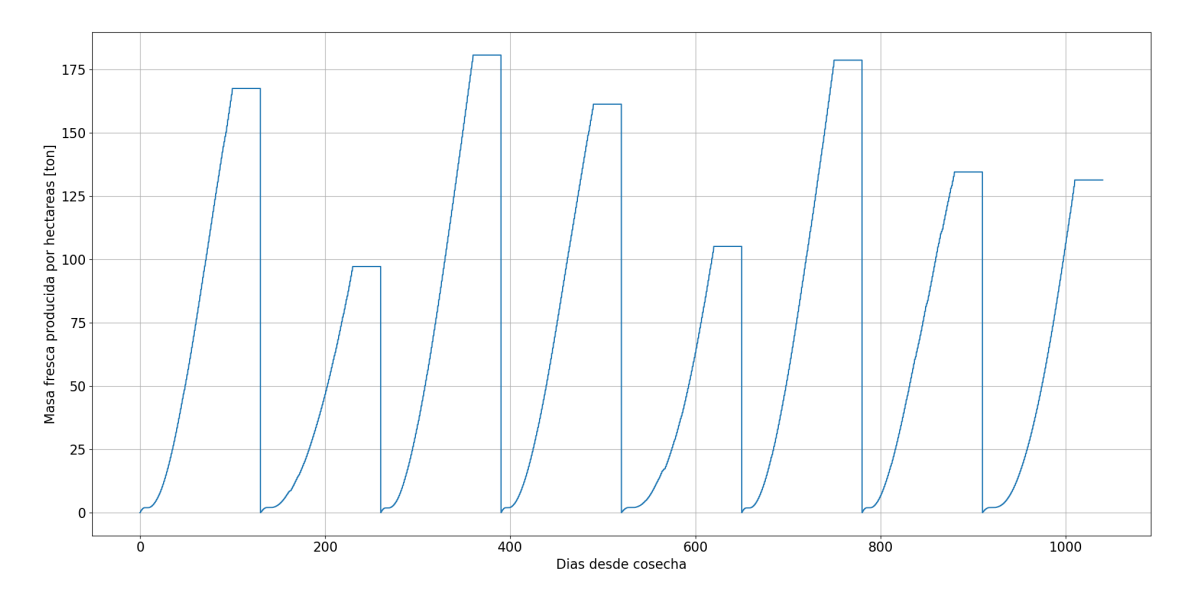

Figura 5.14: Crecimiento de plantas según modelo TOMSIM para invernadero

<span id="page-87-1"></span>Respecto a los tiempos de cálculo, utilizando  $n = 1$  y una tolerancia 95 % para el raytracing se termina el análisis en 159*.*1*s* procesando 3 años. Respecto a la distribución de tiempos esto se aprecia en el gráfico de la Fig. [5.15](#page-87-1)

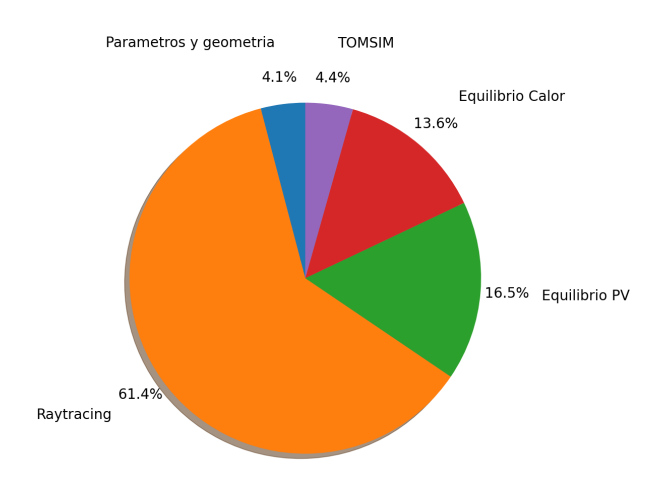

Figura 5.15: Distribución de tiempos de procesamiento

#### **5.2.1. Iteración respecto a la cantidad de paneles**

Una de las principales ventajas del algoritmo es que permite iterar sobre distintas características del invernadero, aquí se aumentará la cantidad de paneles en la cara sq5 desde 0 a  $100\%$  con un espaciado de 10%.

Los resultados que varían principalmente al cambiar esta cantidad son la cantidad de calor que se necesitan para mantener la temperatura dentro del invernadero, la cantidad de energía eléctrica producida por los paneles y la producción del tomate del invernadero por hectárea. Todos los resultados expuestos se hacen como valores netos anuales y producciones

#### <span id="page-88-0"></span>por temporada de tomates.

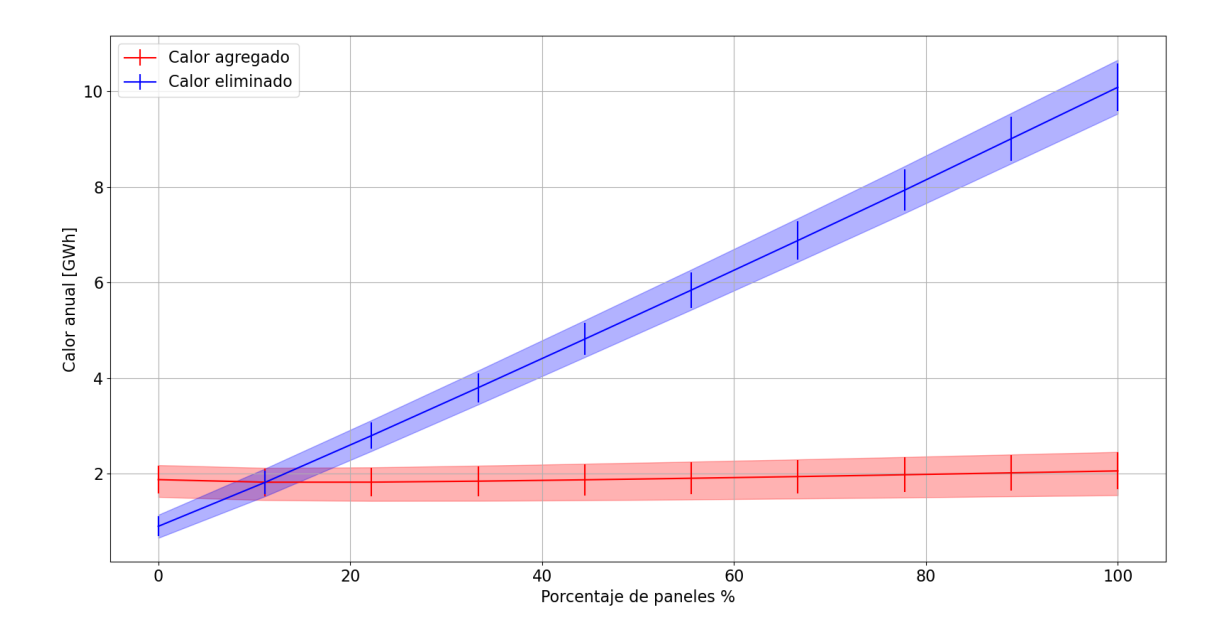

Figura 5.16: Cantidad de calor anual que es necesito aplicar y eliminar del invernadero para distintos porcentajes de paneles solares

<span id="page-88-1"></span>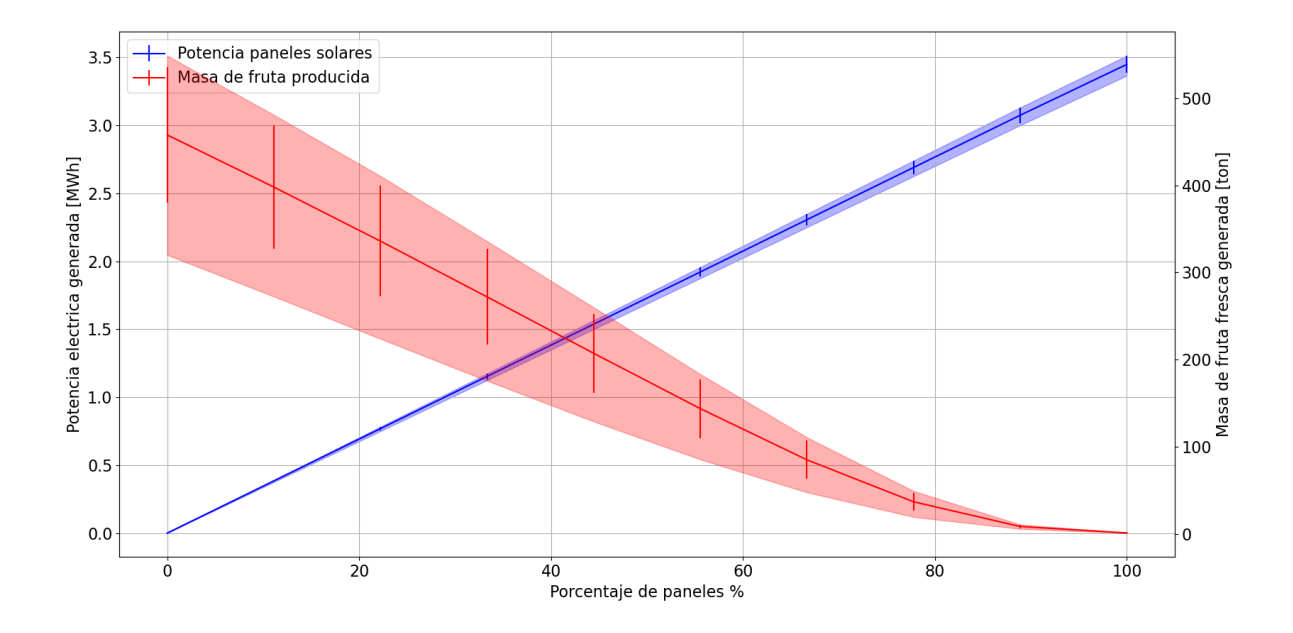

Figura 5.17: Generación de energía eléctrica generada por los paneles solares y la producción de tomates del invernadero por hectárea

## **5.3. Discusión**

## **5.3.1. Validación de resultados**

## **5.3.1.1. Generación de geometría**

Los resultados que se obtuvieron muestran que el modelo de generación de geometría opera de manera correcta ya que todas las configuraciones usadas dieron resultados satisfactorios.

- Las imágenes de la Fig. [5.0](#page-65-0) muestran que todas los vectores normales apuntan de manera perpendicular hacia dentro del invernadero, esto se puede comprobar al revisar la Tabla [5.1.](#page-66-0) Es necesario para el correcto funcionamiento del software que estas normales apunten dentro para que se utilice correctamente la operación del raytracing.
- Para el caso de techo plano se aprecia las normales de las caras triangulares quedan indefinidas y el área de estas caras es 0. El módulo de raytracing puede trabajar sin problemas con estos resultados ya que identifica las caras con área nula y no realiza el cálculo en dichas caras.
- El área de cada cara es sumamente importante que este bien calculado, ya que con este se calcula de la radiación absorbida por cada cara y el análisis de transferencia de calor depende directamente de esta. Se puede comprobar fácilmente que estos valores están correctamente calculados, por ejemplo, todas las áreas del suelo se mantienen constante en 12*m*<sup>2</sup> , lo que se corresponde con la dimensión fija de 3000*x*4000*mm*<sup>2</sup> que se usó en todos los casos. Esto se repite con las caras sq0 a sq3 (que corresponden a las paredes del invernadero), cuyas áreas se mantienen constantes entre 6*m*<sup>2</sup> y 8*m*<sup>2</sup> , lo que se corresponde con las dimensiones 3*m* o 4*m* de base y 2*m* de altura.
- sq4 y sq5 son las caras del techo donde se pueden instalar paneles solares, en la Tabla [5.1](#page-66-0) se aprecia que para todos los ,casos excepto el de techo asimétrico, ambas poseen la misma área y vectores normales simétricos respecto a *z*ˆ. Este resultado es esperable, ya que al mantener la excentricidad en 0 debe existir una simetría en *sq*4 y *sq*5, y el único caso en el que se modificó fue el de techo asimétrico.

## **5.3.1.2. Raytracing**

Se analizan los resultados obtenidos para casos simples y el estudio de convergencia del módulo Raytracing.

## **5.3.1.2.1. Modelo simple - Caja con aplicación de radiación difusa**

- Caso 1: Se tiene que la transmisividad de las caras del invernadero es 1 por lo que todo lo que llega a estas caras las traspasa y nada es reflejado, luego los rayos llegan al suelo y son absorbidos completamente. Además al ser solo caras planas y que la radiación difusa viaja en dirección −*z*ˆ, es directo comprobar que los factores de forma sean 1 y la cantidad neta absorbida corresponda a 1000*W/m*<sup>2</sup> · 4*m*<sup>2</sup> , comprobándose el valor que aparece en la Tabla [5.2.](#page-68-0)
- Caso 2: Se tiene que la absortividad de las caras es 1 por lo que toda la radiación incidente llega a las caras del techo y por la misma lógica del caso 1 se tiene un factor de forma 1, lo que permite concluir que el techo debe recibir una radiación de 4000*W*.
- Caso 3: Aquí no hay transmitividad de las caras, por lo que no debe pasar radiación hacia el interior del invernadero, y por lo tanto la radiación absorbida por el suelo debe ser 0. Adicionalmente, se tiene que tanto la absortividad, como la reflectividad son 0.5, por lo que solo la mitad de la radiación incidente es absorbida por el techo, mientras que la otra mitad es reflejada hacia fuera del invernadero. Lo anterior permite concluir que la radiación absorbida por el techo debe ser la mitad que la del caso anterior.
- Caso 4: Este caso no presenta reflectividad en las caras, y absortividad con transmitividad equivalentes a 0.5, por otra parte, el suelo absorbe toda la radiación incidente. El rayo que incide en el techo del invernadero deja la mitad de su radiación en este  $(2000W)$ , luego rayos con irradiancia del 50% de la intensidad inicial penetran y son completamente absorbidos por el suelo, entregando otros 2000*W*.
- Caso 5: Aquí todos los valores valen 0*.*5, excepto la reflectividad de las caras del invernadero. El rayo incidente en el techo deja 2000*W* absorbidos y deja al rayo transmitido con una irrandiancia de 500*W/m*<sup>2</sup> , esta impacta al suelo y la mitad de esto es absorbida por el suelo (250*W/m*<sup>2</sup> · 4*m*<sup>2</sup> = 1000*W*), y el rayo es reflejado hacia arriba con una intensidad de 250*W/m*<sup>2</sup> , de lo que es atrapada la mitad por las mismas caras del techo  $125W/m^2 \cdot 2m^2 = 250W$  y el resto continua su trayecto hacia fuera del invernadero. Lo anterior deja potencias absorbidas de 1250*W* en sq4 y sq5 y 1000*W* en el suelo, lo que es corroborado por los datos mostrados en la Tabla [5.2.](#page-68-0)
- Caso 6: En este caso se dejan todas las variables distintas de 0, al tener caras del invernadero con transmitividad y reflectividad distintas de 0 los rayos ingresan al invernadero y son absorbidos y reflejados disminuyendo la intensidad del rayo de manera indefinida; esto es lo que genera que este sea el único caso donde aparecen decimales y números que no son cantidades cerradas (factores de 10), ya que dependiendo del valor de tolerancia usada se comienzan a agregar fracciones cada vez más pequeñas del rayo a cada una de las caras en donde ocurren las reflexiones.

Para cada uno de los casos mencionado se puede apreciar que los datos obtenidos por el módulo de raytracing coinciden con lo calculado de forma manual. El caso 6 no fue calculado por no ser una solución exacta, pero se utilizó para mostrar como cambian respecto a otras configuraciones en las que toda la radiación es absorbida o sale del invernadero.

Notar además que en la Tabla [5.2](#page-68-0) solo se muestran las caras en donde hay una radiación absorbida y para ninguno de todos los casos estudiados aparece radiación en las caras de sq0 a sq3, las que corresponden a las paredes del invernadero, y como es esperable la radiación que llega de la vertical no tiene manera de llegar a estas caras.

#### **5.3.1.2.2. Modelo simple - Techo inclinado**

Notar que en este estudio se aplica la radiación sobre una cara. Las alturas son 3000*mm* y 4000*m*, mientras que el ancho es de 2000*m*, por lo que las superficies sq4 y sq5 tienen un avance de 1000 en  $\hat{x}$  y 1000 en  $\hat{z}$ , por lo que la normal de estas superficies quedan en 45<sup>°</sup>, quedando completamente paralela a la dirección del rayo utilizado.

Caso 1: Análogo al primer caso de la caja de techo plano, toda la radiación es absorbida por la cara sq4, como  $\vec{s} \parallel \vec{n}$ , entonces el factor de forma equivale a 1, por lo que la

radiación absorbida debería ser 1000*W/m*<sup>2</sup> ·*A*, como se muestra en la Tabla [5.4](#page-70-0) el área es de  $2.83m^2$  y la radiación absorbida por la cara según el algoritmo es  $2828.43 \approx 2.83 \cdot 1000$ .

- Caso 2: Como la absortividad de las caras es 0.5 entonces la radiación absorbida por sq4 debe corresponder a la mitad de lo que se calculó para el caso 1. El rayo que se transmite hacia el invernadero tiene una intensidad de 500*W/m*<sup>2</sup> , el rayo al estar alineado con la normal no sufre refracción por lo que sale con la misma dirección hasta llegar a sq2. La √ radiación que llega a sq2 es  $500 W/m^2 \cdot 2m \cdot 1\sqrt{2}m$  (área de la cara sq4), de esto solo la raquacion que nega a sq∠ es 500*w | m*− · *zm* · 1√ *zm* (area de la cara sq4), de esto solo la<br>mitad es absorbido, quedando 500√2W en sq2, como las caras no tienen reflectividad el resto del rayo escapa del invernadero hacia afuera.
- Caso 3: Lo que traspasa a sq4 es equivalente al caso anterior  $(500 \cdot 2 \cdot 1)$ √ 2*W*), ya que aquí el 50 % es reflejado de lo que en el caso 2 fue absorbido. El rayo continua hasta sq2 y esta cantidad se divide en 2 partes iguales, una es transmitida hacia afuera del invernadero y otra reflejada hacia el suelo. Por lo que absorbido por el suelo queda como √ √  $0.5500 \cdot 2\sqrt{2} = 500 \cdot \sqrt{2} = 707.10$ .
- Para los casos 4 y 5 se tiene que ambos tienen las mismas propiedades ópticas, pero se aplican a la cara sq4 y sq5 respectivamente. Sin embargo, los resultados son completamente distintos, para sq4 como las caras tienen transmisión y reflexiones entonces los rayos pueden mantenerse dentro del invernadero, entregando parte de su energía a diferentes caras, al aplicar los mismos datos a sq5 lo que ocurre es que esta cara apunta en dirección contraria al rayo solar, por lo que queda  $\vec{s} \cdot \vec{n}_5 < 0$ , por lo que no hay penetración de radiación por esta cara.

Al igual que para el caso de techo plano todos los resultados que se obtuvieron por el modelo coinciden con lo calculado de manera manual.

#### **5.3.1.2.3. Convergencia al iterar sobre número de particiones**

En la Fig. [5.4](#page-71-0) se aprecia que al aumentar *n* el tiempo de iteración aumenta de forma exponencial, esto ocurre debido a que la cantidad de particiones crece de manera cuadrática y se debe repetir el mismo calculo por cada partición. Por otra parte los valores de radiación absorbida varían en muy poca proporción, y como se observa en la Tabla [5.6](#page-72-1) incluso para el cálculo sin particiones el error neto respecto al cálculo de 50 particiones es menor al 2 %.

La razón del cambio al aumentar el número de particiones proviene de la manera en la que trabaja el algoritmo, de la cara inicial se toma una partición de *n* × *n* elementos, cada uno de estos elementos tiene un área *A<sup>i</sup>* y un centro *P<sup>i</sup>* , desde este centro se proyecta el rayo solar y se determina la cara en la que rebota y se continúa iterando siguiendo el mismo patrón. Debido a lo anterior, al aumentar el número de particiones se comienzan a captar de mejor manera como distintas partes de una misma cara pueden llegar a distintas caras del invernadero, permitiendo mejorar la precisión del cálculo de la radiación absorbida por cada cara del invernadero.

Si bien los tiempos de procesamiento son bajos, y para un *N* = 50 se tiene que el tiempo es solo de 2*s*, se debe tener en cuenta que para un estudio completo se debe repetir el mismo procesamiento para cada cara, para 3 direcciones de rayo distintas (directa, difusa y reflejada desde el suelo) y para intervalos de 1 hora por al menos 12 horas al día. Tomando como ejemplo que en promedio 3 caras son impactadas con radiación solar, entonces la cantidad de iteraciones para realizar el estudio de un año debe ser 13 · 3 · 12 · 365 ≈ 40*.*000, por lo que si el procesamiento de una iteración de rayo para una cara demora solo 1*s* para completar el estudio solo de la radiación absorbida se debería emplear casi 11*h* de procesamiento.

Análogamente para *N* = 3 o *N* = 5 el tiempo estimado baja a 6*min* y 14*min*, por otro lado la tabla [5.6](#page-72-1) muestra que para *N* = 3 el error de la radiación capturada por el suelo es de 15 % y la total de  $0.5\%$ , mientras que para  $N=5$  estos errores bajan a  $7\%$  y  $0.24\%$ respectivamente. Teniendo en cuenta estos resultados se recomienda para el uso de esta herramienta utilizar una N máximo de 5 para iteraciones iniciales en las que se quiera optimizar el rendimiento del invernadero y luego, para obtener un dimensionamiento más realista de los consumos y rendimientos finales del invernadero utilizar un *N* mayor.

#### **5.3.1.2.4. Convergencia al iterar sobre la tolerancia**

La tolerancia del modelo de Raytracing es un parámetro que sirve para determinar en que momento la intensidad del rayo es lo suficientemente baja para dejar de iterar. Es de esperarse que al aumentar la tolerancia, el valor de la radiación absorbida por el invernadero también aumente, pero a su vez aumenta el tiempo de procesamiento, todo esto se puede apreciar en la Fig. [5.5.](#page-72-0)

Al diferencia del análisis anterior aquí todos los valores o se mantienen o crecen pero ninguno baja, esto se corresponde con el funcionamiento del algoritmo, ya que al aumentar el valor de la tolerancia se sigue inyectando energía a las cara del invernadero, pero no redistribuye radiación como si lo hace el aumentar la cantidad de particiones.

Al igual que para el caso anterior para iteraciones para optimizar el rendimiento del invernadero se recomienda utilizar una tolerancia máxima de 95 % y solo para iteraciones finales utilizar valores de tolerancia mayores.

#### **5.3.1.3. Modelo térmico**

#### **5.3.1.3.1. Comparación con FEA**

Los resultados obtenidos para distintos tipos de radiación que se ven en la Tabla [5.10](#page-75-0) muestran errores para el cálculo de los flujos de calor y temperatura menores a 0*.*01 %, lo que permite validar al modelo realizado ya que los cálculos que este entrega coinciden completamente con lo predicho por un modelo FEA de análisis estacionario con un valor de convección fijo. Respecto al estudio de variación de temperatura interna se observa el mismo comportamiento, los errores son de una magnitud baja, siendo el mayor de ellos de solo 0*.*0067 %, ignorando el error de 99 % que se debe a que los valores son cercanos a 0, lo que provoca esta diferencia de exactitud numérica.

#### **5.3.1.3.2. Comparación memoria Hurtado**

Lo primero a destacar son las fuentes de error y diferencias que existen entre los modelos, metodología e información utilizada tanto por Hurtado como por el memorista en este trabajo. Respecto a los datos, una desventaja notable es que en la memoria de Hurtado se define el lugar a utilizar como el CET Valle Verde ubicado a 10km entre Puerto Aysen y Coyahique, pero no se especifican las coordenadas geográficas del lugar, además al intentar buscar este lugar dentro de las bases de datos disponibles en internet no se logra encontrar su ubicación en específico, provocando que el estudiante tenga que estimar la ubicación del invernadero y obtener la información meteorológica mediante el explorador solar.

Otra diferencia respecto a los datos utilizados, pero que impacta en menor grado a la fuente de estos, ya que Hurtado obtuvo sus datos meteorológicas de la Red Agrometeorológica del Instituto de Investigaciones Agropecuarias(INIA), mientras que este estudio se realizó con los datos entregados por el explorador solar.

Respecto a la metodología las diferencias aumentan, y estas serán enumeradas a continuación:

- Raytracing: El modelo de Hurtado no lo considera y solo utiliza coeficientes de forma y constantes ópticas a nivel general.
- Conducción y convección: La metodología de volumen control es igual para ambas, pero este modelo considera lo agregado en calor por radiación absorbida utilizando los datos obtenidos del raytracing.
- Calor por renovación de aire interior: Se utiliza la misma correlación en ambos estudios.
- Pérdidas por suelo: Debido a que el modelo de Hurtado trabaja con fuente geotérmica es que los datos y modelos que realiza son más precisos que los utilizados en este trabajo.
- Pérdida por evapotranspiración: Aquí las maneras de calcular son completamente distintas, el cálculo de la presente memoria se calcula a partir del coeficiente de transferencia de humedad *M<sup>T</sup>* [*kg/s*] multiplicado por el calor latente de vaporización *λ*0[*J/kg*] como se ve en la ec. [3.84,](#page-44-0) por otro lado el cálculo de Hurtado se basa en la ec. [5.1,](#page-93-0) el problema con esta correlación parte con las unidades de medida ya que la multiplicación de las variables utilizadas no corresponden con unidades de medida de calor. Además, dentro del informe entregado por Hurtado no se especifica de donde se obtuvo dicha correlación, por lo que no se puede interpretar correctamente los resultados entregados por Hurtado en esta categoría.

<span id="page-93-0"></span>
$$
Q_{evap2} = \lambda_0 \cdot ET_c \cdot A_c \tag{5.1}
$$

Donde *ET<sup>c</sup>* es la evapotranspiración del cultivo metido en *mm/hr* y *A<sup>c</sup>* el área del cultivo.

La comparación de resultados de pérdidas netas se ven en la Tabla [5.13,](#page-78-0) donde se nota en primer lugar que los resultados están en el mismo orden de magnitud y que para el recuento anual la perdida obtenida por esta memoria es menor a lo expuesto por Hurtado en un 25 %. Respecto a la composición porcentual de estas pérdidas, estas se aprecian en las Fig. **??**, en donde se pueden notar diferencias porcentuales importantes, por ejemplo las perdidas por paredes alcanzan un 60 % para el modelo propio, pero solo 26*.*15 % en el modelo de Hurtado, las perdidas por evapotranspiración representan un 28 % en el modelo propio y un 51*.*7 % en lo entregado por Hurtado. En la Tabla [5.18](#page-94-0) se muestra una comparación de los valores absolutos entre perdidas de calor y la diferencia porcentual entre ellos.

<span id="page-94-0"></span>

| Pérdidas           |            | Hurtado | Propio  | <b>Diferencias</b><br>porcentuales reales |
|--------------------|------------|---------|---------|-------------------------------------------|
| Paredes            | Porcentual | $26\%$  | $60\%$  | 73%                                       |
|                    | Absoluto   | 36001.3 | 62299.9 |                                           |
| Renovación de aire | Porcentual | $20\%$  | 28\%    | $3\%$                                     |
|                    | Absoluto   | 28057.6 | 28777.6 |                                           |
|                    | Porcentual | $51\%$  | $12\%$  | $-83\%$                                   |
| Evapotranspiración | Absoluto   | 70447.0 | 11964.9 |                                           |

Tabla 5.18: Comparación real de pérdidas de calor

Destacar de lo anterior que los resultados obtenidos para perdidas por renovación de aire son prácticamente iguales y su diferencia es solo de un 3 %, y en donde más se aprecian diferencias es en las perdidas asociadas a las paredes y a la evapotranspiración. Respecto a las perdidas por convección y conducción de paredes, estos resultados también fueron validados mediante análisis FEA, respecto a los valores de evapotranspiración, en ambas se utilizan enfoques distintos y no hay una base sólida para poder comparar ambos valores, sin embargo, el método presentado en este trabajo presenta consistencia dimensional, algo de lo que carece el cálculo de Hurtado.

#### **5.3.1.4. Módulo de paneles solares**

Respecto a los perfiles de temperatura entregados por el modelo creado, las mayores diferencias se encuentran en los momentos del día en el que la radiación solar no es predominante (ver Tabla [5.14](#page-79-0) y Tabla [5.15\)](#page-79-1), la hipotesis principal que provoca esta diferencia es la contribución del intercambio de calor por radiación de cuerpo negro entre los paneles y su ambiente. El problema con esta componente es el factor de  $T<sup>4</sup>$  que deslinealiza el sistema, y siguiendo pautas de la bibliografía utilizada se decidió no considerar esta contribución, notar que la mayoría de los modelos de paneles solares tiene como función principal identificar la generación eléctrica por lo que los cambios de temperatura en las zonas horarias en las que no hay radiación no son relevantes. Sin embargo, lo anterior no es válido para el problema a resolver en esta memoria ya que una mayor temperatura de los paneles solares disminuiría la cantidad de calor que se necesita suministrar en los invernaderos.

Para la generación eléctrica los resultados muestran una gran exactitud, y las mayores diferencias se notan en las transiciones de día noche, lo que se explica por el mayor espaciado temporal que se usa en el modelo propio, de 1*h*. Sin embargo, a pesar de estas pequeñas diferencias los niveles de generación diarias encajan con los medidos de forma experimental, validando los resultados que entrega el modelo utilizado.

#### **5.3.2. Resultados obtenidos**

El análisis se hizo para las cercanías de Pozo Almonte en la región de Tarapacá, usando un 30 % de paneles solares en la capa.

Los resultados muestran que los paneles son los elementos que llegan a mayores niveles de temperatura, para todos los momentos del año, esto se explica porque estos absorben toda la radiación incidente, a diferencia de las paredes que debido a su material dejan pasar la radiación hacia el interior. También destacar que, si se analizan los flujos de calor para estos periodos de tiempo, tanto para los días más calurosos como para los más fríos se observa que durante el día el calor transmitido desde los paneles hacia dentro del invernadero es un fenómeno indeseable que provoca que se aumente el calor ingresado al invernadero y por lo tanto el calor que se debe eliminar de este.

Otro comportamiento respecto a los flujos térmicos es la diferencia de calefacción que se necesita en la noche, para los días de verano al ser mayor la temperatura ambiente se necesita mucho menos flujo de calor, mientras que en invierno al tener menores temperaturas el flujo de calor requerido en la noche es mayor. También se destaca que en la transición de noche día para todo el año se genera un pico de calor requerido, esto ocurre debido a la forma del perfil de temperatura del invernadero, que cambia drásticamente de 15°*C* a 25°*C*.

Las Fig. [5.12](#page-85-0) muestran los calores resumidos de manera mensual, de esto se destaca lo importante que es para el usuario final tener esta información de manera organizada, ya que le puede ser vital para tomar decisiones y evaluar la rentabilidad de un proyecto. Respecto a los valores notar que prácticamente para todos los meses el calor por extraer es el predominante, exceptuando junio y julio. El comportamiento del calor a agregar se centra en los meses de invierno como es esperable debido a las condiciones meteorológicas del lugar.

La Fig. **??** muestra que la principal fuente de pérdida son los paneles solares, los que entregan calor hacia el invernadero durante todo el día, provocando que se debe aumentar el flujo de eliminación de calor. Luego de esta pérdida la segunda corresponde a la evapotranspiración que es una constante para cualquier invernadero, pues el objetivo principal de estos es la producción de frutas y/o verduras.

Respecto a la producción de tomates mediante el modelo TOMSIM (Fig. [5.14\)](#page-87-0), aquí se muestra la producción de tomate fresco para distintas temporadas de cultivo que se generan durante los 3 años de simulación. La producción por hectáreas máxima alcanzada es del orden de 175 toneladas, mientras la mínima para los meses de invierno es un poco menor a las 100 toneladas. En los manuales de cultivo de tomates se señala que en Chile la producción de tomates en invernaderos va desde las 80 toneladas y en invernaderos se pueden superar las 120 toneladas, esto sirve para validar parcialmente el modelo ya que entrega valores en el mismo orden de magnitud a lo señalado por la bibliografía. Para aumentar la precisión del modelo se debería contar con datos experimentales reales que permitan ajustar las constantes del modelo y permitir mejorar la capacidad predictiva de este.

Respecto a los tiempos de procesamiento, el procesamiento para 3 años demora solo 160 segundos y según la Fig. [5.15](#page-87-1) el mayor tiempo de procesamiento se va en el modelo de Raytracing, mientras los menores tiempos son para el modelo de crecimiento de tomates TOMSIM y la definición de parámetros y geometría.

Un fenómeno importante que destacar es la discontinuidad que existe en la correlación del coeficiente convectivo interior (ver ec. [3.79\)](#page-43-0), esto provocó que en el cálculo térmico se generara una discontinuidad que hacía imposible llegar a una convergencia absoluta de la solución, obligando al algoritmo a iterar y determinar el valor de menor error posible. Este fenómeno es un argumento para realizar una calibración mucho más precisa de la manera de calcular los coeficientes convectivos con datos experimentales y refinando o cambiando la correlación utilizada.

#### **5.3.2.1. Iteración respecto a la cantidad de paneles**

En los gráficos de las Fig. [5.16](#page-88-0) y la Fig. [5.17](#page-88-1) se grafican las variables a nivel anual que principalmente varían al cambiar el porcentaje de paneles solares, respecto a los flujos de calor lo primero a destacar es que la cantidad de calor que se necesita agregar se mantiene constante, de esto se destaca que las pérdidas de calor del invernadero durante la noche (que es el periodo donde principalmente se requiere agregar calor para esta configuración estudiada) son despreciables y no hay variaciones respecto a contar con techo sin o con paneles. De manera contraria el calor eliminado mantiene una subida constante respecto a la cantidad de paneles solares ubicados en el techo, esto se justifica debido a que el panel al absorber radiación solar eleva su temperatura por sobre la temperatura de operación del invernadero, por lo que se genera un flujo de calor desde estos hacia el invernadero, siendo esto el causante del comportamiento lineal de este flujo neto con respecto al porcentaje de paneles (que implican un aumento lineal del área de panel en contacto con el invernadero).

Respecto a la generación de productos del invernadero de la Fig. [5.17](#page-88-1) se nota un aumento lineal de la generación eléctrica de paneles solares con respecto al porcentaje de paneles, lo que se justifica por la directa relación entre área de paneles y generación de potencia eléctrica. Notar que el modelo térmico de los paneles solares no considera el intercambio térmico entre paneles por convección, si se considerara este factor lo más probable es que en las mayores concentraciones de paneles se vería un pequeño decaimiento de la recta debido al aumento de temperatura de los paneles centrales, lo que provocaría una disminución en su eficiencia, y por lo tanto una caída en la energía eléctrica total producida.

Con relación a la producción de tomates, lo primero que se nota es que presenta una desviación de los datos mucho mayor, esto se debe principalmente a que esta variable considera la cosecha producida por temporada de cultivo y esta varía mucho dependiendo de la época del año en el que se realice, como se aprecia en la Fig. [5.14](#page-87-0) en donde la producción baja considerablemente para los meses de invierno. Notar que la producción de tomate baja de manera lineal para porcentajes menores al 50 % de paneles y luego adquiere un comportamiento asintótico con 0. Importante destacar que a pesar de que los resultados entregados por el modelo TOMSIM para el caso de 30 % de paneles solares están dentro del mismo orden de magnitud de lo que se espera de una cosecha según la bibliografía, no se ha validado completamente que este modelo entregue predicciones precisas para variaciones en la cantidad de PAR absorbido por las plantas, por lo que se necesita ser mucho más preciso en la validación y calibración del modelo antes de poder utilizarlo apropiadamente. Lo importante de obtener esta información es que si se agregan la información de costos y utilidades se puede llegar a una métrica económica que permita optimizar el desempeño de un invernadero.

#### **5.3.3. Recomendaciones y mejoras futuras**

Existen múltiples mejoras que se pueden realizar para entregar una herramienta con más funcionalidades, dar más versatilidad a las funcionalidades actuales o mejorar la predicción de estas. A continuación, se explicarán algunas

- Incorporación de transferencia de calor por radiación de cuerpo negro: Para agregar este flujo de calor que depende de la temperatura de manera no lineal se recomienda utilizar un modelo iterativo que tome una temperatura de referencia e itere hasta que esta converja con lo calculado por el modelo.
- Configurar API de explorador solar que permita obtener datos meteorológicos de manera automática y no se necesite descargar el archivo csv de manera manual.
- Generación de geometrías curvas: Existen múltiples formas de invernaderos, si el enfoque quiere mantenerse en invernaderos con paneles solares en su techo entonces no es necesario incluir geometrías con techos curvos, pero si el objetivo es que la herramienta sirva para todo tipo de invernaderos entonces se deben considerar este tipo de estructuras. Notar que al tener estructuras curvas implica modificar la forma de operación del raytracing y el cálculo de las radiaciones absorbidas, ya que este tipo de superficies no poseen una normal homogénea y la actualización de este valor es necesario para la correcta operabilidad del módulo.
- Generación de geometrías con techos periódicos: Para invernaderos de grandes dimensiones suelen aparecer este tipo de techos, por lo resulta útil poder incluir este tipo de estructuras. Respecto a los parámetros de entrada bastaría agregar una forma de determinar la dirección de la periodicidad y la cantidad de repeticiones del techo que se deben agregar para que el software pueda reconstruir este nuevo tipo de geometría. Otra modificación que se necesitaría hacer es en el modelo de raytracing para que al recorrer las caras del invernadero no se agregue radiación en las zonas donde el rayo originalmente proviene de transmisión de otra cara y no directamente de la fuente (en general del sol).
- Intercambio de calor para paneles que no están coplanares con el techo: Si el panel posee un ángulo de inclinación respecto a la cara donde está ubicado entonces se generará una zona de aire exterior entre el panel y el invernadero, esto puede disminuir considerablemente la transferencia de calor desde los paneles hacia el invernadero, pero se debe buscar la forma de cuantificar esta cantidad y mantener el costo computacional del cálculo bajo.
- Sombras cercanas: Los valores de radiación usados corresponden a los obtenidos directamente desde el explorador solar, por lo que la influencia de sombras provocadas por objetos alrededor del invernadero no está incluida. Se puede generar un modelo que recalcule los valores de radiación considerando estas constantes para tener una mejor precisión del modelo.
- Crecimiento de otro tipo de cultivos: Para aumentar la versatilidad del software se recomienda agregar modelos para determinar el crecimiento de otro tipo de cultivos.
- Interfaz gráfica: Crear una interfaz gráfica que permita modificar las variables de entrada de manera más cómoda para el usuario.
- Mejorar el sistema de particiones del Raytracing: La manera actual de generar las particiones no considera la dirección de incidencia, ni la ubicación del resto de caras del invernadero. Se puede generar un algoritmo que a partir de las ubicaciones de los bordes

determine desde que puntos cambia la cara en donde llega el rayo transmitido, generando particiones que se ajusten de manera más precisa al resultado real sin necesidad de tener que aumentar demasiado la cantidad total de particiones.

Módulo de costos: Se pueden generar módulos de costos que permitan aproximar los costos de fabricación y operación del invernadero, parámetros que se pueden utilizar para tener una métrica monetaria para optimizar el diseño de este. Este módulo adquiere mayor relevancia con la información que ya es capaz de entregar el modelo actual, que es la variación de los flujos de calor requeridos y generación de energía con masa de fruta fresca, ya que al valorizar estos componentes y sus costos fijos y variables se puede determinar el potencial económico con valores como el VAN u otros indicadores económicos.

A largo plazo y si se cuenta con un invernadero operativo, se puede generar toda una nueva estructura que permita medir las variables de control del invernadero mediante múltiples sensores y utilizar esta información para recalcular las constantes de los modelos físicos del invernadero, permitiendo calibrar el modelo y validarlo completamente.

# **Capítulo 6 Conclusiones**

El programa tenía como objetivo principal medir los consumos térmicos de un invernadero y predecir su producción de tomate, junto a la generación eléctrica por parte de los paneles solares. Esta herramienta debía de ser de procesamiento rápido, para ser utilizada iterando sobre distintas configuraciones de diseño y poder comparar sus desempeños. Se considera que estos objetivos fueron completados, ya que los resultados obtenidos concuerdan con lo esperado en los análisis de validación que se hicieron. Además, destacar que realizar todo estos cálculos requiere tiempos bajos de simulación y pocos recursos computacionales.

Respecto a la validación de resultados, el modelo TOMSIM fue el único modelo que no pudo contrastarse debido a la dificultad de encontrar datos que sirvan para validar sus resultados, y la única validación corresponde a lo calculado para el invernadero de la ubicación de Pozo Almonte donde la cantidad de tomate producido se mueve dentro de los rangos que se encuentran en los manuales de producción de tomate Chilenos. Sin embargo, es importante destacar que no es necesario validar el modelo matemático propiamente tal, ya que existen diversos estudios que ya realizaron este trabajo, por lo que los esfuerzos deben ir enfocados en la calibración de los parámetros del modelo y para esto se necesita información experimental.

Una de las principales ventajas del algoritmo de producción de materia orgánica es que, de calibrarse correctamente, permitiría estimar los efectos de la variación de radiación incidente en la producción de masa de fruta fresca, a lo que si se le suma una métrica (económica, por ejemplo) se puede optimizar el rendimiento del invernadero según ese criterio ya definido. Sin embargo, comprobar las predicciones del modelo para valores de menor radiación es un reto mucho más grande porque se debería tener un montaje experimental mucho más complejo en el que se pueda mantener constante otras variables como temperatura y concentración de sustratos, pero a la vez se pueda disminuir o aumentar el PAR absorbido por las plantas. Se puede proponer como solución alternativa utilizar rangos de PAR recomendada por expertos como límites para determinar el rango de paneles solares que se pueden utilizar, también resultaría muy útil tener un módulo que agregue iluminación artificial en el invernadero y que considere esto como otra variable a optimizar.

Otro objetivo de esta memoria fue que el software creado fuera modular para incorporar nuevas funcionalidades en el futuro, si bien no hay una manera de cuantificarlo, se considera que el objetivo ha sido completado ya que la estructuración del algoritmo permite agregar o eliminar características sin mayor dificultad. Un ejemplo de lo anterior es que el código se adapta para condiciones con o sin paneles solares en su techo y desde la clase de invernadero definido se puede extender directamente a un modelo de techo plano.

Un fenómeno destacable que se observó en los resultados es el calor ingresado al invernadero debido a las mayores temperaturas que alcanzan los paneles, para invernaderos ubicados en zonas cálidas como el de Pozo Almonte son perjudiciales debido a que implica un mayor requerimiento de refrigeración, pero para invernaderos de zonas más frías puede ser incluso beneficioso. Para las zonas norte también se pueden proponer otro tipo de soluciones en los que los paneles no mantengan un contacto directo con el invernadero para que el calor emitido por estos sea intercambiado con el exterior y no con el invernadero, en el caso de este tipo de soluciones se debe considerar como cuantificar estos efectos porque se debería generar de todas maneras un intercambio de calor hacia el invernadero, pero en menor medida.

Destacar lo importante de la refinación y validación experimental de las correlaciones para estimar los coeficientes convectivos a utilizar, estos son muy importantes para cuantificar la cantidad de calor que termina ingresando en el invernadero desde las caras y paneles solares, todas las correlaciones utilizadas se obtuvieron de bibliografía específica sin embargo no considera muchos aspectos como la dirección del viento, de considerarla es de esperar que las caras que estén expuestas a menores velocidades alcancen mayores temperaturas. Notar que realizar el cálculo mediante técnicas de CFD aumentaría en ordenes de magnitud los tiempos de cálculo, volviéndose una opción infactible si se quiere mantener el objetivo de utilizar el modelo para iterar sobre distintas configuraciones y así optimizar el desempeño del invernadero según una métrica específica.

La herramienta que se genera permite al usuario modificar todas las variables de entrada de manera simple y sin necesidad de tener que modificar parámetros dentro de las funciones creadas. Luego de ejecutarse se puede acceder a todos los resultados calculados y además automáticamente se genera una serie de gráficos que permiten al usuario interpretar los datos obtenidos de manera más simple. Además, de continuar complejizándose, puede convertirse en una herramienta con gran utilidad para el usuario, permitiendo generar balances completos de la producción de su invernadero y con bastante flexibilidad que permite mejorar la producción de este.

## **Bibliografía**

- [1] SR Adams, KE Cockshull, and CRJ Cave. Effect of temperature on the growth and development of tomato fruits. *Annals of botany*, 88(5):869–877, 2001.
- <span id="page-101-0"></span>[2] Md Shamim Ahamed, Huiqing Guo, and Karen Tanino. A quasi-steady state model for predicting the heating requirements of conventional greenhouses in cold regions. *Information processing in agriculture*, 5(1):33–46, 2018.
- [3] Shadi Albarqouni and Mohammed Hussein. Enhanced model of one axis-two positions manual tracking photovoltaic panels for lighting projects in palestine. 01 2010. doi: 10.13140/RG.2.1.3875.0563.
- [4] Richard G Allen, Luis S Pereira, Dirk Raes, Martin Smith, et al. Evapotranspiración del cultivo: guías para la determinación de los requerimientos de agua de los cultivos. *Roma: FAO*, 298(0), 2006.
- [5] Marjorie Allende, Luis Salinas, and Andrea Torres. Manual de cultivo del tomate bajo invernadero. 2017.
- [6] Wilfried Baudoin, Remi Nono-Womdim, N Lutaladio, Alison Hodder, Nicolás Castilla, Cherubino Leonardi, Stefania De Pascale, Muien Qaryouti, and R Duffy. *Good agricultural practices for greenhouse vegetable crops: principles for mediterranean climate areas*. Fao, 2013.
- [7] Nadia Bertin and Egbert Heuvelink. Dry-matter production in a tomato crop: comparison of two simulation models. *Journal of Horticultural Science*, 68(6):995–1011, 1993.
- [8] Stefan Boschert and Roland Rosen. Digital twin—the simulation aspect. In *Mechatronic futures*, pages 59–74. Springer, 2016.
- [9] Gerardus PA Bot. *Greenhouse climate: from physical processes to a dynamic model*. PhD thesis, Bot, 1983.
- [10] Global center on adaptation. The australian farm producing tomatoes with seawater and sunlight but no soil, 2020. URL [https://gca.org/solutions/the-australian-farm](https://gca.org/solutions/the-australian-farm-producing-tomatoes-with-seawater-and-sunlight-but-no-soil)[producing-tomatoes-with-seawater-and-sunlight-but-no-soil.](https://gca.org/solutions/the-australian-farm-producing-tomatoes-with-seawater-and-sunlight-but-no-soil)
- [11] Martin Barry Cole, Mary Ann Augustin, Michael John Robertson, and John Michael Manners. The science of food security. *npj Science of Food*, 2(1):1–8, 2018.
- [12] Corporación de desarrollo tecnologico. Camara Chilena de la Construcción. *Diseño y dimnensionamiento de sistemas solares fotovoltaicos*. Corporación de desarrollor tecnologico, Santiago, Chile, 2013.
- [13] Martine Dorais. The use of supplemental lighting for vegetable crop production: light intensity, crop response, nutrition, crop management, cultural practices. In *Canadian*

*Greenhouse Conference*, volume 9, 2003.

- [14] P Duchowski and A Brazaityte. Tomato photosynthesis monitoring in investigations on tolerance to low temperatures. In *III International Symposium on Sensors in Horticulture 562*, pages 335–339, 1997.
- [15] Coordinador electrico nacional. *Proyección de demanda electrica 2018-2038*. Cordinador electrico nacional, Santiago, Chile, 2019.
- [16] Victor Escalona, Pablo Alvarado, Hernán Monardes, Claudio Urbina, and Alejandra Martín. Manual de cultivo de tomate (lycopersicon esculentum mill.). *Nodo Horticola VI Region. Facultad de CS. Agronomicas Universidad de Chile. Innova Chile Corfo*, page 10, 2009.
- [17] Eugenio Doussoulin Escobar and Yurilev Chalco Cano. El potencial de la energía solar: Promesa de futuro para la región de arica y parinacota, chile. *Interciencia*, 43(8):541– 541, 2018.
- <span id="page-102-1"></span>[18] Jorge Ignacio Garrido Jiménez. Estudio de la influencia del ensuciamiento por polvo en la temperatura de un panel solar fotovoltaico mediante un modelo computacional unidimensional. 2020.
- [19] KV Garzoli and J Blackwell. An analysis of the nocturnal heat loss from a double skin plastic greenhouse. *Journal of Agricultural Engineering Research*, 36(2):75–86, 1987.
- [20] Hassan Ghasemi Mobtaker, Yahya Ajabshirchi, Seyed Faramarz Ranjbar, and Mansour Matloobi. Solar energy conservation in greenhouse: Thermal analysis and experimental validation. *Renewable Energy*, 96:509 – 519, 2016. ISSN 0960-1481. doi: https://doi. org/10.1016/j.renene.2016.04.079. URL [http://www.sciencedirect.com/science/article/](http://www.sciencedirect.com/science/article/pii/S0960148116303810) [pii/S0960148116303810.](http://www.sciencedirect.com/science/article/pii/S0960148116303810)
- [21] H Gijzen. Simulation of photosynthesis and dry matter production of greenhouse crops. Technical report, CABO-DLO, 1992.
- [22] D De Halleux. Dynamic models of heat and mass transfer in greenhouses: theoretical and experimental study. 1989.
- [23] E Heuvelink and RPM Buiskool. Influence of sink-source interaction on dry matter production in tomato. *Annals of Botany*, 75(4):381–389, 1995.
- [24] P. Hitchin. Greening the desert [sustainability desert farming]. *Engineering Technology*, 9(6):82–85, 2014. doi: 10.1049/et.2014.0616.
- [25] GJ Hochmuth and RC Hochmuth. Production of greenhouse tomatoes-florida greenhouse vegetable production handbook. *Univ. Fla. Coop. Ext. HS787*, 2001.
- <span id="page-102-0"></span>[26] Nicolás Gabriel Hurtado Arroyo. Evaluación del uso de bombas de calor geotérmicas en invernaderos. 2017.
- [27] James W Jones, Ehud Dayan, LH Allen, Herman Van Keulen, and Hugo Challa. A dynamic tomato growth and yield model (tomgro). *Transactions of the ASAE*, 34(2): 663–0672, 1991.
- [28] JB Jones. Instructions for growing tomatoes in the garden and green-house. *GroSystems, Anderson, SC, USA*, 716, 2013.
- [29] C Kittas. Greenhouse cover conductances. *Boundary-Layer Meteorology*, 36(3):213–225, 1986.
- [30] C Kittas, M Karamanis, and N Katsoulas. Air temperature regime in a forced ventilated greenhouse with rose crop. *Energy and buildings*, 37(8):807–812, 2005.
- [31] Irineo L Lopez-Cruz, Armando Ramirez-Arias, and Abraham Rojano-Aguilar. Modelos matemáticos de hortalizas en invernadero: trascendiendo la contemplación de la dinámica de cultivos. *Revista Chapingo Serie Horticultura*, 11(2):257–267, 2005.
- [32] John W. Lund, Derek H. Freeston, and Tonya L. Boyd. Direct application of geothermal energy: 2005 worldwide review. *Geothermics*, 34(6):691–727, 2005. ISSN 0375-6505. doi: https://doi.org/10.1016/j.geothermics.2005.09.003. URL [https://www.](https://www.sciencedirect.com/science/article/pii/S0375650505000830) [sciencedirect.com/science/article/pii/S0375650505000830.](https://www.sciencedirect.com/science/article/pii/S0375650505000830)
- [33] J.P. Mitchell, C. Shennan, S.R. Grattan, and D.M. May. Tomato fruit yields and quality under water deficit and salinity. *Journal of the American Society for Horticultural Science jashs*, 116(2), 01 Jan. 1991.
- <span id="page-103-0"></span>[34] Hassan Ghasemi Mobtaker, Yahya Ajabshirchi, Seyed Faramarz Ranjbar, and Mansour Matloobi. Solar energy conservation in greenhouse: Thermal analysis and experimental validation. *Renewable Energy*, 96:509–519, 2016.
- [35] Elisa Negri, Luca Fumagalli, and Marco Macchi. A review of the roles of digital twin in cps-based production systems. *Procedia Manufacturing*, 11:939–948, 2017.
- [36] Jiheng Ni, Weihong Luo, Yongxiu Li, Jianfeng Dai, Liang Jin, Guobin Xu, Yongshan Chen, and Chunhong Chen. Simulation of greenhouse tomato dry matter partitioning and yield prediction. *Ying yong sheng tai xue bao= The journal of applied ecology*, 17  $(5):811–816, 2006.$
- [37] M Oliver and Thomas Jackson. The evolution of economic and environmental cost for crystalline silicon photovoltaics. *Energy Policy*, 28(14):1011–1021, 2000.
- [38] ONU. Acuerdo de paris, 2015. URL [hhttps://unfccc.int/sites/default/files/english\\_](hhttps://unfccc.int/sites/default/files/english_paris_agreement.pdf) [paris\\_agreement.pdf.](hhttps://unfccc.int/sites/default/files/english_paris_agreement.pdf)
- [39] ONU. Climate change, 2020. URL [https://www.un.org/en/sections/issues-depth/](https://www.un.org/en/sections/issues-depth/climate-change/) [climate-change/.](https://www.un.org/en/sections/issues-depth/climate-change/)
- [40] P. Padmanabhan, A. Cheema, and G. Paliyath. Solanaceous fruits including tomato, eggplant, and peppers. In Benjamin Caballero, Paul M. Finglas, and Fidel Toldrá, editors, *Encyclopedia of Food and Health*, pages 24–32. Academic Press, Oxford, 2016. ISBN 978-0-12-384953-3. doi: https://doi.org/10.1016/B978-0-12-384947-2.00696-6. URL [https://www.sciencedirect.com/science/article/pii/B9780123849472006966.](https://www.sciencedirect.com/science/article/pii/B9780123849472006966)
- [41] G Papadakis, A Frangoudakis, and S Kyritsis. Mixed, forced and free convection heat transfer at the greenhouse cover. *Journal of Agricultural Engineering Research*, 51:191– 205, 1992.
- [42] Roberta Peil and José L Gálvez. Rendimiento de plantas de tomate injertadas y efecto de la densidad de tallos en el sistema hidropónico. *Horticultura Brasileira*, 22(2):265–270, 2004.
- [43] Maria Raquel Rybak. *Improving a tomato growth model to predict fresh weight and size*

*of individual fruits*. PhD thesis, University of Florida, 2009.

- [44] Redmond Ramin Shamshiri, James W Jones, Kelly R Thorp, Desa Ahmad, H Che Man, and Sima Taheri. Review of optimum temperature, humidity, and vapour pressure deficit for microclimate evaluation and control in greenhouse cultivation of tomato: a review. *International agrophysics*, 32(2), 2018.
- [45] Eric R Tkaczyk. Vectorial laws of refraction and reflection using the cross product and dot product. *Optics letters*, 37(5):972–974, 2012.
- [46] Diego L Valera, Francisco D Molina, and Antonio J Alvarez. *Ahorro y eficiencia energética en invernaderos*. IDAE, 2008.
- [47] Camila Francisca Vega Alvarado. Evaluación del potencial geotérmico de baja entalpía en la subcuenca del maipo medio. 2020.
- [48] Jinjiang Wang, Lunkuan Ye, Robert X Gao, Chen Li, and Laibin Zhang. Digital twin for rotating machinery fault diagnosis in smart manufacturing. *International Journal of Production Research*, 57(12):3920–3934, 2019.
- [49] Yang Zijiang. Dynamic model for nutrient uptake by tomato plant in hydroponics.